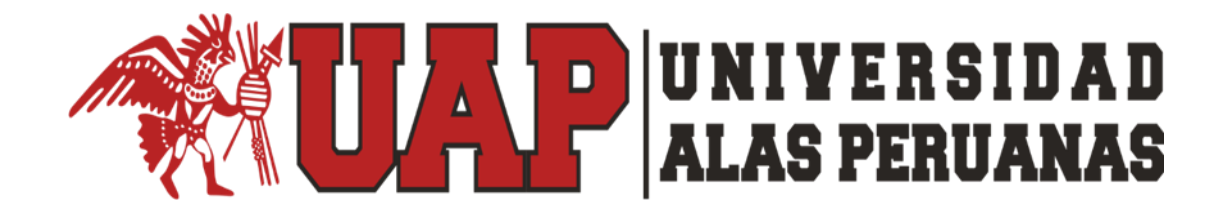

## **FACULTAD DE CIENCIAS EMPRESARIALES Y EDUCACIÓN**

**ESCUELA PROFESIONAL DE CIENCIAS CONTABLES Y FINANCIERAS**

**TÍTULO DEL TRABAJO**

## **"ELABORACIÓN DE REGISTRO DE VENTAS E INGRESOS Y REGISTRO DE COMPRAS ELECTRÓNICOS DE LA EMPRESA A&B HNOS S.R.L. DEL EJERCICIO – 2017"**

**PRESENTADA POR:**

**BACHILLER ALICIA BELIZARIO GIVERA**

**ASESOR:**

**MSc. NELSON PACO ARO**

## **TRABAJO DE SUFICIENCIA PROFESIONAL PARA OPTAR EL TÍTULO PROFESIONAL DE CONTADOR PÚBLICO**

**JULIACA – PERÚ**

**2020**

## <span id="page-1-0"></span> **DEDICATORIA**

Dedico a mis padres por brindarme por su incesante respaldo moral para lograr una de mis metas personales

## <span id="page-2-0"></span> **AGRADECIMIENTO**

El presente informe va dirigido con una exteriorización de gratitud a la Universidad Alas Peruanas el cual contribuye y proporciona un adecuado aprendizaje para nuestro desarrollo académico profesional.

## **INTRODUCCIÓN**

<span id="page-3-0"></span>En la actualidad, la generalidad de organizaciones están incitados a transmitir los libros digitales de todo tipo de actividades de acuerdo a sus ingresos altos que superaron al año concordado constituyendo ante eso sus registros dando un importante desarrollo para las empresas por lo cual van que contar con herramientas que aprovechen su utilización y se convierta en una necesidad.

Adicionalmente con los números de resoluciones dadas por la SUNAT como N°286-2009-SUNAT y N°379-2013-SUNAT, las sociedades y contribuyentes se ven obligados a proporcionar beneficios en sus obligaciones tributarias de forma electrónica.

Estos dos documentos son el libro electrónico del archivo de compras y de ventas e ingresos, por tanto, son obligatorios para la empresa A&B HNOS S.R.L., por que superaron al acceso de sus ingresos ascendiendo a 75 UIT (Unidad Impositiva Tributaria) desde Enero - 2016 eso fue la razón sobre la realización de esta entidad donde ayuda a buscar soluciones por medio de este programa que hoy en día aplicamos.

**iv**

### **RESUMEN**

<span id="page-4-0"></span>El propósito primordial para el estudio de suficiencia profesional satisface elaborar la anotación de ingresos y la anotación de operación de manera electrónica a la empresa A&B HNOS S.R.L. Enero – 2017 lo cual me genera el archivo (txt) con un previo sistema contable llamada Tecnología Aplicada a Sistemas (TAS) enfocada a mejorar las operaciones realizadas, mejor control y clara, es por eso que el registro de ambas operaciones es fundamental para las decisiones que se pueden tomar en lo posterior para un mejor desarrollo de la actividad comercial o productiva del negocio.

Por estas explicaciones, se realiza el estudio de suficiencia con el objetivo de que la entidad acceda a administrar su proceso, mecanizar su evolución de egresos y ventas con la ejecución legal válido aplicada por la SUNAT, y ante la verificación por parte de la Administración Tributaria habría una importante eficacia en los procesos de indagación, ordenación y remitir un aviso de gestionar.

De acuerdo al trabajo permite enfocar la realización de casos y demostración de libros electrónicos y envíos a SUNAT.

**v**

# ÍNDICE DE CONTENIDO

<span id="page-5-0"></span>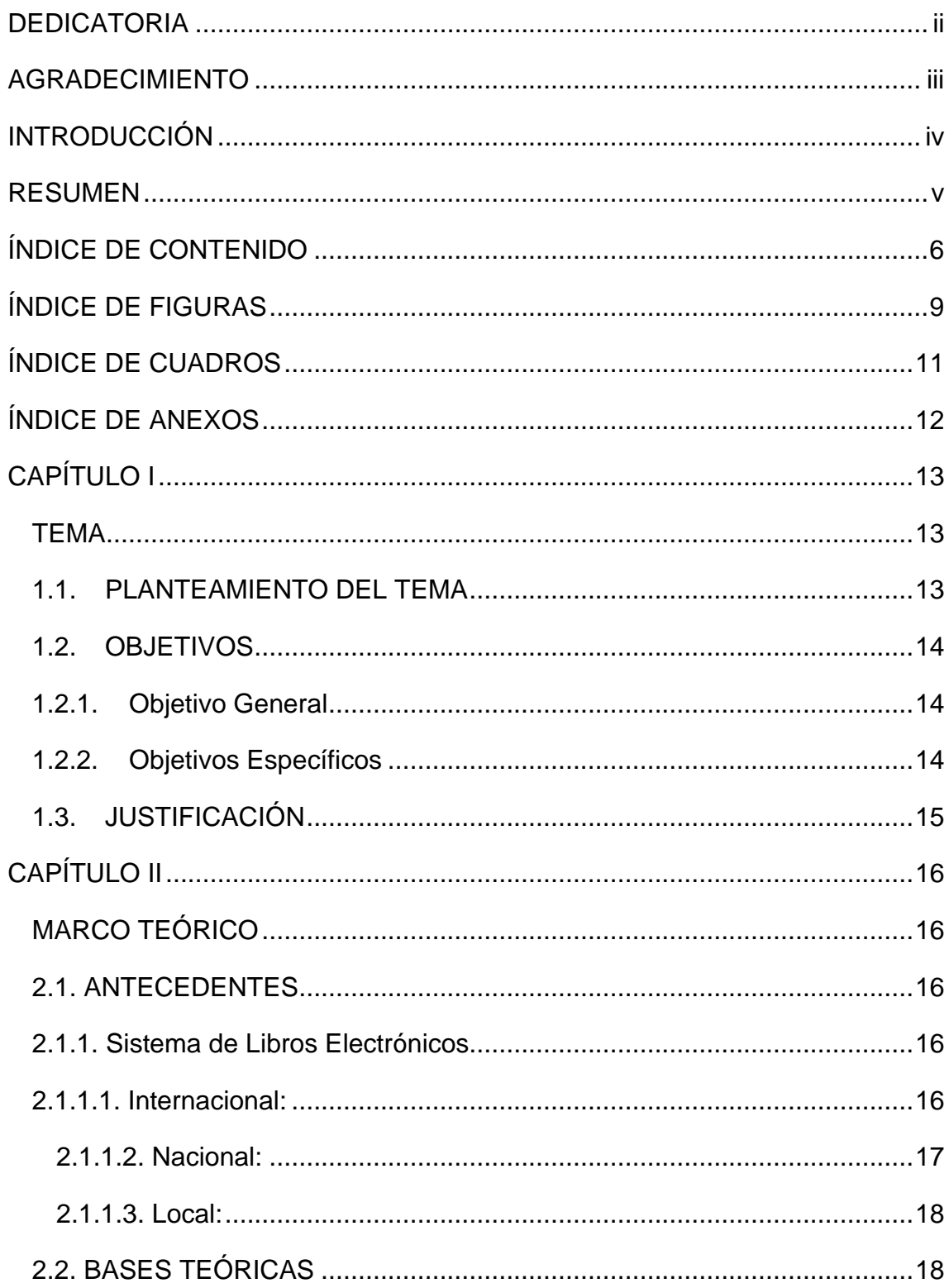

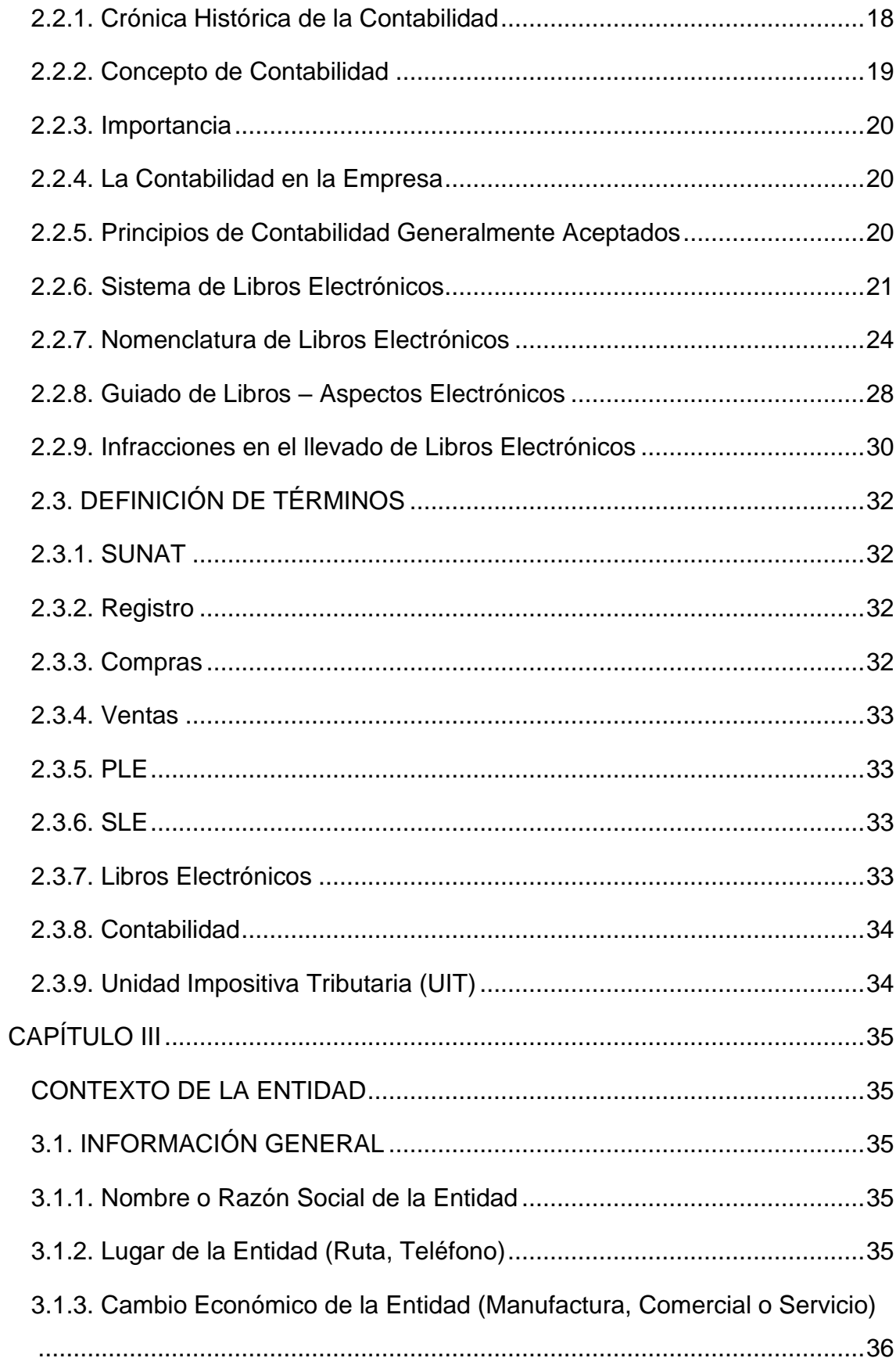

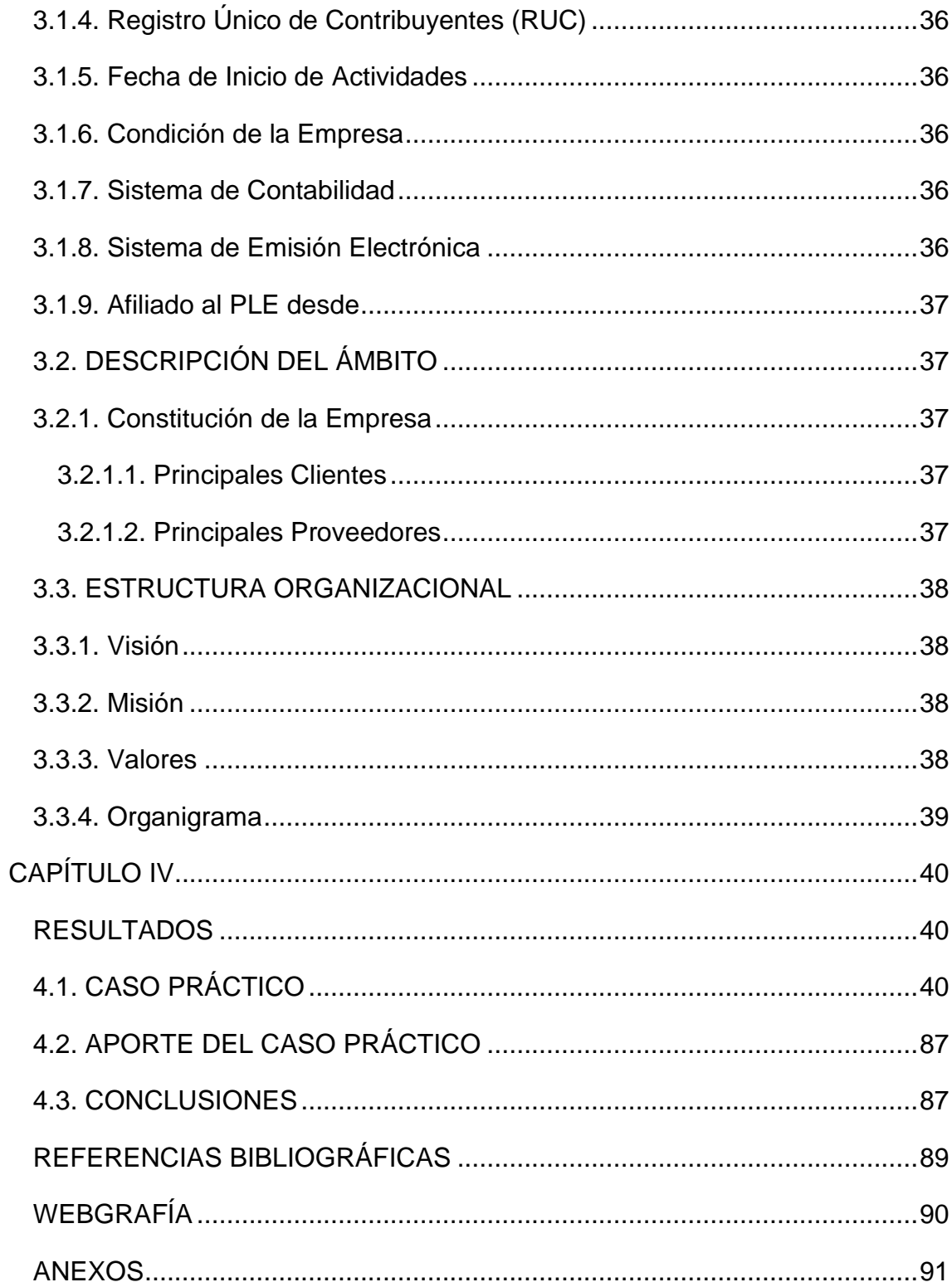

# **ÍNDICE DE FIGURAS**

<span id="page-8-0"></span>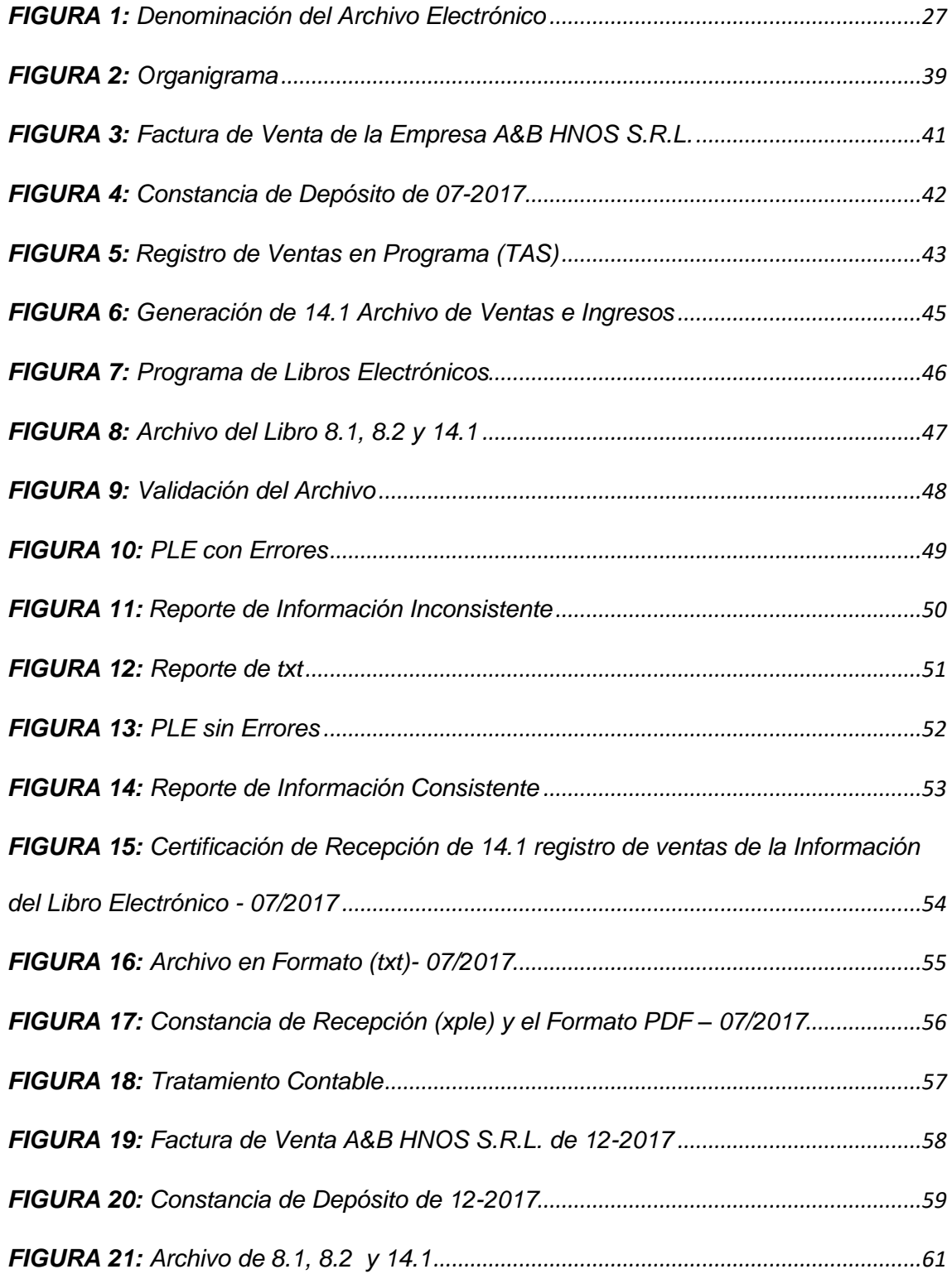

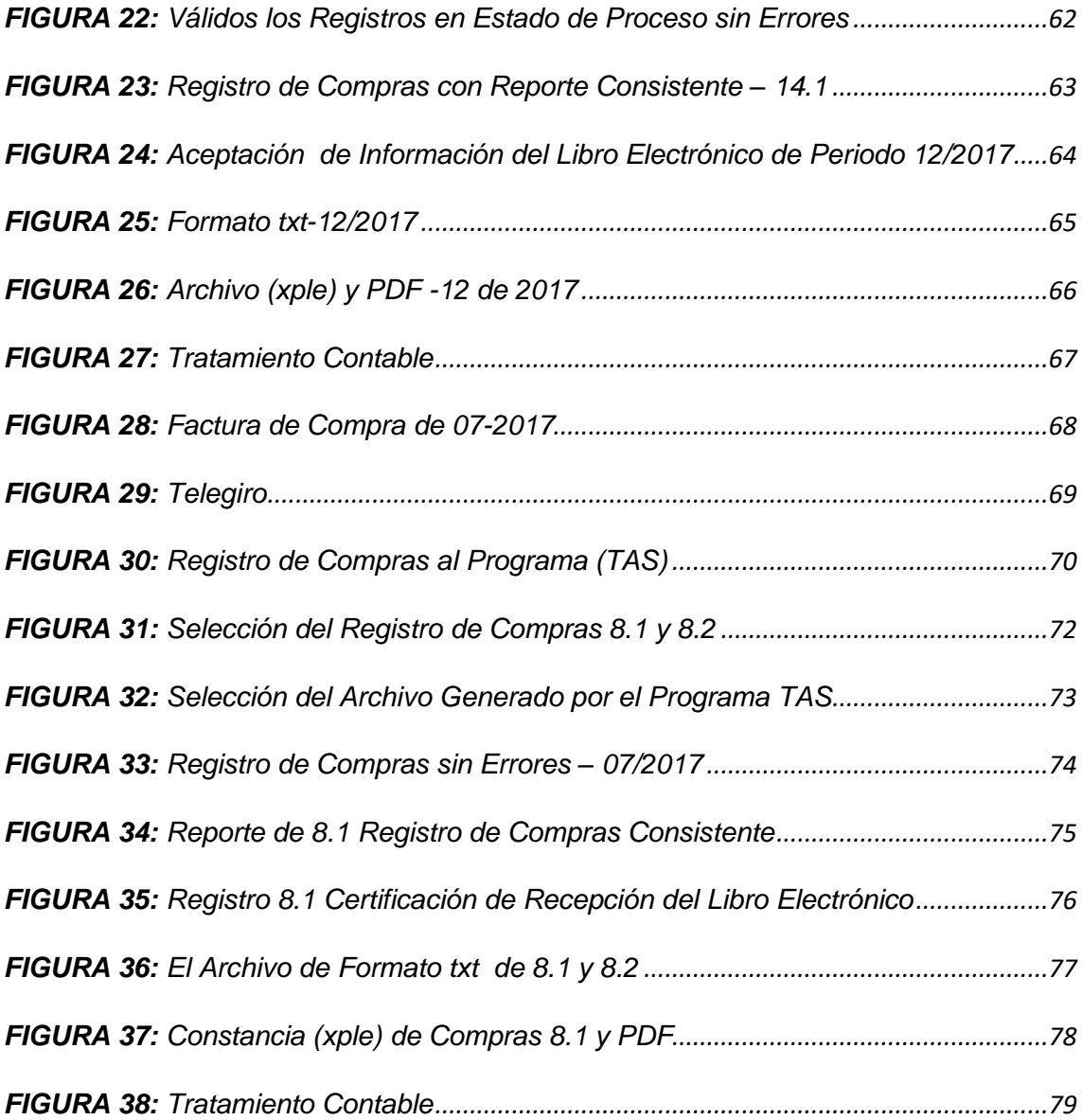

# **ÍNDICE DE CUADROS**

<span id="page-10-0"></span>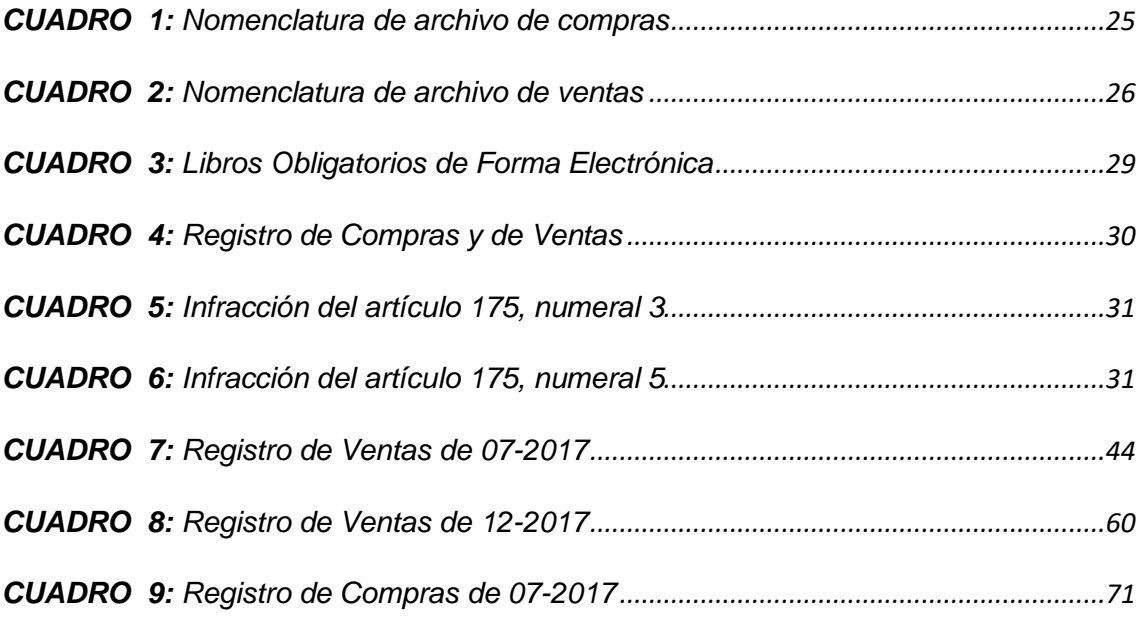

# **ÍNDICE DE ANEXOS**

<span id="page-11-0"></span>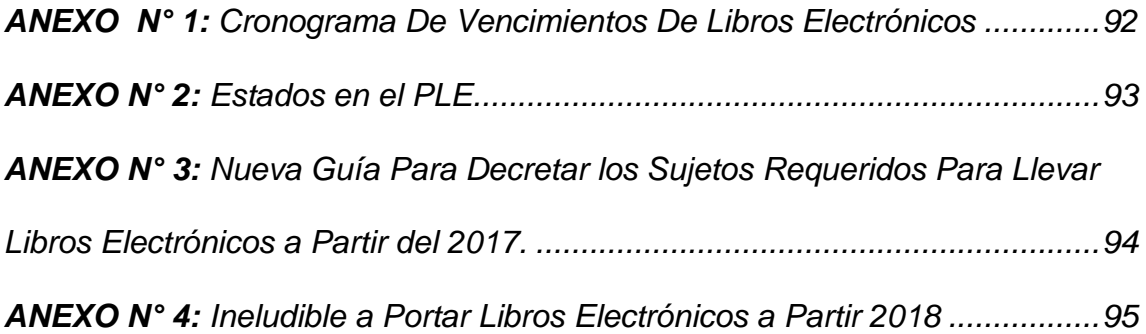

## **CAPÍTULO I**

## **TEMA**

#### <span id="page-12-2"></span><span id="page-12-1"></span><span id="page-12-0"></span>**1.1. PLANTEAMIENTO DEL TEMA**

En estos últimos períodos en nuestro país muchas entidades han desarrollado activamente sus ingresos que ascendieron de acuerdo al rubro de sus actividades, por esta razón, SUNAT ha establecido la modificación fundamental en la forma de mantener los registros de contabilidad física mantenidos electrónicamente, buscando economizar en tiempo y dinero a favor del contribuyente dando las facilidades a cumplir con las responsabilidades tributarias y así mejorar el potencial de las compañías. Y a todo este proceso del sistema de la SUNAT va conllevando una información idónea y conveniente al fundamento considerable para la toma de decisiones y procedimientos de fiscalización.

Se tomó este caso práctico a la empresa de transporte A&B HNOS. S.R.L., debido a que esta compañía ha establecido un desarrollo en el mercado nacional y tiende a ser asiduamente auditada por la SUNAT.

El tema de este informe está guiado en la elaboración de registro de ventas e ingresos y de compras electrónicos.

## <span id="page-13-0"></span>**1.2.OBJETIVOS**

#### <span id="page-13-1"></span>**1.2.1. Objetivo General**

Determinar la elaboración de registro de ventas e ingresos y registro de compras electrónicos de la empresa A&B HNOS S.R.L. del ejercicio – 2017.

#### <span id="page-13-2"></span>**1.2.2. Objetivos Específicos**

Diagnosticar el nivel de uso de registro de ventas e ingresos y registro de compras electrónicos de la empresa A&B HNOS S.R.L. del ejercicio – 2017.

Describir la relación existente entre el uso de registro de ventas e ingresos

y registro de compras electrónicos y los beneficios económicos en la empresa A&B HNOS S.R.L. del ejercicio – 2017.

Diagnosticar el actual estado económico en la empresa A&B HNOS S.R.L. del ejercicio – 2017.

## <span id="page-14-0"></span>**1.3.JUSTIFICACIÓN**

El desarrollo de esta operación de ingresos digitales y registros de compras proporcionará como un recurso de sustento para las entidades porque aprenderán sobre los nuevos dispositivos de control y auditorias desarrolladas por SUNAT, ayudando a tomar la mejor alternativa en sus decisiones comerciales para evitar la evasión fiscal.

Por otro lado, todo este control de los ingresos electrónicos y los registros de compras, además de ser productivo para SUNAT como un sistema que ayudará con la inspección de la asesoría contable de las diferentes compañías y de conforme a ello, puede tomarse para la toma de decisiones sobre las auditorías, también es a buena ayuda para los participantes, reducirán los costos y realizarán una relevante verificación de sus contabilidades electrónicamente.

## **CAPÍTULO II**

## **MARCO TEÓRICO**

## <span id="page-15-2"></span><span id="page-15-1"></span><span id="page-15-0"></span>**2.1. ANTECEDENTES**

## <span id="page-15-3"></span>**2.1.1. Sistema de Libros Electrónicos**

## <span id="page-15-4"></span>**2.1.1.1. Internacional:**

Según (Jiménez Bonilla, 2008), citado por Rodriguez Jiron, (2019) en su tesis titulada: "Sistema de Registros Contables en Hojas Electrónicas para Pequeñas Entidades" sustentándose en la universidad de San Carlos de Guatemala donde llegó a las siguientes conclusiones:

Uno de los propósitos en la preparación de esta labor fue crear un sistema de operaciones contables en hojas electrónicas para entidades pequeñas, una meta que se cumplió por completo, que se considera que sirve de incentivo para futuras investigaciones con mejor capacidad en los sistemas vinculados con la contabilidad en registros de información.

Se han establecido las especificaciones de los medios a proseguir en cada uno de los libros relacionados, lo que aportará a registrar los datos para fines de carga y también, que la organización tiene los aparatos vitales en el liderazgo básico, en el minuto exacto, cuando requerido por las autoridades del elemento al que se hace referencia.

#### <span id="page-16-0"></span>**2.1.1.2. Nacional:**

Según (Horna, 2015), citado por Rodríguez Jiron, (2019) en su tesis titulado "Sistema de Libros Electrónicos y su Incidencia en la Reducción de la Evasión de Impuestos en la Intendencia Regional de la Libertad – período 2014" sustentándose en la Universidad Nacional de Trujillo – Perú, donde llegó a la siguiente conclusión:

Este nuevo arreglo de libros electrónicos le permite a la administración tributaria hacer una investigación superior, debido a que ya no solo obtiene de las declaraciones sino también de notificaciones completas de los comprobantes de pago que permiten elegir anormalidades en los ejercicios y determinar una garantía aún más adecuada de la evaluación del tributo omitido no pagado en su oportunidad.

#### <span id="page-17-0"></span>**2.1.1.3. Local:**

Según Altamirano Cieza, (2018) en su tesis titulada: "Los Libros Electrónicos Establecidos por SUNAT y su Incidencia en la Reducción de la Evasión Tributaria en la Empresa Corporación YURACK SRL, Chota, 2017, donde llegó a las siguiente conclusión:

Los libros electrónicos establecidos por la SUNAT son de beneficio para la compañía ya que demuestra que hay rendimientos auténticos para la entidad en cuanto a la deducción de pago de tributación mensual y anual.

#### <span id="page-17-1"></span>**2.2. BASES TEÓRICAS**

## <span id="page-17-2"></span>**2.2.1. Crónica Histórica de la Contabilidad**

Según Zeballos Zeballos, (2014) al comienzo de la enseñanza lo principal que se relaciona con los humanos de un vínculo de modelo frugal fue el verdadero canje de ganancia por rentabilidad de semejante precio. Las estrechas estructuras de la posesión común y la apropiación equivalente de los elementos de labor empezaron a poner fin a la mejora de los nuevos poderes de creación. En el momento en que se culminan los instrumentos de generación y se amplía la eficiencia del trabajo, la economía individual termina ganando ganancias progresivas, por lo que las ofertas ascienden a la posesión individual. A la extensión que pasa el período en la etapa terrateniente el cambio se transforma en una ejecución en frecuencia más habitual, es probable que se publique la mercadería, que se destine al canje o la oferta en la plaza, en aquel tiempo a surgir la moneda como la existencia universal que actúa como negociador en las ejecuciones de transformación. Los procedimientos comerciales se hacen cada vez más potente y los bienes de los empresarios son más considerable que se cumpla el lapso, es así que se hace indispensable que el negocio de reciprocidad se inspeccione en el sitio de encargarlos a la relación. (…). Los griegos, al igual que estos romanos, tenían un pensamiento superior con respecto a la contabilidad, alistar sus compras y ofertas legalmente necesarias. Los libros mejor realizados que utilizaron estos romanos acudieron los Patrimonius (donde el bien y sus ajustes se anotaron cuidadosamente remitiendo a las existencias que actualmente conocemos); El Kalendarium (texto de plazos), que se expuso en el CENSUS para su confirmación y examen. (p.19).

#### <span id="page-18-0"></span>**2.2.2. Concepto de Contabilidad**

Según Evia Puerto, (2006) afirma "La contabilidad es un método que produce datos cuantitativos intencionales y básicamente comunicados en unidades económicas" (p.147). En situaciones financieras es un elemento que realiza mediante un medio de prendimiento de actividades que mide, organiza, registra y perfila de forma secuencial con lucidez.

Según Zeballos Zeballos, (2014) afirma "La contabilidad como ciencia tiene como objetivo documentar y contrastar los hechos económicos que desarrolla la entidad en un periodo exacto de duración" (p.18).

**19**

#### <span id="page-19-0"></span>**2.2.3. Importancia**

Un entorno adecuado debe ser un sistema aprensivo que siga funcionando en toda la organización, equipado para mantener a la administración educada de manera consistente sobre el avance de cada componente de la organización y el nivel de consistencia con estrategias probadas en el campo según Aguirre Ormachea, (1996).

#### <span id="page-19-1"></span>**2.2.4. La Contabilidad en la Empresa**

Según Zeballos Zeballos, (2014) afirma la contabilidad es un recurso de desarrollo que ha experimentado etapas progresivas y de esta manera ha recobrado a las diferentes necesidades que han estado ocurriendo después de algún tiempo. La verdadera consideración de la contabilidad que tenemos en su utilización va desde los deseos específicos de la unidad monetaria (realización de un proyecto y presupuestos) hasta el cálculo de costo – rentabilidad e investigación de productividades mediante un examen cauteloso de su procedimiento financiero. (p.20).

### <span id="page-19-2"></span>**2.2.5. Principios de Contabilidad Generalmente Aceptados**

Gavelán Izaguirre, (2014) afirma " Las normas contables sólidas se caracterizan por el criterio intencional adoptado por la mayoría de las organizaciones para registrar las ocasiones contables, estimar los recursos, decidir los resultados y caracterizar la estructura y el contenido de los estados financieros" (pp.121-134).

En si son criterios y reglas básicas que deben ser cumplidas por todo ente económico sean estas personas jurídicas o naturales. Entre los principales criterios tenemos:

- ❖ Empresa en marcha
- ❖ Entidad
- ❖ Valuación al costo
- ❖ Realización
- ❖ Estados financieros periódicos
- ❖ Uniformidad
- ❖ Moneda legal o curso legal
- ❖ De la partida doble
- ❖ Registro
- ❖ Prudencia
- ❖ Principio del devengo
- ❖ Compensación
- ❖ Continuidad
- ❖ Reconocimiento
- ❖ Valuación de los hechos económicos

## <span id="page-20-0"></span>**2.2.6. Sistema de Libros Electrónicos**

Es una aplicación desarrollada por la SUNAT que se establece en la computadora del ciudadano y le permite producir el libro electrónico en el Sistema de Libros Electrónicos SLE-PLE y obtener la prueba de aceptación respectiva. (SUNAT, n.d.-a).

#### ❖ **El PLE tiene las siguientes funcionalidades:**

- ➢ La creación y envió del esquema del libro electrónico ratificado
- ➢ La comprobación, que permite diferir si la información de los libros o registros es aquella por la que se generó la prueba de aceptación respectiva.
- $\triangleright$  El informe del historial, y
- ➢ La visualización de las pruebas de aceptación generadas.

Cabe destacar la funcionalidad del PLE que permite ratificar, en la computadora del cooperador, los casilleros (de tamaño texto), los cuales comprenden la aclaración de los libros o registros contables susceptibles de ser acarreados de medio electrónico.

Dichas creaciones el PLE las ejecuta actualmente de convenio a las estructuras y con los parámetros destacados en la normativa preparada por la R.S. N° 286- 2009/SUNAT y disposiciones modificatorias.

### **a) SLE – portal**

Es una aplicación en las actividades en línea (SOL) de SUNAT que accede la captura de los datos para producir los archivos de ventas e ingresos y de compras en perfil electrónica.

Desde principio de marzo del 2013 de la cual se fomenta a través de SUNAT ejecución en línea (SOL), la circunstancia de captura en este procedimiento se verifica a través del envió de las operaciones de compras y registro de ventas e ingresos a través del ingreso con clave sol.

## ❖ **Archivo de ventas portal**

- Inspección de comprobantes de pago físico
- Consultas, rectificaciones y bajas de Cdp (comprobantes de pago) físico
- Entradas de comprobantes de pago físico
- Captura de archivo de venta de modo virtual
- Descarga del archivo de venta de forma virtual
- ❖ **Archivo de compras portal**
- Entradas para recibos a plazos físicos.
- Captura de archivo de compras de forma virtual
- Descarga de archivo de compras de perfil virtual
- **b) SLE- PLE**

Los libros se crean a partir de los procedimientos de los cooperadores, y se aprueban con una aplicación SUNAT que permite elaborar un resumen de todos los datos de contabilidad y obtener una prueba de recepción por parte de SUNAT, en relación con cada libro.

- El programa de texto de perfil virtual PLE no es un software contable.
- Primordial insumo: carpeta en tamaño de texto (txt).
- No se envía el texto de manera virtual (archivo de texto).
- Solo se envía un esquema del texto de modo virtual (que incluye el hash correspondiente).
- La síntesis del archivo de ventas e ingresos y del archivo de compras implica la explicación de los Cdp (comprobantes de pago) que dan derecho a la utilización de crédito fiscal.

## <span id="page-23-0"></span>**2.2.7. Nomenclatura de Libros Electrónicos**

(SUNAT,n.d.-b). La denominación de los textos de modo virtual tiene una distribución excepcional con el propósito de que el Programa de Libros Electrónicos – PLE lo pueda inspeccionar.

- ❖ Ruc del generador: 20600042204
- ❖ Lapso a originar: enero de 2017
- ❖ Tipo de texto: archivo de ofertas de ingresos
- ❖ No se está obturando el texto
- ❖ Texto de comunicación
- ❖ Portando en moneda nacional

Dicho apelativo está combinado de 33 caracteres o números de acuerdo a lo siguiente:

## *CUADRO 1:*

## *Nomenclatura de archivo de compras*

<span id="page-24-0"></span>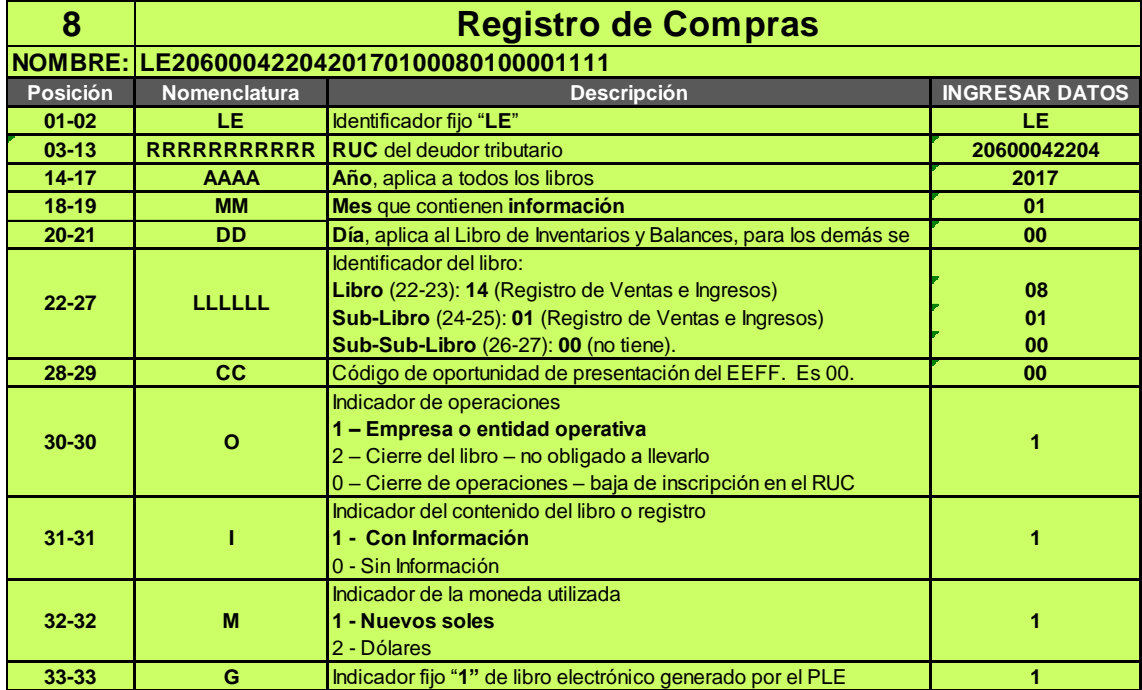

**FUENTE: http://orientación.sunat.gob.pe**

## *CUADRO 2:*

*Nomenclatura de archivo de ventas*

<span id="page-25-0"></span>

| 14        | Registro de Ventas e Ingresos            |                                                                                                    |                                 |
|-----------|------------------------------------------|----------------------------------------------------------------------------------------------------|---------------------------------|
|           | NOMBRE:LE2060004220420170100140100001111 |                                                                                                    |                                 |
| Posición  | Nomenclatura                             | <b>Descripción</b>                                                                                                    | <b>INGRESAR</b><br><b>DATOS</b> |
| $01 - 02$ | LE.                                      | Identificador fijo "LE"                                                                                                    | LE.                             |
| $03-13$   |                                          | <b>RRRRRRRRRRR RUC</b> del deudor tributario                                                                                                    | 20600042204                     |
| $14 - 17$ | <b>AAAA</b>                              | Año, aplica a todos los libros                                                                                                    | 2017                            |
| 18-19     | <b>MM</b>                                | Mes que contienen información                                                                                                    | 01                              |
| 20-21     | <b>DD</b>                                | Día, aplica al Libro de Inventarios y Balances, para los demás se consigna '00'                                                                                                    | 00                              |
| 22-27     | LLLLLL                                   | Identificador del libro:<br><b>Libro</b> (22-23): <b>14</b> (Registro de Ventas e Ingresos)<br>Sub-Libro (24-25): 01 (Registro de Ventas e Ingresos)<br>Sub-Sub-Libro (26-27): 00 (no tiene). | 14<br>01<br>00                  |
| 28-29     | <b>CC</b>                                | Código de oportunidad de presentación del EEFF. Es 00.                                                                                                    | 00                              |
| 30-30     | $\Omega$                                 | Indicador de operaciones<br>1 - Empresa o entidad operativa<br>2 - Cierre del libro - no obligado a llevarlo<br>0 – Cierre de operaciones – baja de inscripción en el RUC                     |                                 |
| 31-31     |                                          | Indicador del contenido del libro o registro<br>1 - Con Información<br>0 - Sin Información                                                                                                    | 1                               |
| 32-32     | M                                        | Indicador de la moneda utilizada<br>1 - Nuevos soles<br>2 - Dólares                                                                                                    | 1                               |
| 33-33     | G                                        | Indicador fijo "1" de libro electrónico generado por el PLE                                                                                                    |                                 |

FUENTE: http://orientación.sunat.gob.pe

En este sentido, se presenta el caso adjunto la denominación de un archivo electrónico de ofertas e ingresos para el lapso de enero de 2017 y en moneda nacional:

#### *FIGURA 1:*

*Denominación del Archivo Electrónico*

<span id="page-26-0"></span>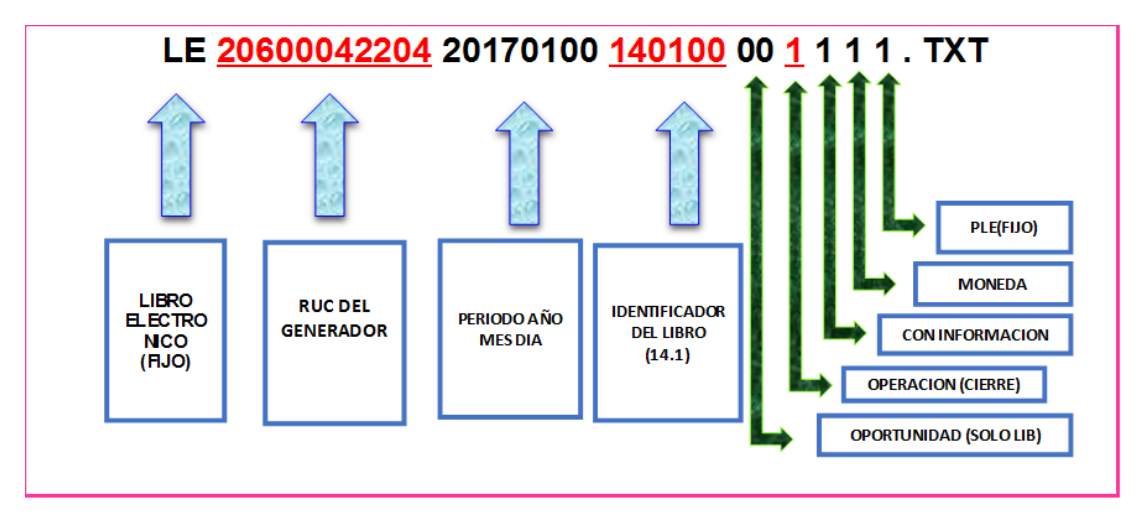

FUENTE: http://orientación.sunat.gob.pe

Así tenemos:

- ❖ Los 2 caracteres iniciales (posiciones) se mencionan como un texto electrónico. Para todos los casos serán mayúsculas "LE".
- ❖ Las 11 próximas posiciones que se acompañan se aluden al RUC del generador electrónico de textos.
- ❖ Las próximas 4 posiciones aluden al lapso del texto electrónico. Para esta situación, es enero de 2017 y se comunica como Año Mes Día, que es 20170100. Al ser un texto de mes a mes, las últimas 2 posiciones deben comunicarse como 00.
- ❖ Luego, se debe manifestar el identificador del texto, que, al ser el archivo de ventas e ingresos (14.1), debe transmitir como 140100.
- ❖ Luego se debe señalar la conveniencia en la que se muestra el texto de Inventarios y Balance. En la posibilidad de que sea otro texto, se registra 00.
- ❖ Luego se debe informar si la organización seguirá laborando o no (cerrando), en otras palabras, 1 o 0.
- ❖ Luego inscribir 1 si el texto electrónico tiene datos, generalmente se ingresa 0.
- ❖ Luego ingrese 1 si el texto electrónico utiliza el efectivo nacional y 2 en la posibilidad remota de que sea dinero extranjero.
- ❖ Por fin, se prueba asiduamente 1, ya que es un texto electrónico creado a través del programa de libros electrónicos - PLE.

#### <span id="page-27-0"></span>**2.2.8. Guiado de Libros – Aspectos Electrónicos**

Existen dos aspectos o marcos diferentes para transmitir los textos electrónicos: desde la entrada de enlace SUNAT, denominado SLE Portal y el segundo sistema PLE o programa de libros electrónicos que se produce utilizando procedimientos de ciudadanos. Es imperativo saber que hay textos digitales que son obligatorios hasta ahora para el universo de organizaciones con el pago más notable en tratos (archivo de compras y ventas) y progresivamente la cantidad de clientes se incrementará y solo en casos de electrónica será intencional y pueden intercambiarse en dos estructuras: manual o modernizada. A partir de enero de 2016, los clientes de los marcos de libros electrónicos están sujetos al plan de aplicación adjunto:

a) **Primera sección:** Los principales contribuyentes nacionales consolidados por SUNAT en el marco electrónico.

#### *CUADRO 3:*

*Libros Obligatorios de Forma Electrónica*

<span id="page-28-0"></span>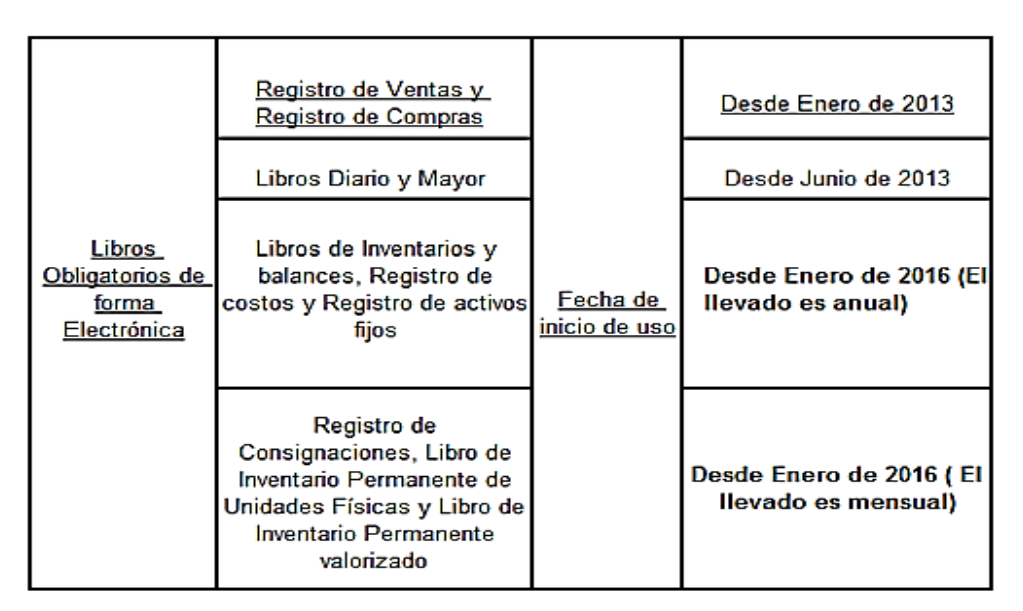

FUENTE: http://orientación.sunat.gob.pe

b) **Segunda sección:** Resto de cooperadores (Medianos y Pequeños Contribuyentes)

Obligado a transmitir electrónicamente los archivos de compra y el archivo de ventas, según lo indicado por el volumen de pago, están sujetos al calendario adjunto:

#### *CUADRO 4:*

#### *Registro de Compras y de Ventas*

<span id="page-29-1"></span>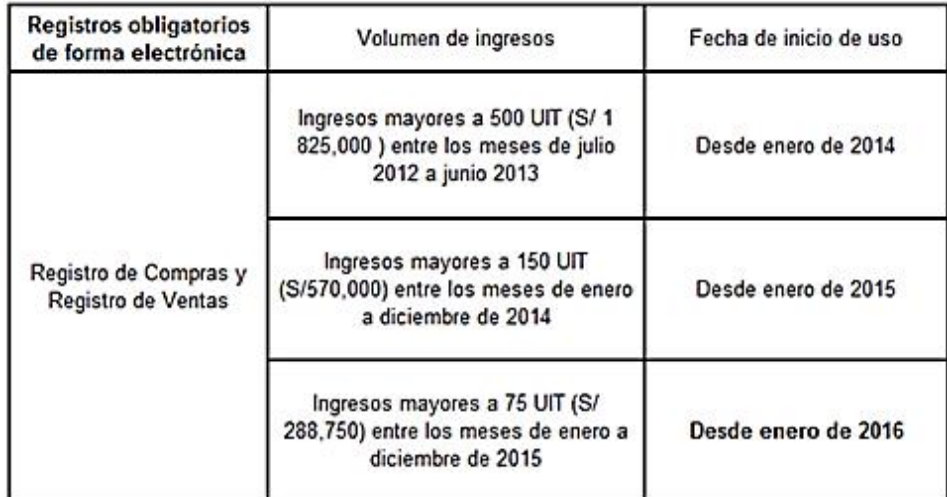

FUENTE: http://orientación.sunat.gob.pe

c) **Tercera sección:** Los ciudadanos, los individuos del programa de textos electrónicos (PLE) o los individuos que crean sus textos (Generadores) desde la entrada de SUNAT, pueden tomar intencionalmente el archivo de ofertas y archivo de compras.

## <span id="page-29-0"></span>**2.2.9. Infracciones en el llevado de Libros Electrónicos**

Artículo 175° del Código Tributario: Infracciones identificadas con el compromiso de portar libros y/o registros.

Este numeral se aplica si el contribuyente corrige sus operaciones de ventas e ingresos o de compras electrónicamente. En el momento en que se determina la sanción aplicada se calcule en función a los ingresos netos anuales no dispondrá ser inferior al 10% de la UIT ni superior a 12 UIT.

## *CUADRO 5:*

## *Infracción del artículo 175, numeral 3*

<span id="page-30-0"></span>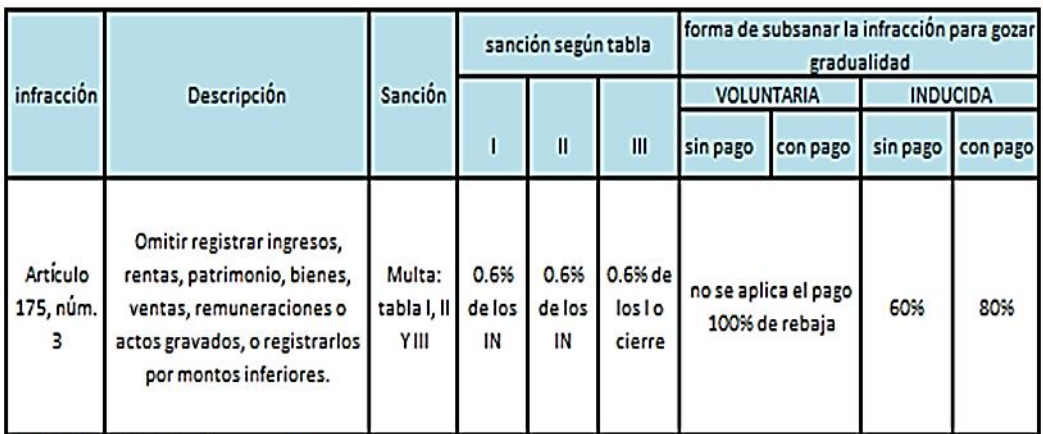

<span id="page-30-1"></span>FUENTE: http://orientacion.sunat.gob.pe

## *CUADRO 6:*

#### *Infracción del artículo 175, numeral 5*

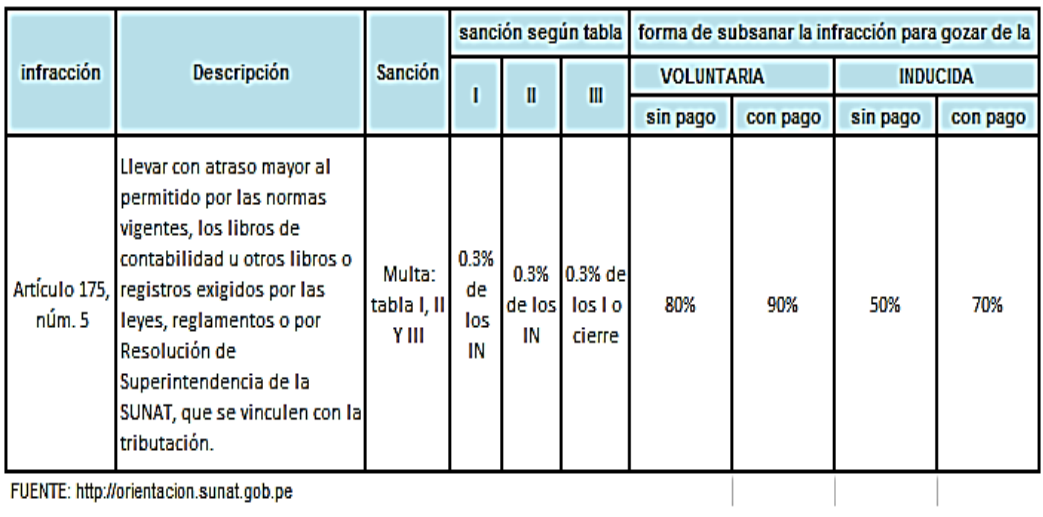

FUENTE: http://orientacion.sunat.gob.pe

## <span id="page-31-0"></span>**2.3. DEFINICIÓN DE TÉRMINOS**

#### <span id="page-31-1"></span>**2.3.1. SUNAT**

La Superintendencia Nacional de Aduanas y de Administración Tributaria – SUNAT, es una organización especializada específica conectada con el Ministerio de Economía y Finanzas, cuenta con el estatus legal de derecho público, con bienes particulares y goza de autonomía eficaz, técnica, económica, financiera, presupuestal y administrativa, que ha adsorbido a la superintendencia nacional de aduanas, asumiendo las capacidades, facultades y atribuciones que por ley correspondían a esta entidad.

### <span id="page-31-2"></span>**2.3.2. Registro**

Contextualmente podemos definir que es una base de datos que se van recopilar toda la información con sus características específicas para que haya un control.

#### <span id="page-31-3"></span>**2.3.3. Compras**

Es la operación que se van adquiriendo las mercaderías de dicha actividad y es de tipo de transacción dentro de la contabilidad que se van centrando en el aprovisionamiento que realiza una compañía de diferentes bienes destinados a futuro de comercialización.

### <span id="page-32-0"></span>**2.3.4. Ventas**

La oferta es la suma total del surtido de artículos o administraciones entregados. De todos modos, los postores son el núcleo de cualquier negocio, es la acción crucial de cualquier ocasión comercial.

#### <span id="page-32-1"></span>**2.3.5. PLE**

Programa de libros electrónicos es una aplicación desarrollado por la SUNAT que se introduce en la computadora de los usuarios con fin de exhibir dichos datos de cada organización en su actividad.

#### <span id="page-32-2"></span>**2.3.6. SLE**

Sistema de libros electrónicos es un marco que SUNAT pone a disposición de los ciudadanos y puede ser aprovechado voluntariamente por ellos, y que se utiliza el marco de llevado de las operaciones de ventas e ingresos y registro de compras electrónicamente en SUNAT operaciones en línea SLE-portal donde almacenan todos los datos de la información.

#### <span id="page-32-3"></span>**2.3.7. Libros Electrónicos**

Como lo indica la definición dada por SUNAT en su portal, demuestra que los libros electrónicos, es una aplicación ampliado por la SUNAT que se introduce en la computadora del contribuyente y permite originar el libro electrónico en el marco de libros electrónicos – Programa de Libros Electrónicos y obtener la prueba de reconocimiento particular.

## <span id="page-33-0"></span>**2.3.8. Contabilidad**

Coordina y dispone en registros contables que se efectúan las operaciones de la compañía dando como fin saber la situación económica, resultado obtenido de la compañía, las causas del efecto y todo de este sistema contable es dar a conocer la ganancia o pérdida de todo negocio, así como también las obligaciones fiscales de las entidades.

### <span id="page-33-1"></span>**2.3.9. Unidad Impositiva Tributaria (UIT)**

Se puede utilizar en las reglas tributarias para determinar las bases imponibles, reducciones, atenerse de afectación y demás aspectos de los impuestos que considere conveniente el legislador. También podrá ser utilizada para aplicar sanciones, decidir compromisos contables, inscribirse en el registro de contribuyentes y otras responsabilidades formales.

# **CAPÍTULO III**

## **CONTEXTO DE LA ENTIDAD**

## <span id="page-34-2"></span><span id="page-34-1"></span><span id="page-34-0"></span>**3.1. INFORMACIÓN GENERAL**

## <span id="page-34-3"></span>**3.1.1. Nombre o Razón Social de la Entidad**

❖ A & B HNOS Sociedad Comercial de Responsabilidad Limitada

## <span id="page-34-4"></span>**3.1.2. Lugar de la Entidad (Ruta, Teléfono)**

- ❖ Jr. Panamá Mza. A7 Lote. 14, Puno San Román Juliaca
- ❖ Teléfono Fijo: 051-327873

# <span id="page-35-0"></span>**3.1.3. Cambio Económico de la Entidad (Manufactura, Comercial o Servicio)**

La entidad se dedica a brindar servicios de alquiler de vehículos, maquinarias y equipos en general; en consecuencia, según la Clasificación Industrial Internacional Uniforme (CIIU), le corresponde la siguiente clasificación:

❖ Clase CIIU: 4923- Transporte de Carga por Carretera

## <span id="page-35-1"></span>**3.1.4. Registro Único de Contribuyentes (RUC)**

❖ 20600042204

## <span id="page-35-2"></span>**3.1.5. Fecha de Inicio de Actividades**

❖ 08 de enero de 2015

## <span id="page-35-3"></span>**3.1.6. Condición de la Empresa**

❖ Activo y Habido

## <span id="page-35-4"></span>**3.1.7. Sistema de Contabilidad**

❖ Manual y Computarizado

## <span id="page-35-5"></span>**3.1.8. Sistema de Emisión Electrónica**

❖ Es la facturación electrónica por el portal-SUNAT desde la fecha de 31 de marzo de 2019
### **3.1.9. Afiliado al PLE desde**

❖ Entra al programa de libros electrónicos desde 01 de enero de 2016

### **3.2. DESCRIPCIÓN DEL ÁMBITO**

### **3.2.1. Constitución de la Empresa**

La entidad se organizó bajo perfil de Sociedad Comercial de Responsabilidad Limitada, con la Denominación de A&B HNOS S.R.L., y según escritura pública de fecha 02 de diciembre del año 2014, otorgada ante el Notario Público de San Román – Juliaca y con Partida Electrónica N°11183005 de los Registros Públicos, Zona Registral Nº XIII - Sede Tacna, tiempo de iniciación de función el 08 de enero de 2015.

Actualmente la empresa brinda servicios a la empresa de Aruntani S.A.C. donde desarrolla un potencial cliente en el rubro de actividad minera ejecutando trabajos de servicios de carga de transporte y alquiler de maquinaria

### **3.2.1.1. Principales Clientes**

❖ Aruntani S.A.C.

### **3.2.1.2. Principales Proveedores**

- ❖ Autrisa Automotriz Andina S.A.
- ❖ Alfredo Pimentel Sevilla S.A.

### **3.3. ESTRUCTURA ORGANIZACIONAL**

### **3.3.1. Visión**

- A & B HNOS S.R.L. será reconocida por:
- ❖ Es ser reconocidos en el centro como una organización principal e innovadora en el transporte de carga, brindando una asistencia que satisfaga todos los deseos de nuestros clientes.
- ❖ Compromiso con el bienestar y desarrollo del recurso humano como base de nuestro crecimiento.

### **3.3.2. Misión**

- ❖ Fundamental es proporcionar a los clientes soluciones personalizadas para sus necesidades de transporte de carga, para expandir la rentabilidad y limitar los costos.
- ❖ Contribuir con el progreso socio económico de nuestra área de influencia generando un valor para los accionistas, trabajadores, contratistas.

### **3.3.3. Valores**

- ❖ Puntualidad y Cumplimiento: La empresa A & B HNOS S.R.L., buscamos que nuestros servicios se brinden en la jornada proyectada y al conocimiento de nuestros clientes.
- ❖ Innovación: Consiste en utilizar nuestra visión, inventiva, innovación e investigación para el cambio y la mejora de nuestros servicios.
- ❖ Eficiencia y Honestidad: Alude a nuestro impulso para generar rentabilidad en todos los aspectos de la organización, evitando desventajas en el servicio a nuestros clientes.
- **3.3.4. Organigrama**

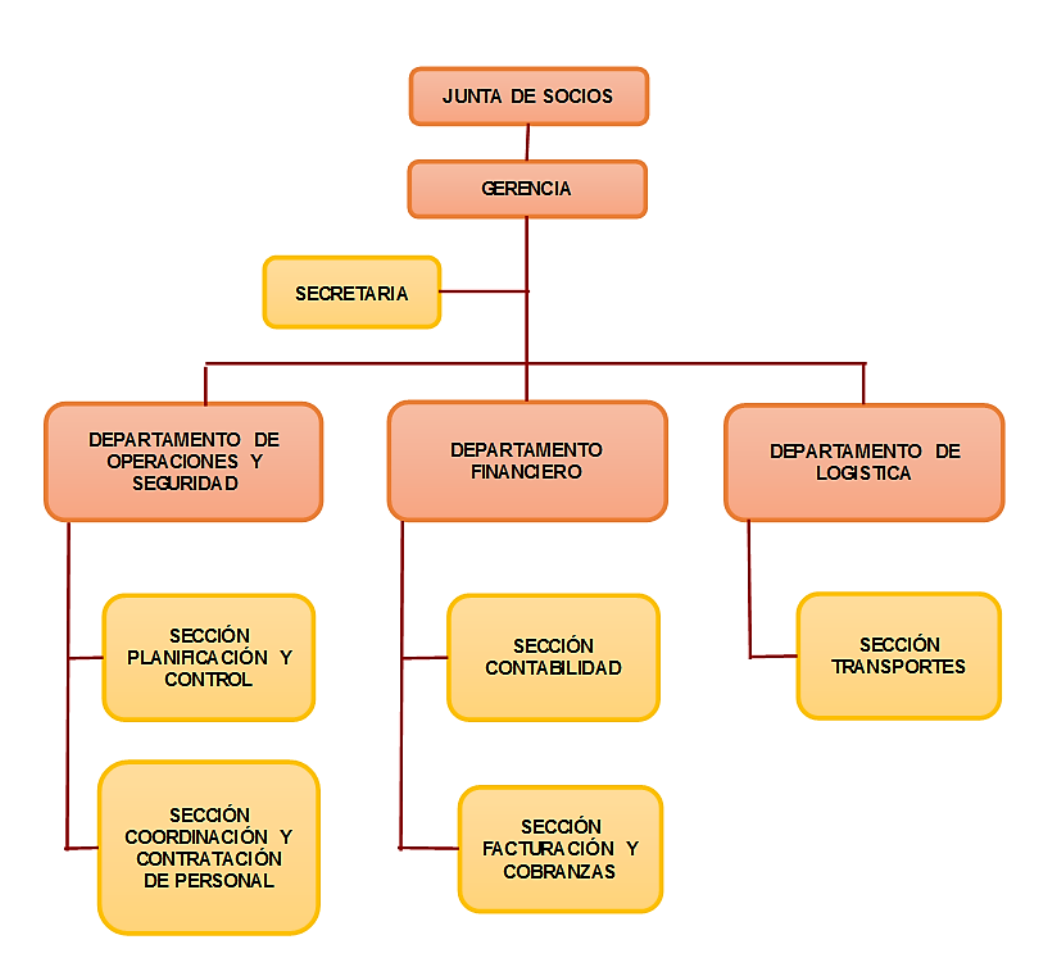

*FIGURA 2:* 

*Organigrama*

FUENTE: Elaborado por A&B HNOS S.R.L.

# **CAPÍTULO IV**

### **RESULTADOS**

### **4.1. CASO PRÁCTICO**

INFORME DE ELABORACIÓN DEL REGISTRO DE VENTAS E INGRESOS Y REGISTRO DE COMPRAS ELECTRÓNICOS DE LA EMPRESA A&B HNOS S.R.L. DEL EJERCICIO - 2017.

### **PRIMER CASO**

a) Empresa A&B HNOS S.R.L., realiza una prestación de servicio de desmonte y mineral en el proyecto Jesica correspondiente al mes de Julio 2017, emitiendo esta operación la Factura N° 001- 000128, según la liquidación de la valorización N° 1

La factura detalla lo siguiente:

# *FIGURA 3:*

## *Factura de Venta de la Empresa A&B HNOS S.R.L.*

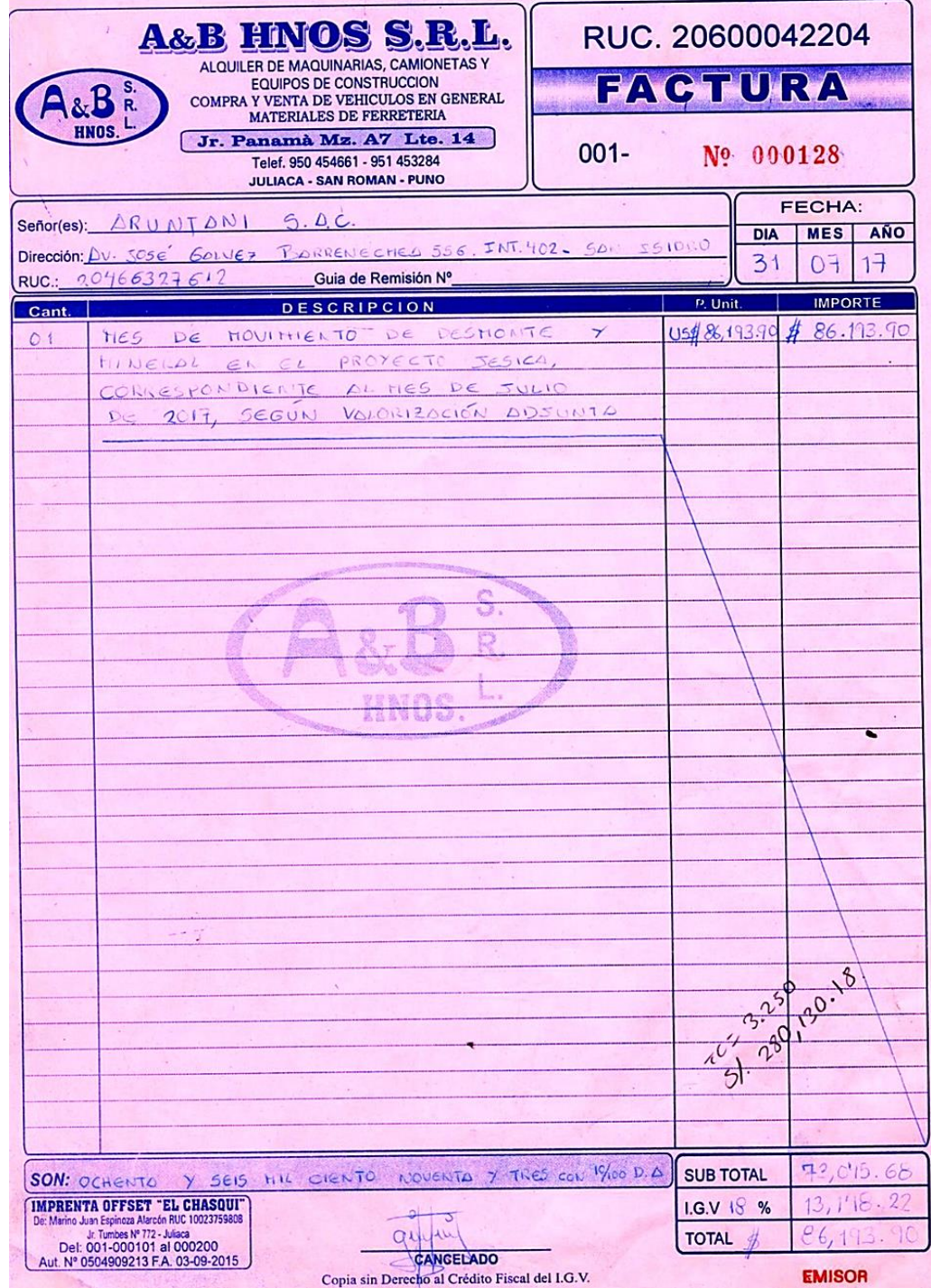

b) A continuación, mostramos con su respectivo VOUCHER de detracción (Banco de la Nación).

#### *FIGURA 4:*

*Constancia de Depósito de 07-2017*

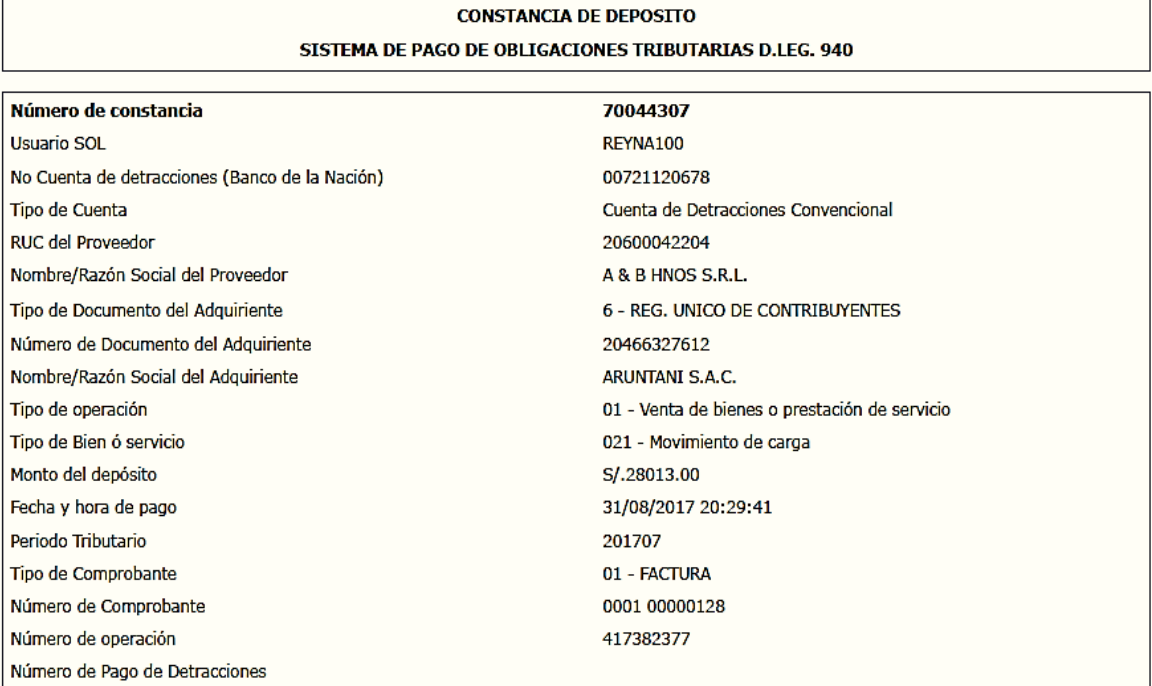

c) A continuación, empezaremos a registrar el Registro de Ventas del programa llamado Tecnología Aplicada a Sistemas (TAS).

### *FIGURA 5:*

*Registro de Ventas en Programa (TAS)*

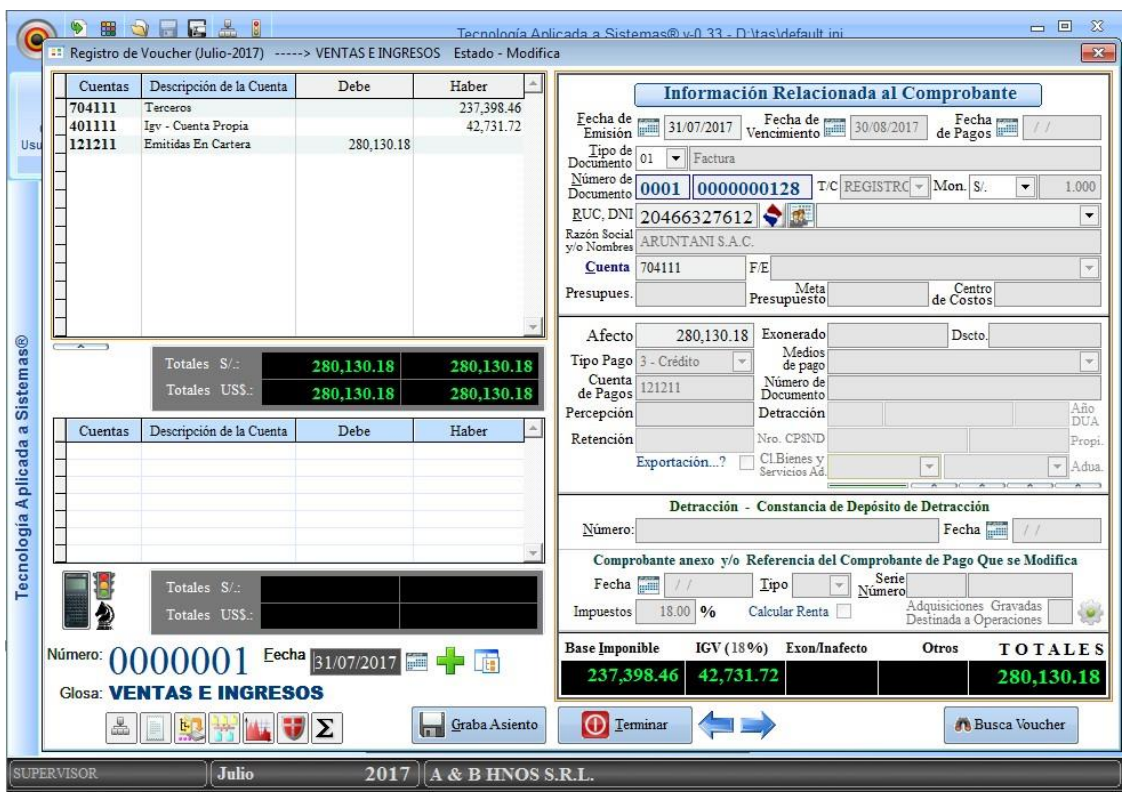

 *FUENTE: Tecnología Aplicada a Sistemas - TAS*

d) A continuación, mostramos el Registro de Ventas de período Julio - 2017

### *CUADRO 7:*

*Registro de Ventas de 07-2017*

A & B HNOS S.R.L. RUC Nº 20600042204 Jr. Panama Mza. A7 Lote. 14 (sin Ref) Puno - San R

# REGISTRO DE VENTAS (En Sol)

**Julio - 2017** 

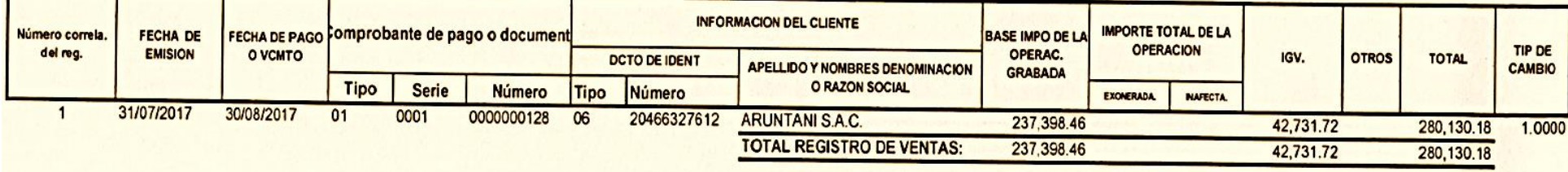

e) Generamos el Archivo de Ventas e Ingresos el 14.1. mediante el programa (TAS).

#### *FIGURA 6:*

*Generación de 14.1 Archivo de Ventas e Ingresos*

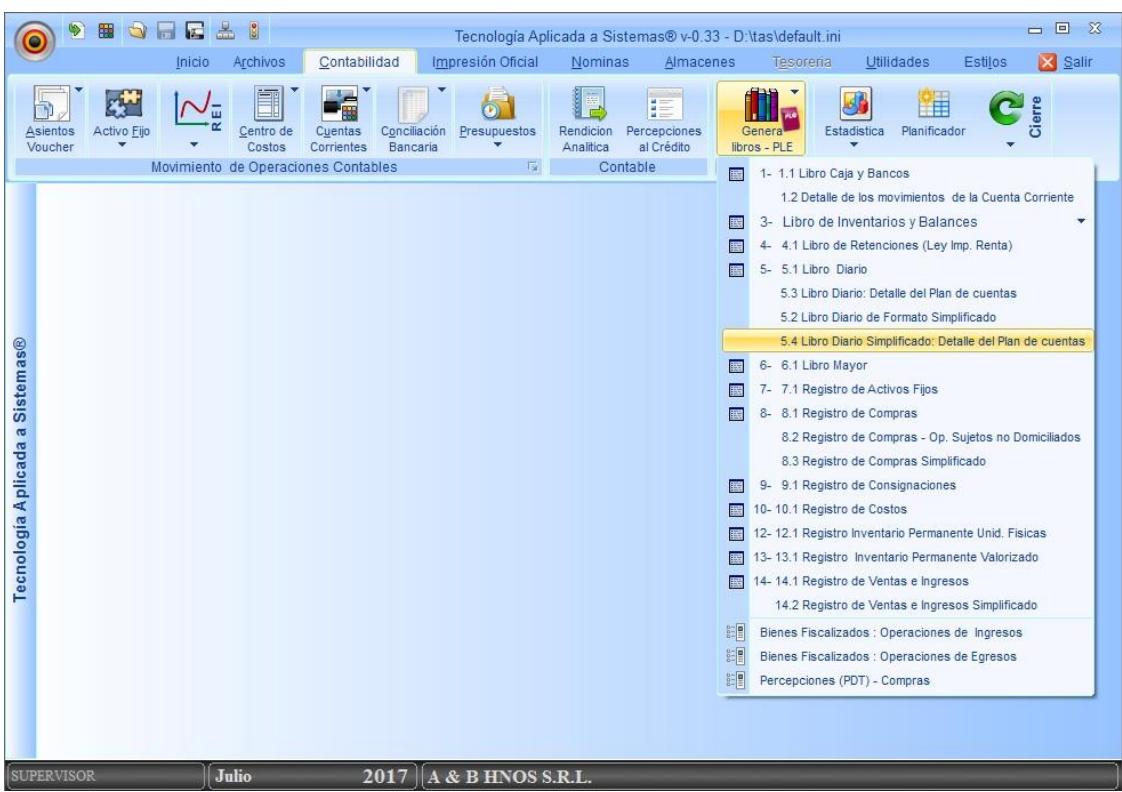

 *FUENTE: Tecnología Aplicada a Sistemas - TAS*

f) Primero ingresamos al PLE en la opción con clave sol para la presentación del Registro de Ventas.

#### *FIGURA 7:*

#### *Programa de Libros Electrónicos*

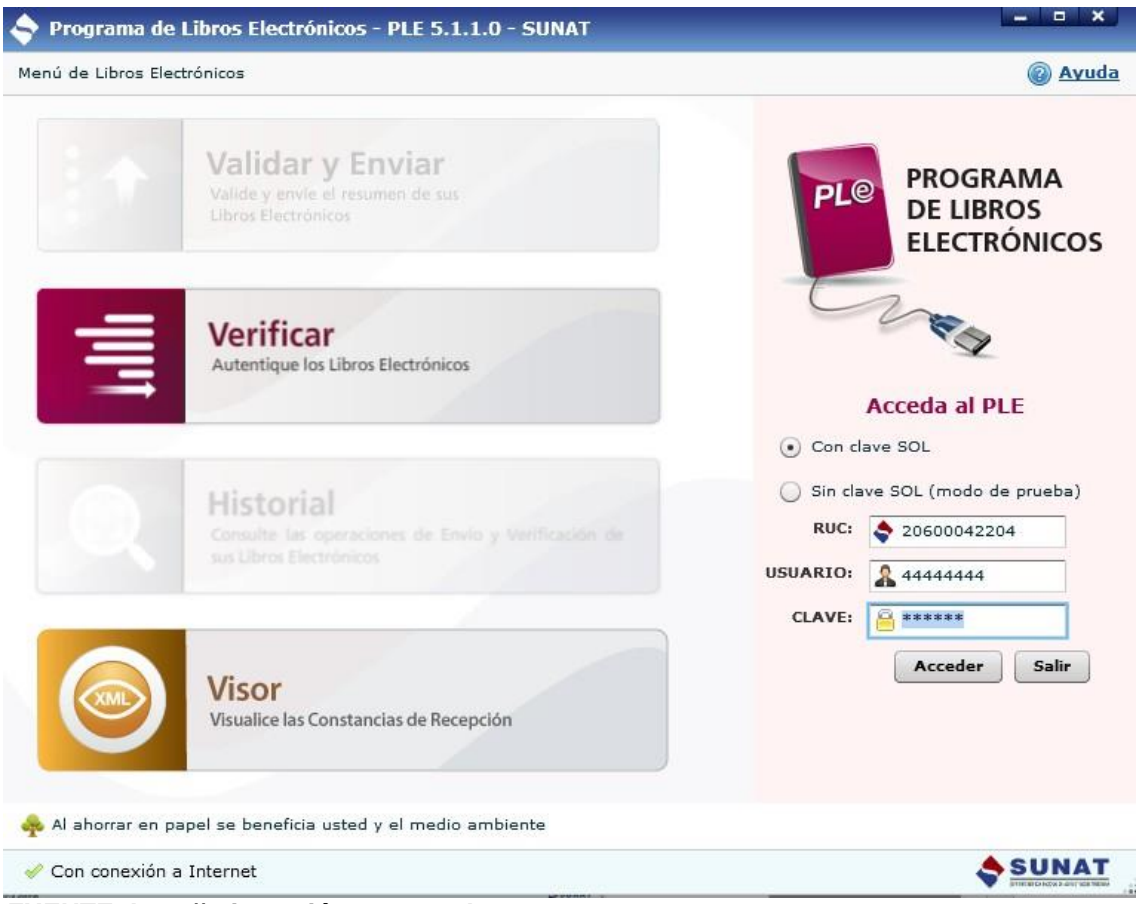

*FUENTE: http://orientación.sunat.gob.pe*

g) En este de detalle añadimos el Archivo, como se pueden visualizar los dos primeros archivos (el Primero Registro de Compras y el Segundo Registro de Compras de no Domiciliados) y el Tercero es el Registro de Ventas.

#### *FIGURA 8:*

*Archivo del Libro 8.1, 8.2 y 14.1*

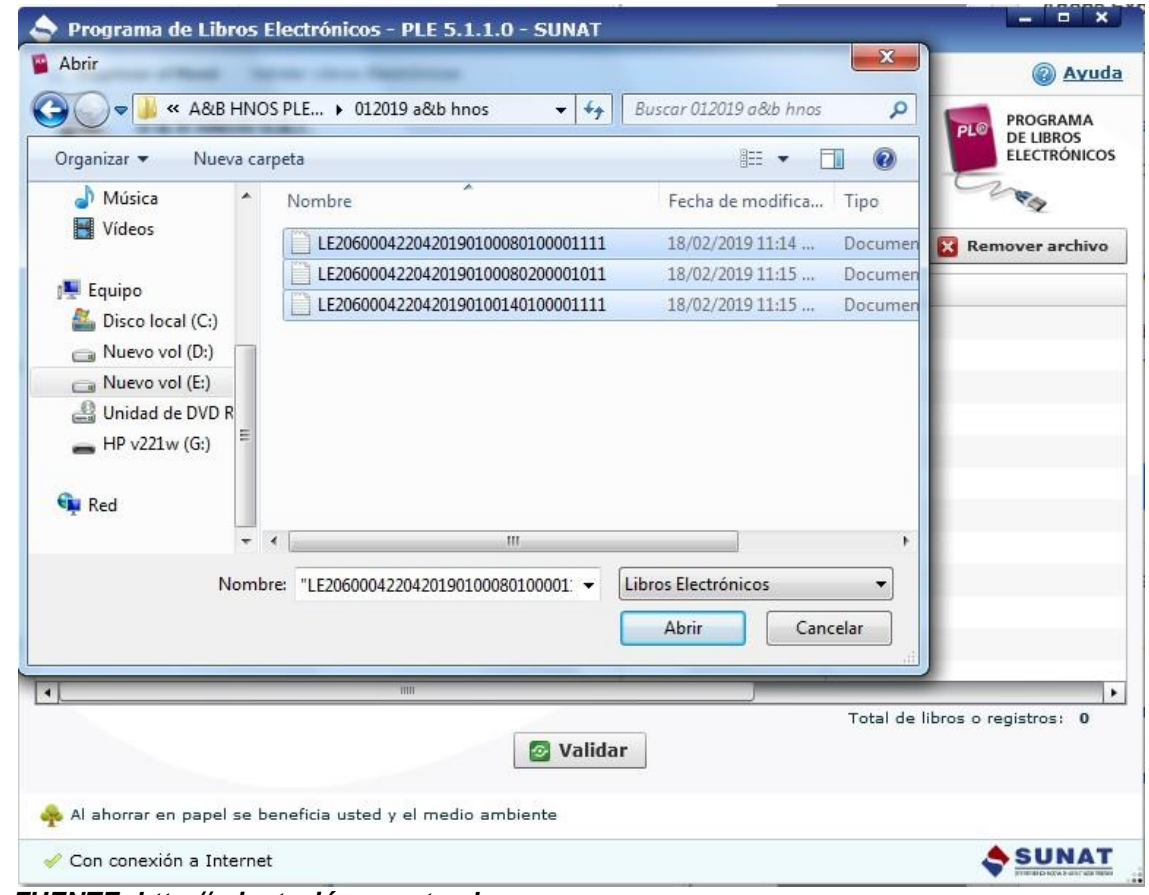

 *FUENTE: http://orientación.sunat.gob.pe*

h) Validamos el Archivo de Ventas y como de Compras más, como se puede observar.

### *FIGURA 9:*

#### *Validación del Archivo*

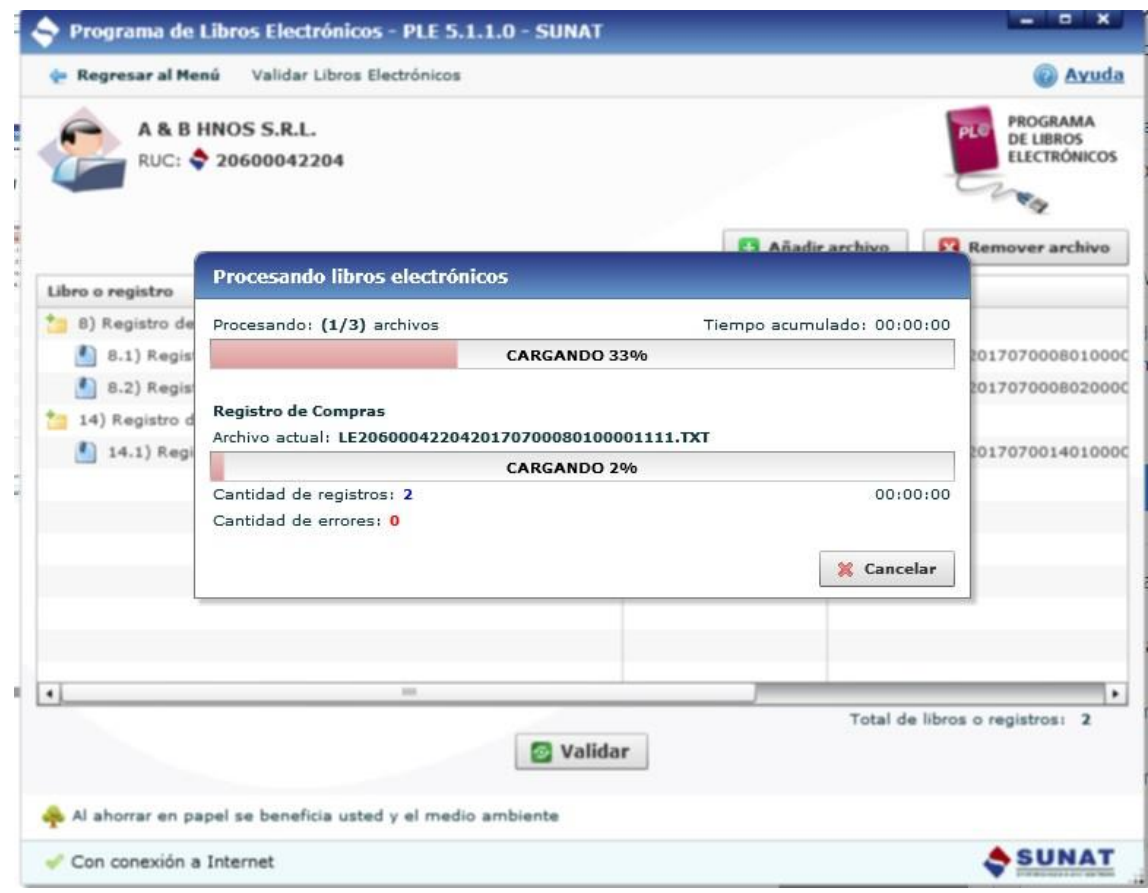

*FUENTE: http://orientación.sunat.gob.pe*

i) Como se pueden observar el Registro de Compras 8.1, 8.2 y el Registro de Ventas 14.1, salen con errores.

### *FIGURA 10:*

#### *PLE con Errores*

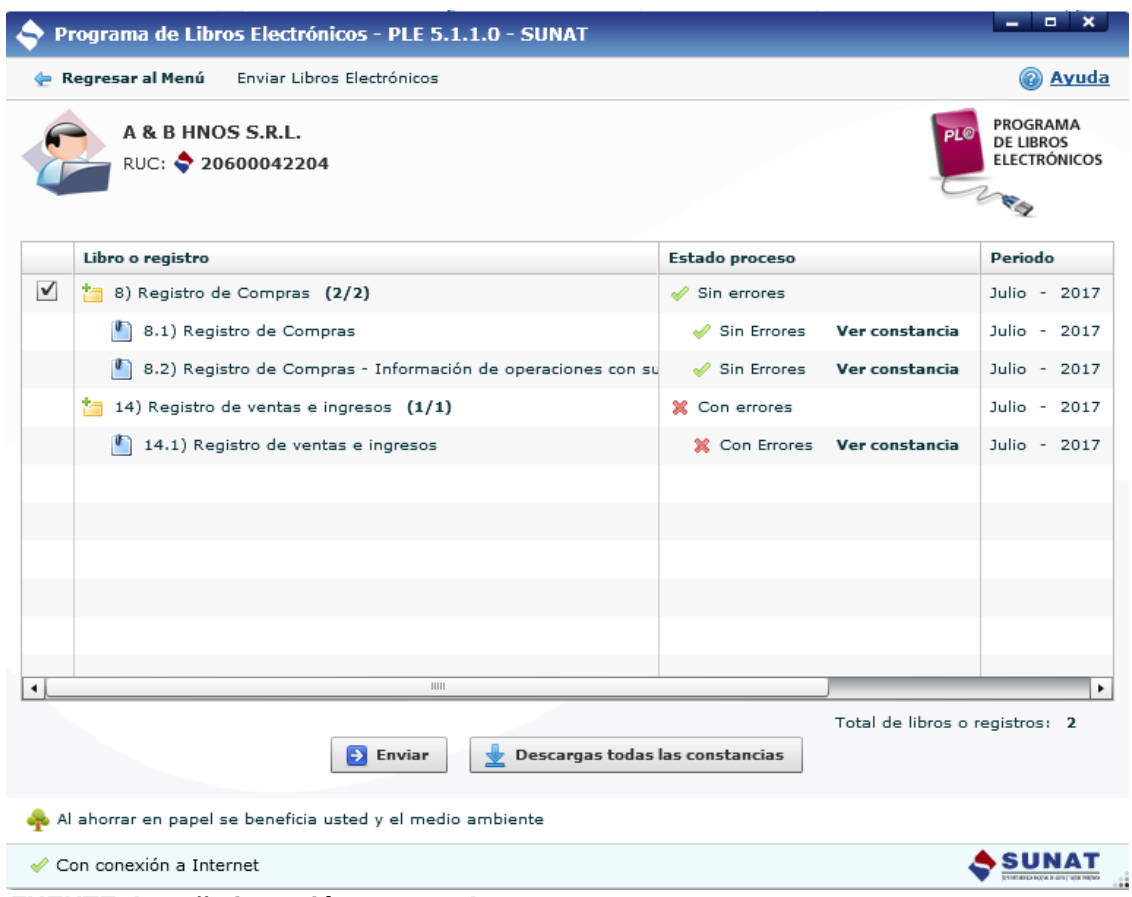

*FUENTE: http://orientación.sunat.gob.pe*

j) Visualizamos la constancia para poder ver los errores.

### *FIGURA 11:*

### *Reporte de Información Inconsistente*

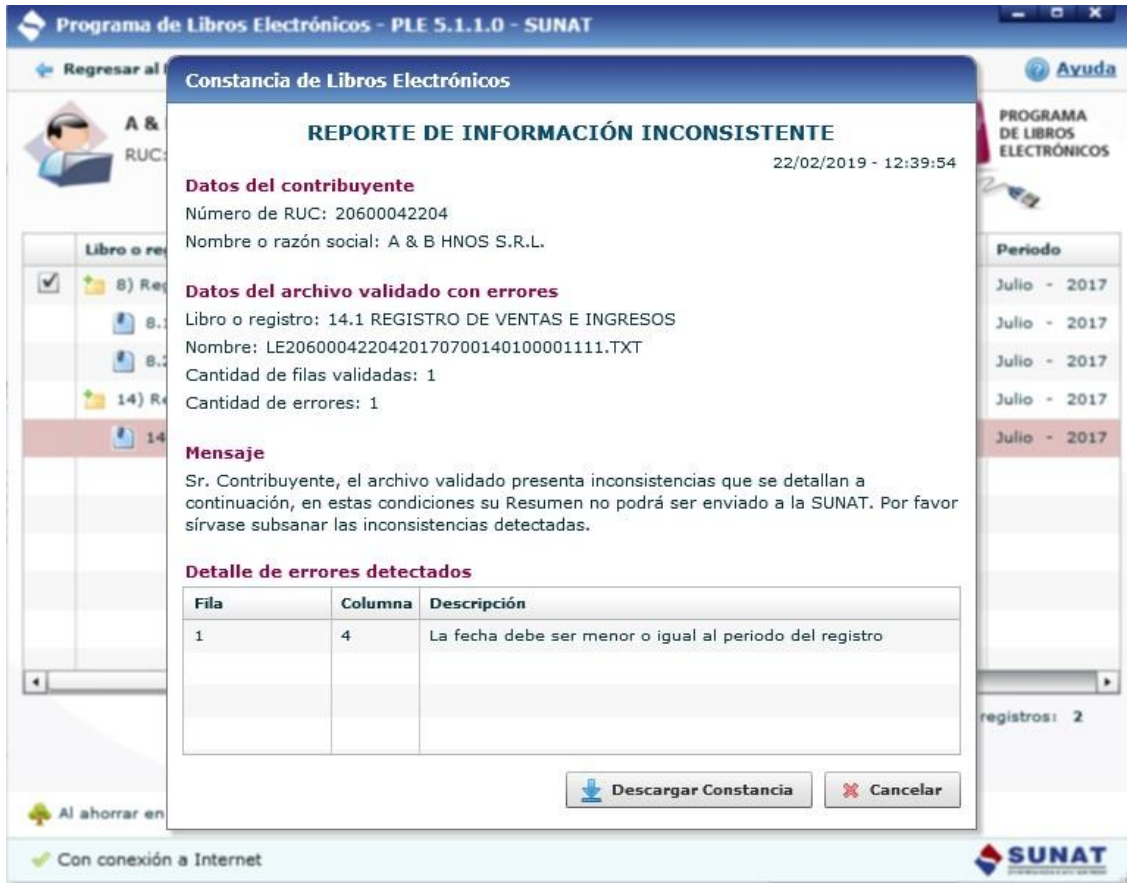

*FUENTE: http://orientación.sunat.gob.pe*

k) Se tienen que corregir esos errores en TXT del Archivo de Ventas e Ingresos, como puede observar.

#### *FIGURA 12:*

#### *Reporte de txt*

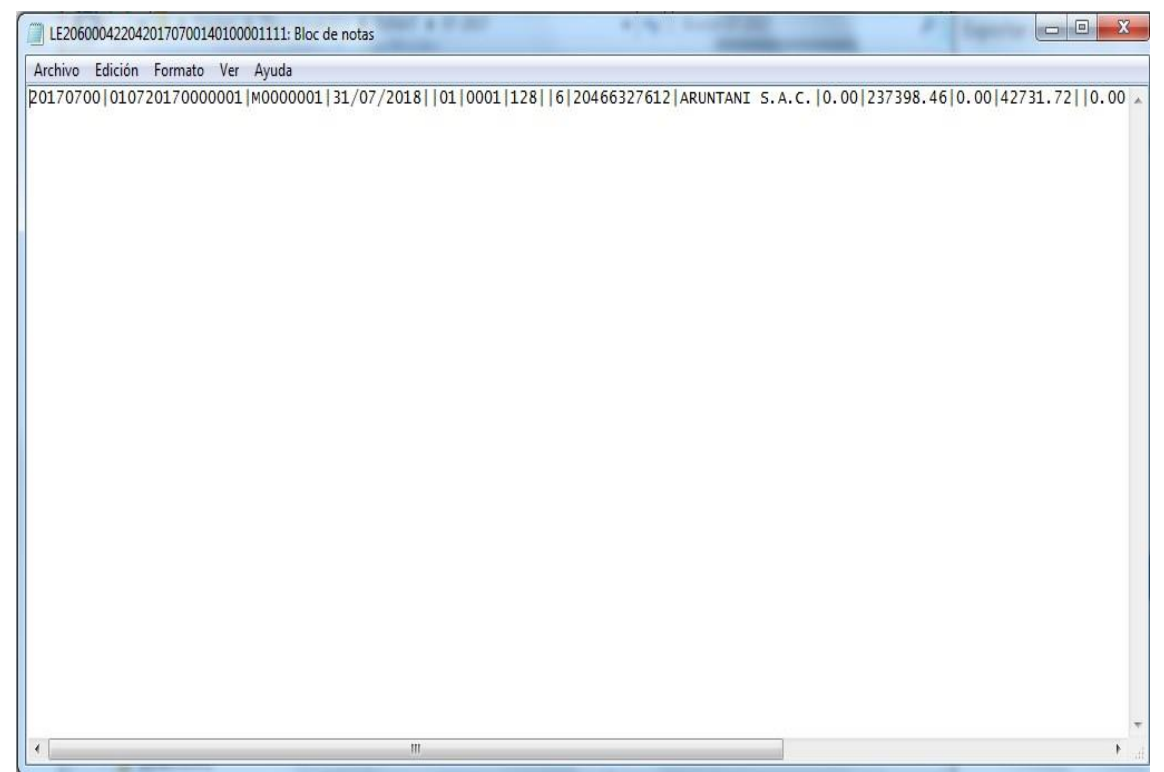

*FUENTE: http://orientación.sunat.gob.pe*

l) Después de corregir tanto el Registro de Compras como el de Ventas, volvemos a subir los Archivos al txt y como se puede observar en esta ocasión en el estado nos salen sin errores.

### *FIGURA 13:*

### *PLE sin Errores*

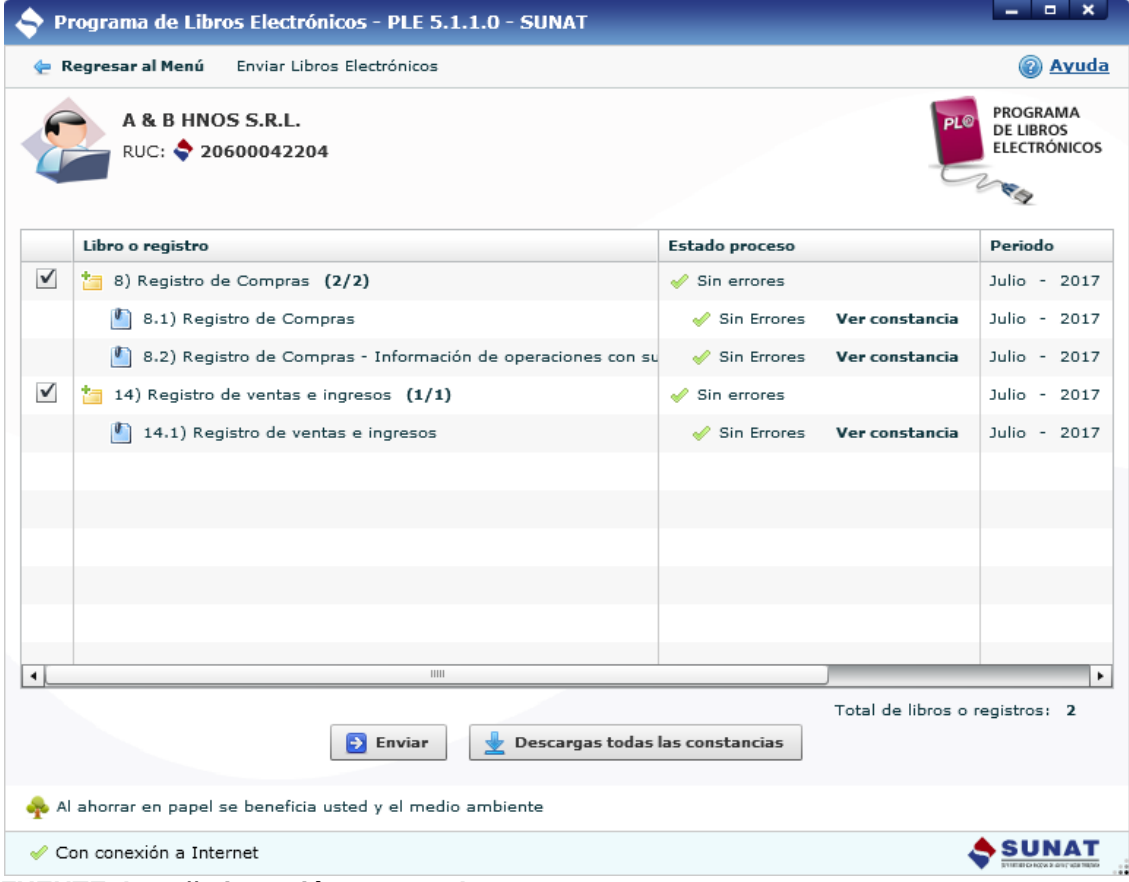

 *FUENTE: http://orientación.sunat.gob.pe*

m) Y para poder verificar la información y tener la certeza de que estamos presentando sin errores, descargamos las Constancias tanto del Archivo de Compras y de Ventas.

### *FIGURA 14:*

#### *Reporte de Información Consistente*

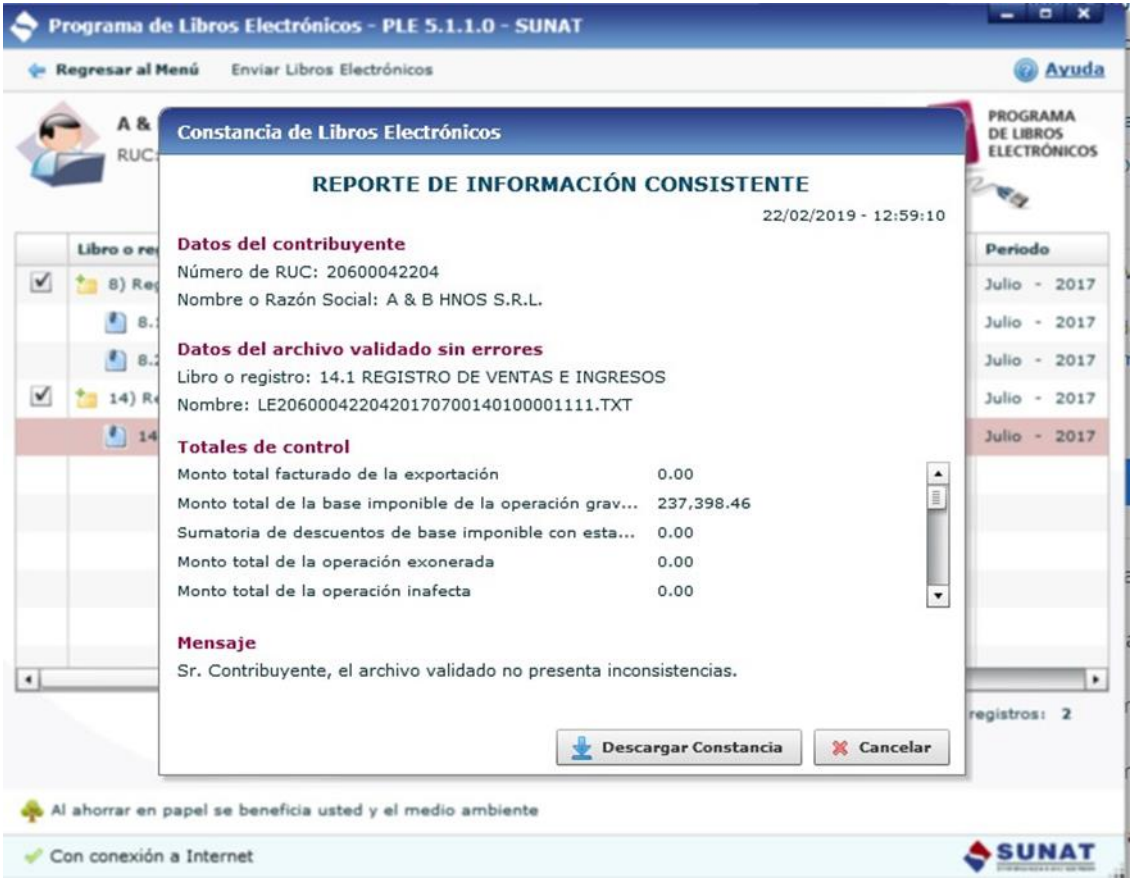

*FUENTE: http://orientación.sunat.gob.pe*

n) Aplicamos descargar la certificación de recepción.

#### *FIGURA 15:*

*Certificación de Recepción de 14.1 registro de ventas de la Información del Libro Electrónico - 07/2017*

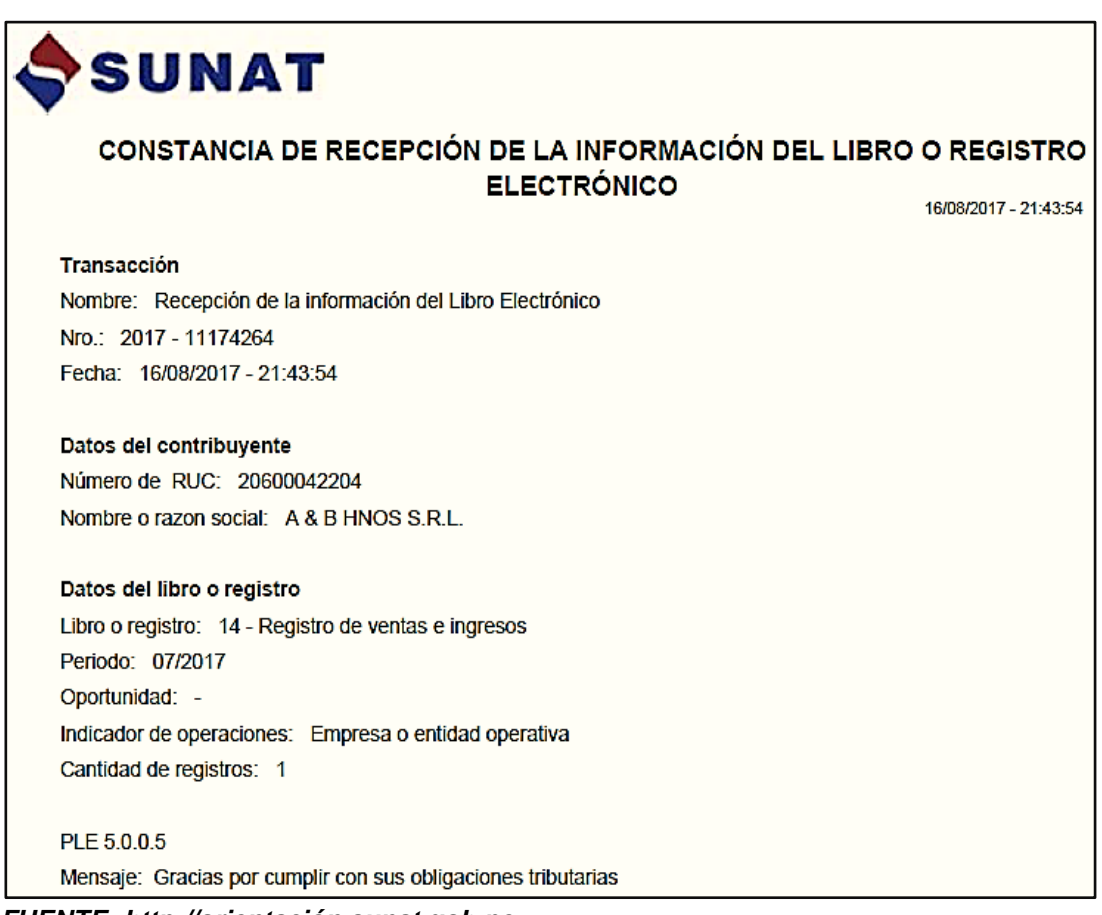

 *FUENTE: http://orientación.sunat.gob.pe*

o) El Archivo en Formato (txt) – Registro de Ventas es donde esta detallado en el Libro.

*FIGURA 16:*

*Archivo en Formato (txt)- 07/2017*

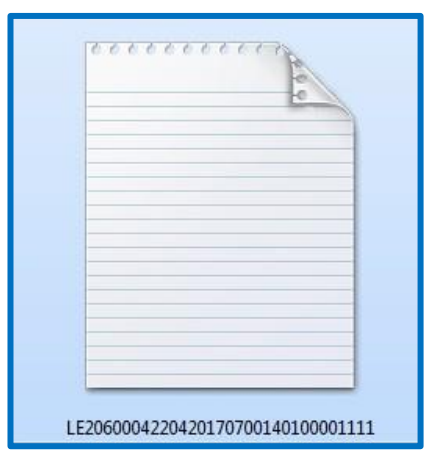

 *FUENTE: http://orientación.sunat.gob.pe*

p) Constancia de Recepción (\*. xple)-Registro de Ventas, en este libro te autentifica si el Libro Electrónico verificado ha sido generado ante el marco de Libros y Registros Electrónicos de la SUNAT, es íntegro, auténtico y cumple con el estándar establecido.

#### *FIGURA 17:*

*Constancia de Recepción (xple) y el Formato PDF – 07/2017*

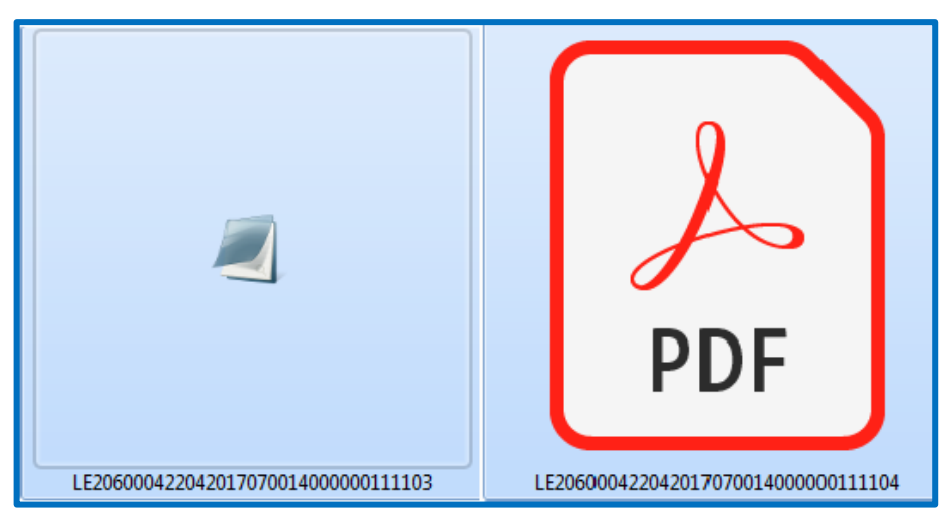

 *FUENTE: http://orientación.sunat.gob.pe*

q) Tratamiento contable del Registro de Ventas del período Julio – 2017.

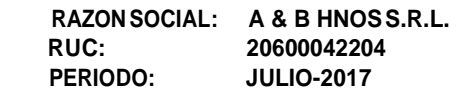

#### *FIGURA 18: Tratamiento Contable*

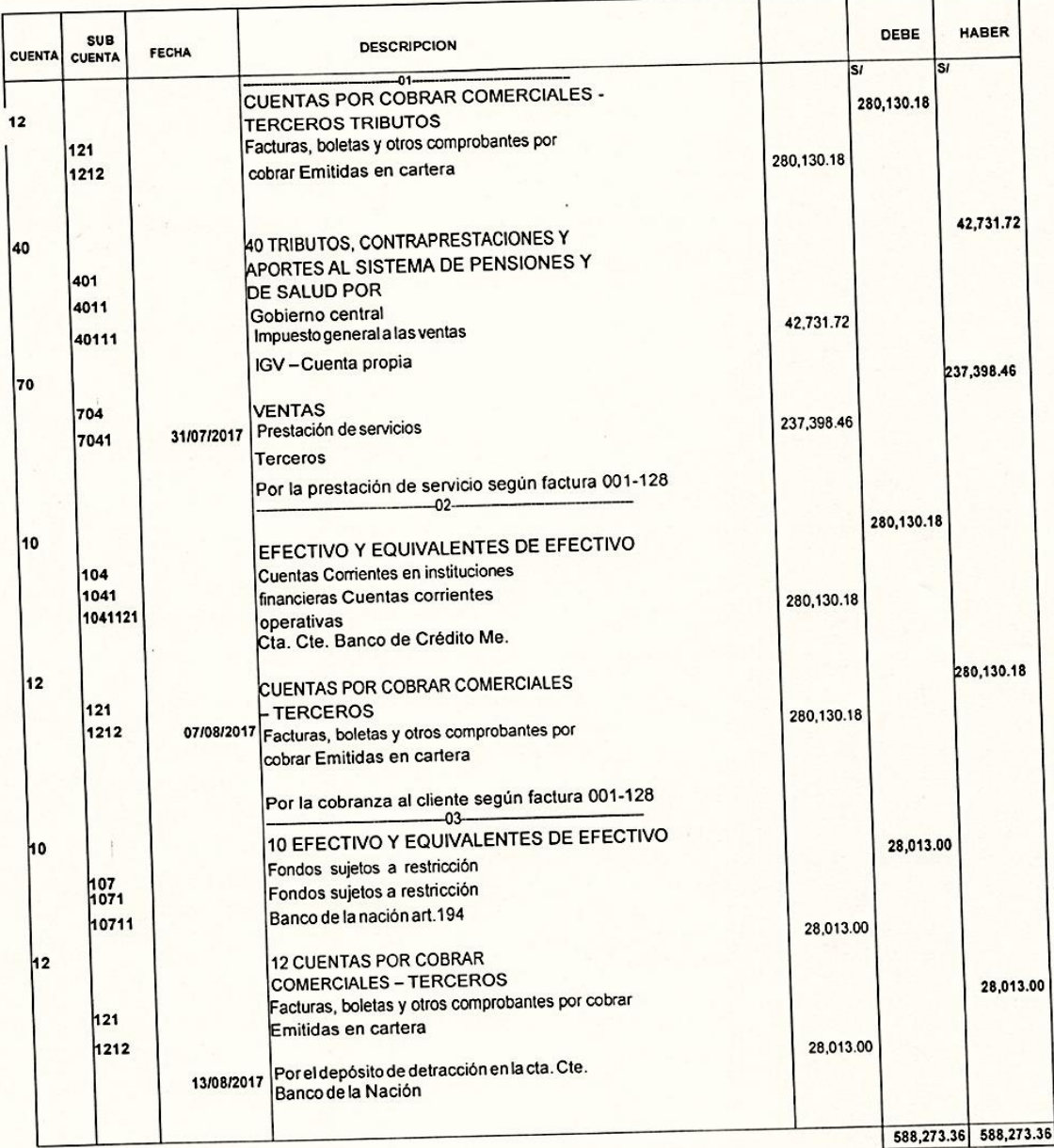

### **SEGUNDO CASO**

a) De referencia adjuntamos una factura de venta de Mes correspondiente de Diciembre de 2017.

### *FIGURA 19:*

*Factura de Venta A&B HNOS S.R.L. de 12-2017*

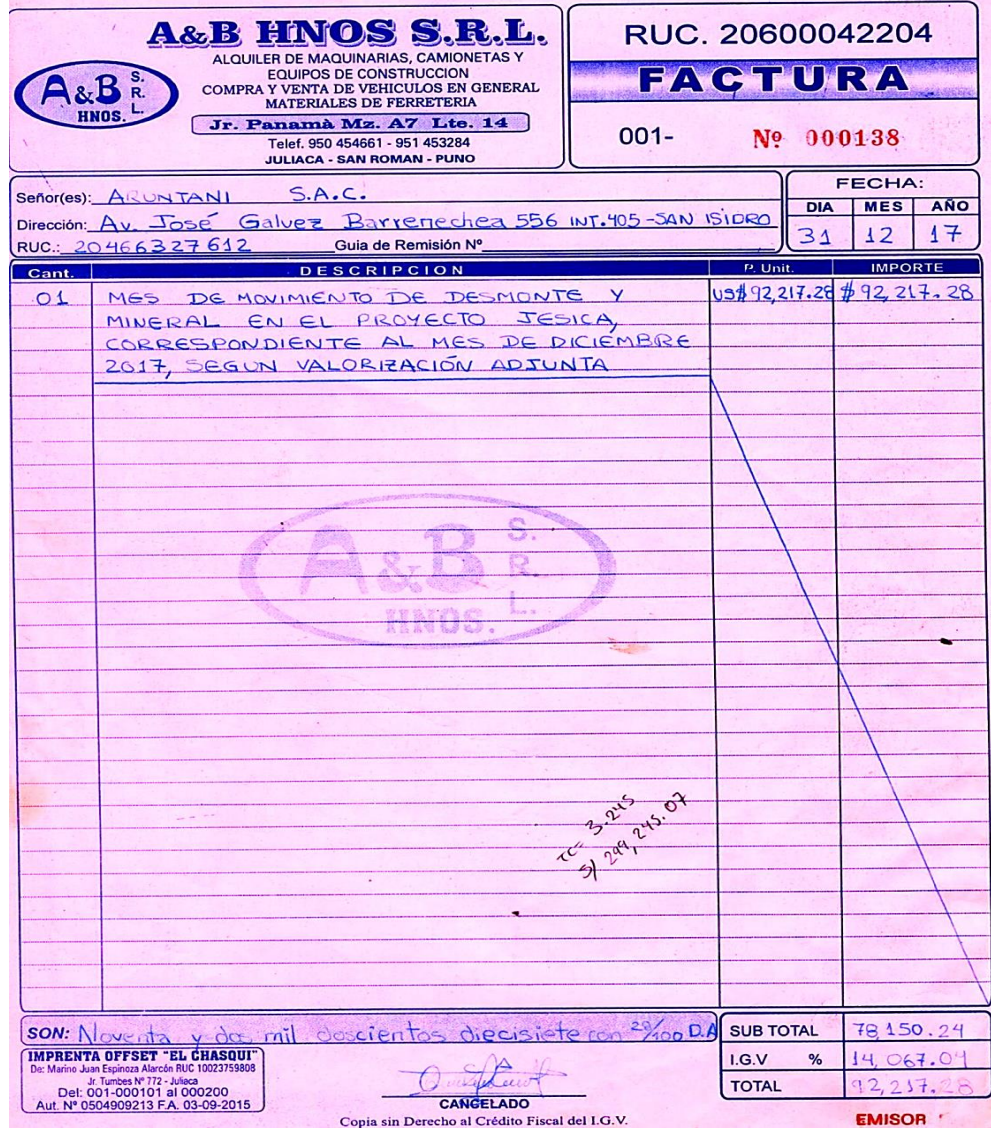

# b) Mostramos con su respectivo VOUCHER de Detracción (Banco de la

Nación) de Mes de Diciembre de 2017.

### *FIGURA 20:*

## *Constancia de Depósito de 12-2017*

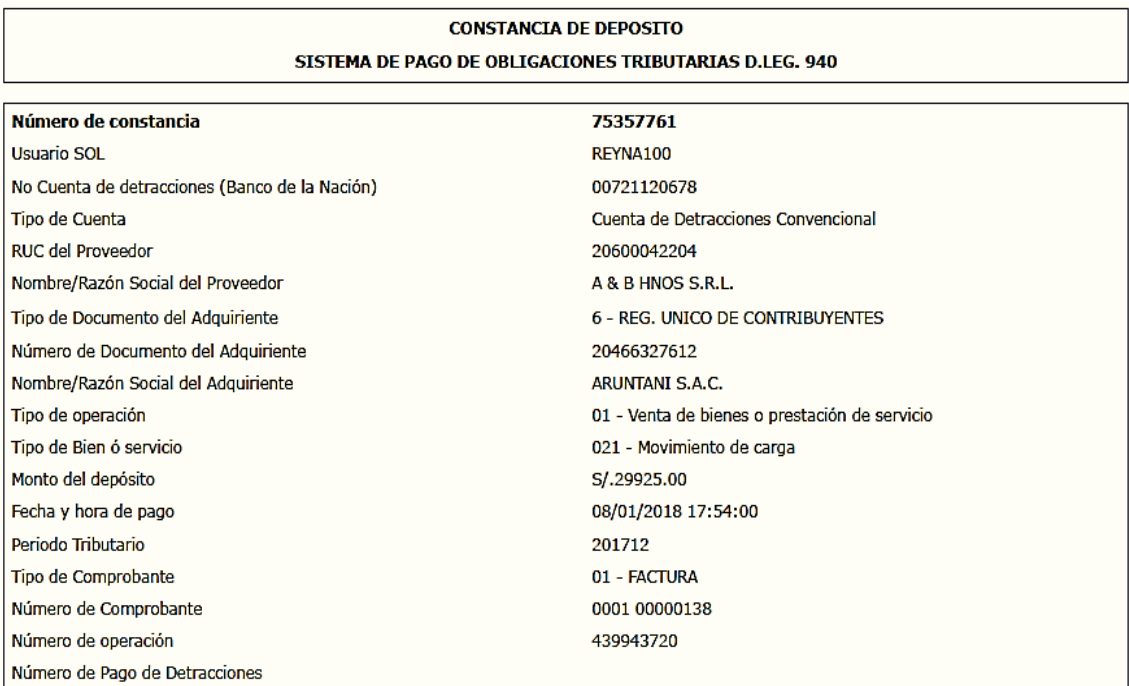

c) A continuación detallamos el Registro de Ventas de Mes de Diciembre de 2017.

### *CUADRO 8:*

*Registro de Ventas de 12-2017*

A & B HNOS S.R.L. RUC Nº 20600042204 Jr. Panama Mza. A7 Lote. 14 (sin Ref) Puno - San R

#### REGISTRO DE VENTAS (En Sol) Diciembre - 2017

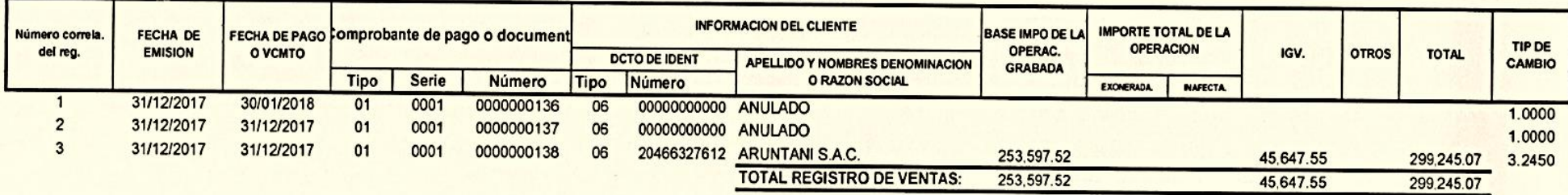

d) Seguimos el mismo procedimiento que la anterior Mes de Julio-2017 que enviamos en su respectivo vencimiento del libro, y ahora en este caso estamos remitiendo el Archivo de ventas de período Diciembre de 2017 en dicho vencimiento del Libro (Generamos el txt).

#### *FIGURA 21:*

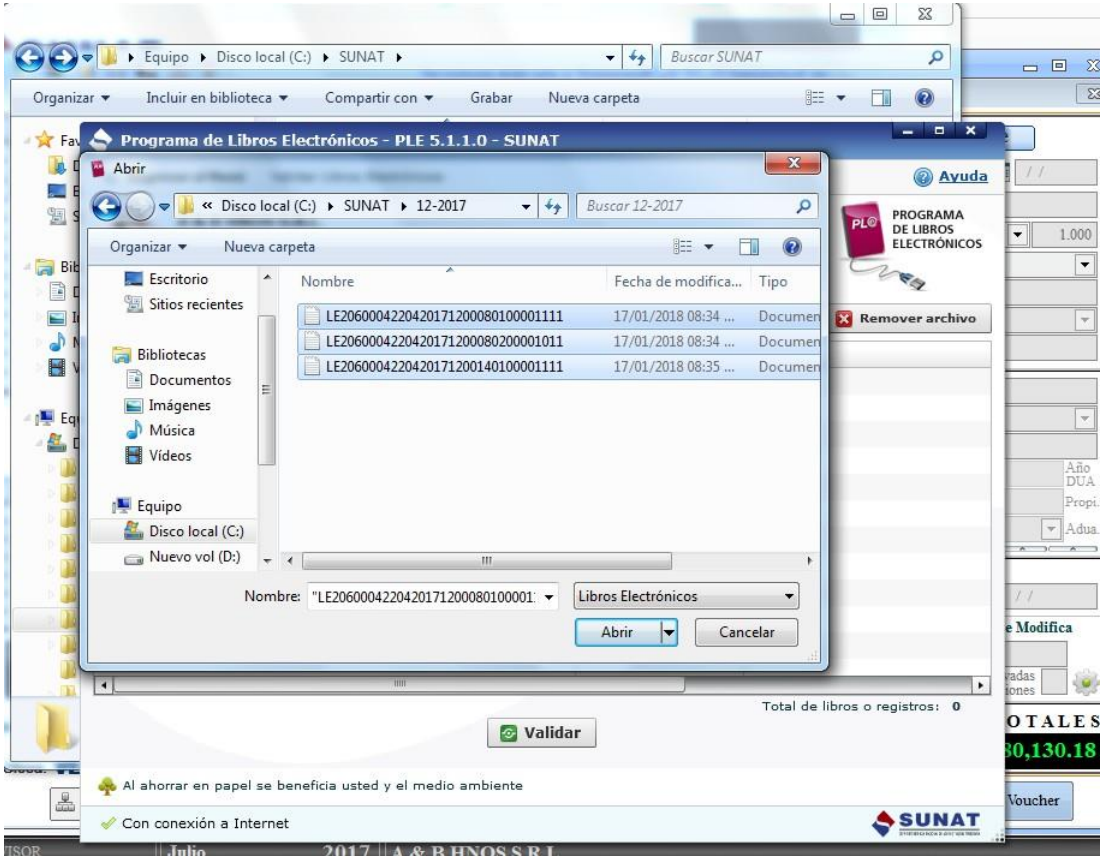

#### *Archivo de 8.1, 8.2 y 14.1*

 **FUENTE: http://orientación.sunat.gob.pe**

e) Validación de Registro de Ventas de Mes de Diciembre de 2017, como se observa en la figura no existe ningún error.

### *FIGURA 22:*

*Válidos los Registros en Estado de Proceso sin Errores*

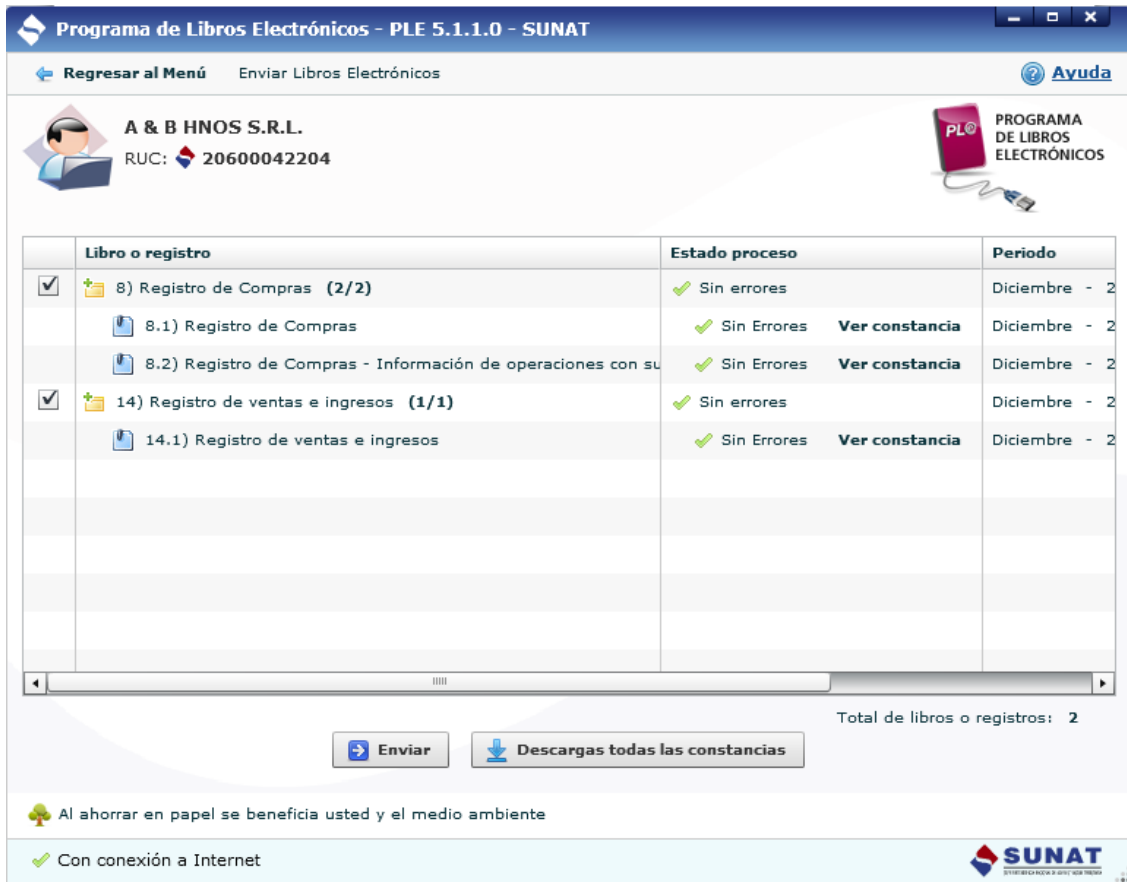

*FUENTE: http://orientación.sunat.gob.pe*

f) Y para poder verificar la información y tener la certeza de que estamos presentando sin errores, descargamos la constancia del Registro de ventas de mes diciembre - 2017.

### *FIGURA 23:*

### *Registro de Compras con Reporte Consistente – 14.1*

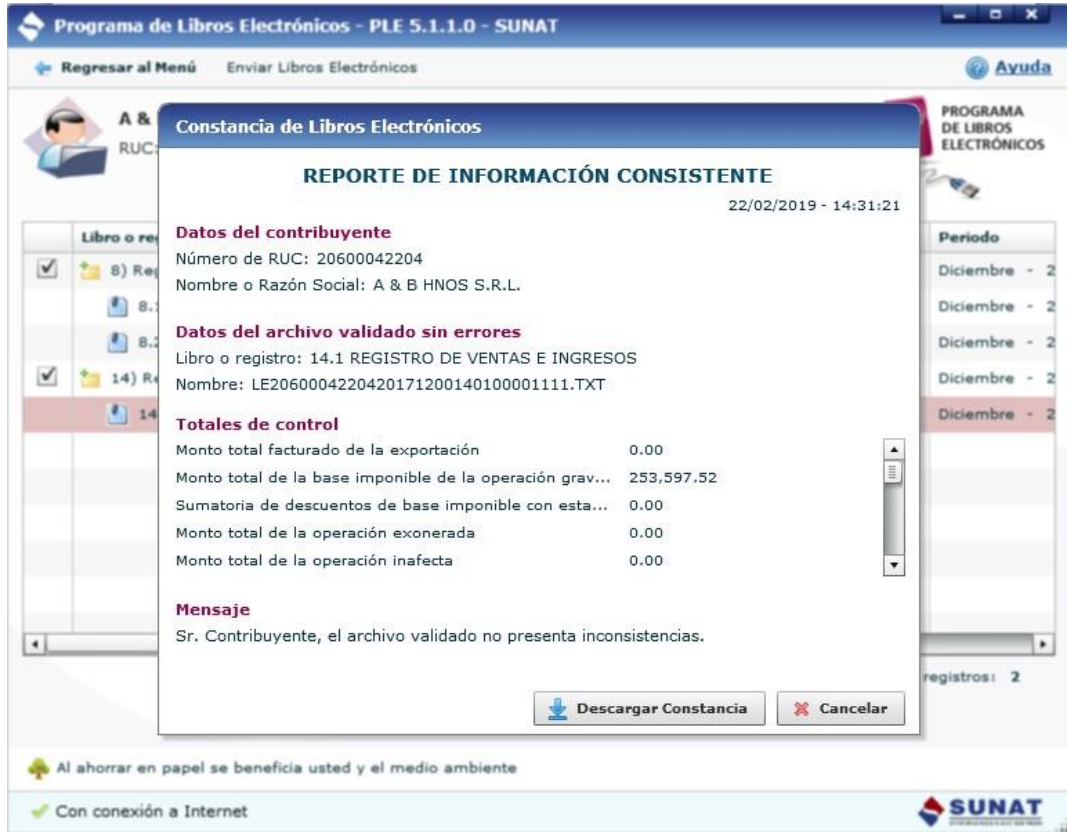

*FUENTE: http://orientación.sunat.gob.pe*

g) Presentamos la certificación de Recepción, Período Diciembre de 2017.

#### *FIGURA 24:*

*Aceptación de Información del Libro Electrónico de Periodo 12/2017*

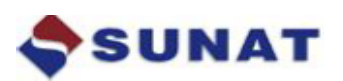

### CONSTANCIA DE RECEPCIÓN DE LA INFORMACIÓN DEL LIBRO O REGISTRO

**ELECTRÓNICO** 

17/01/2018 - 20:37:47

#### Transacción

Nombre: Recepción de la información del Libro Electrónico Nro.: 2018 - 13157537 Fecha: 17/01/2018 - 20:37:47

#### Datos del contribuyente

Número de RUC: 20600042204 Nombre o razon social: A & B HNOS S.R.L.

#### Datos del libro o registro

Libro o registro: 14 - Registro de ventas e ingresos Periodo: 12/2017 Oportunidad: -Indicador de operaciones: Empresa o entidad operativa Cantidad de registros: 3

#### Resumen de casillas de ventas para la DJ IGV Renta

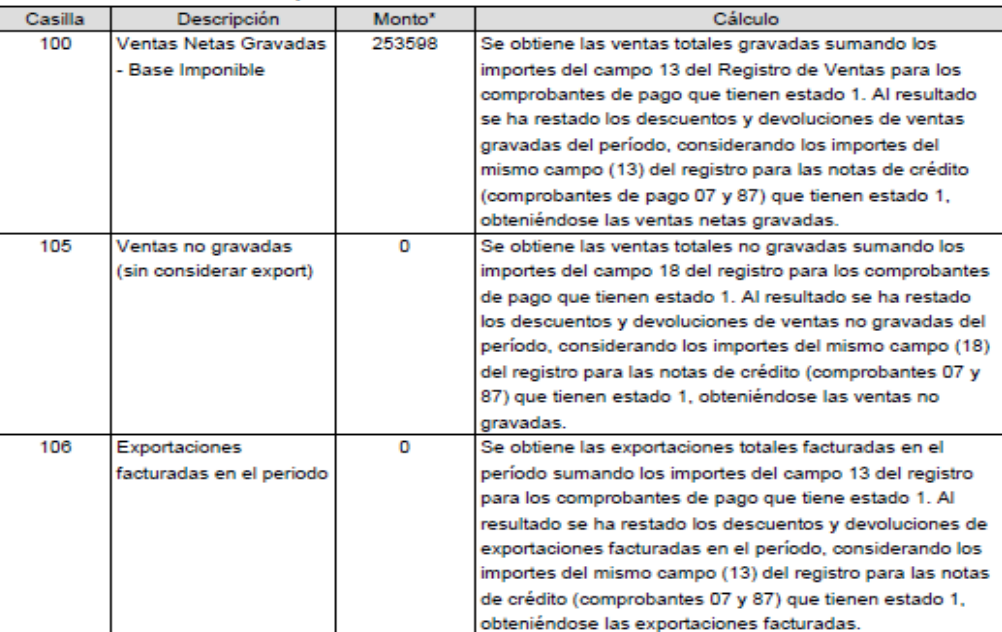

 *FUENTE: http://orientación.sunat.gob.pe*

h) Archivo en Formato txt – Registro De Ventas es donde esta detallado en el libro de período de Diciembre-2017.

### *FIGURA 25:*

*Formato txt-12/2017*

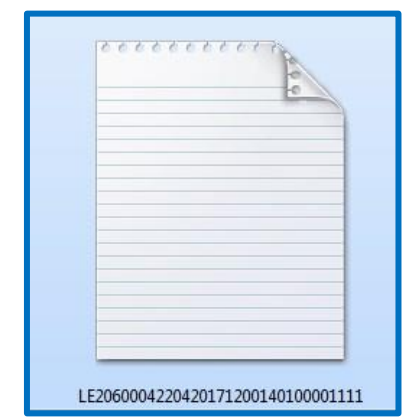

 *FUENTE: http://orientación.sunat.gob.pe*

i) Constancia de Recepción (\*. xple)-Registro de Ventas con su respectivo PDF, en este libro te autentifica si el Libro Electrónico verificado ha sido generado por el marco de Libros y Registros Electrónicos de la SUNAT, es íntegro, auténtico y cumple con el estándar establecido del período diciembre-2017.

#### *FIGURA 26:*

*Archivo (xple) y PDF -12 de 2017*

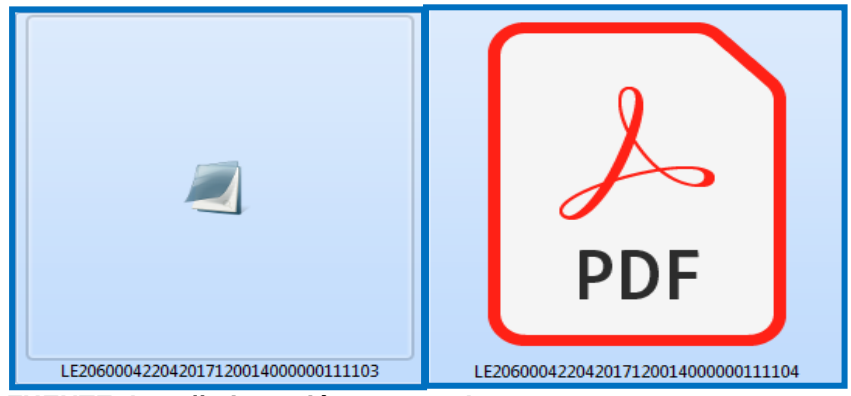

 **FUENTE: http://orientación.sunat.gob.pe**

j) Tratamiento contable del Registro de Ventas de período Diciembre de

2017.

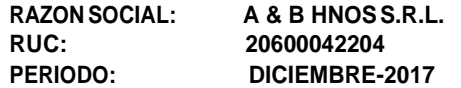

#### *FIGURA 27: Tratamiento Contable*

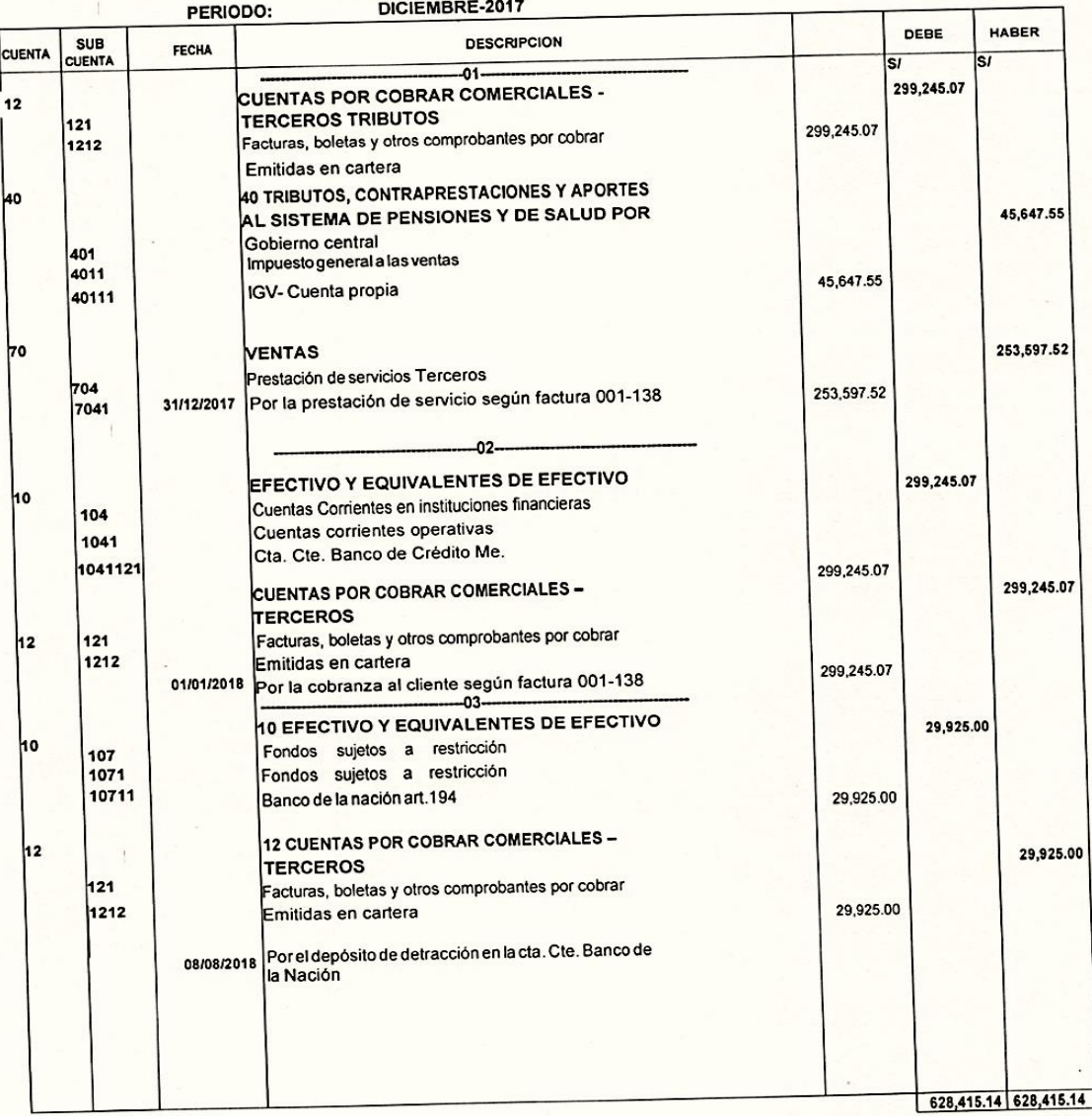

# **TERCER CASO**

a) Siguiente proceso mostramos la factura de compra de Julio-2017.

# *FIGURA 28:*

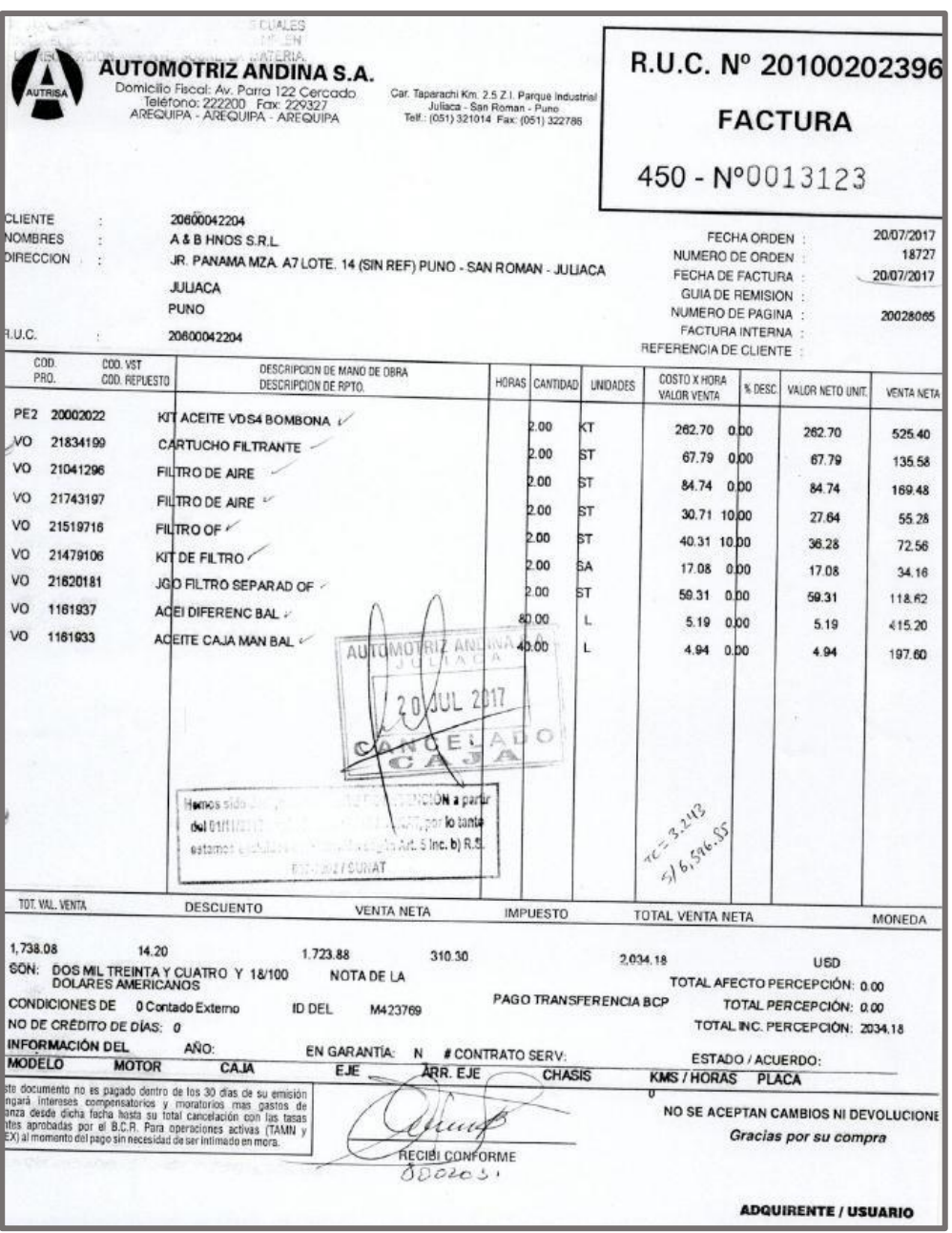

*Factura de Compra de 07-2017*

b) Con su Respectivo TELEGIRO de la Factura de Compra de período de Julio – 2017.

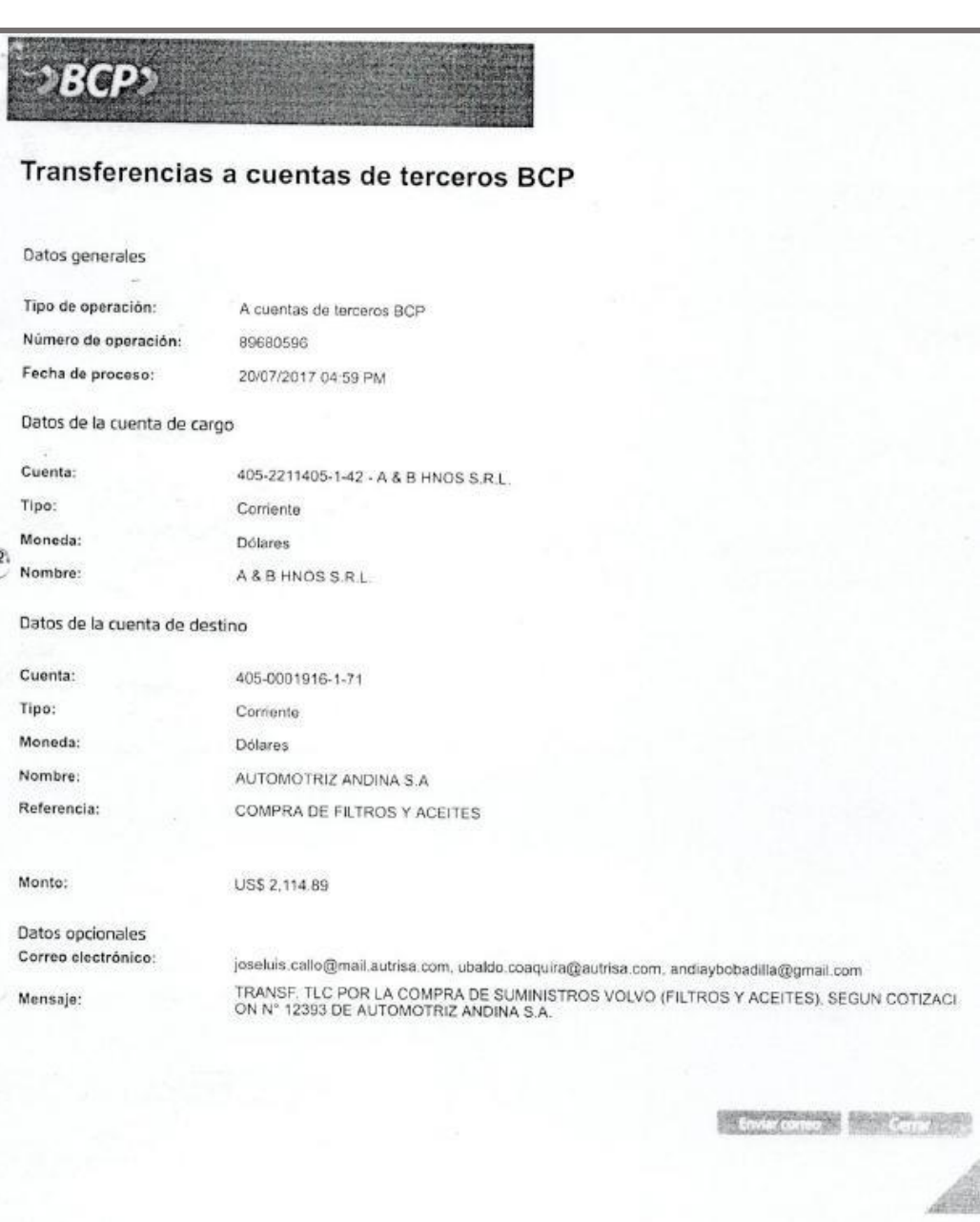

*FIGURA 29: Telegiro*

c) A continuación, empezaremos a Registrar el Registro de Compras con el programa de Tecnología Aplicada a Sistemas (TAS).

### *FIGURA 30:*

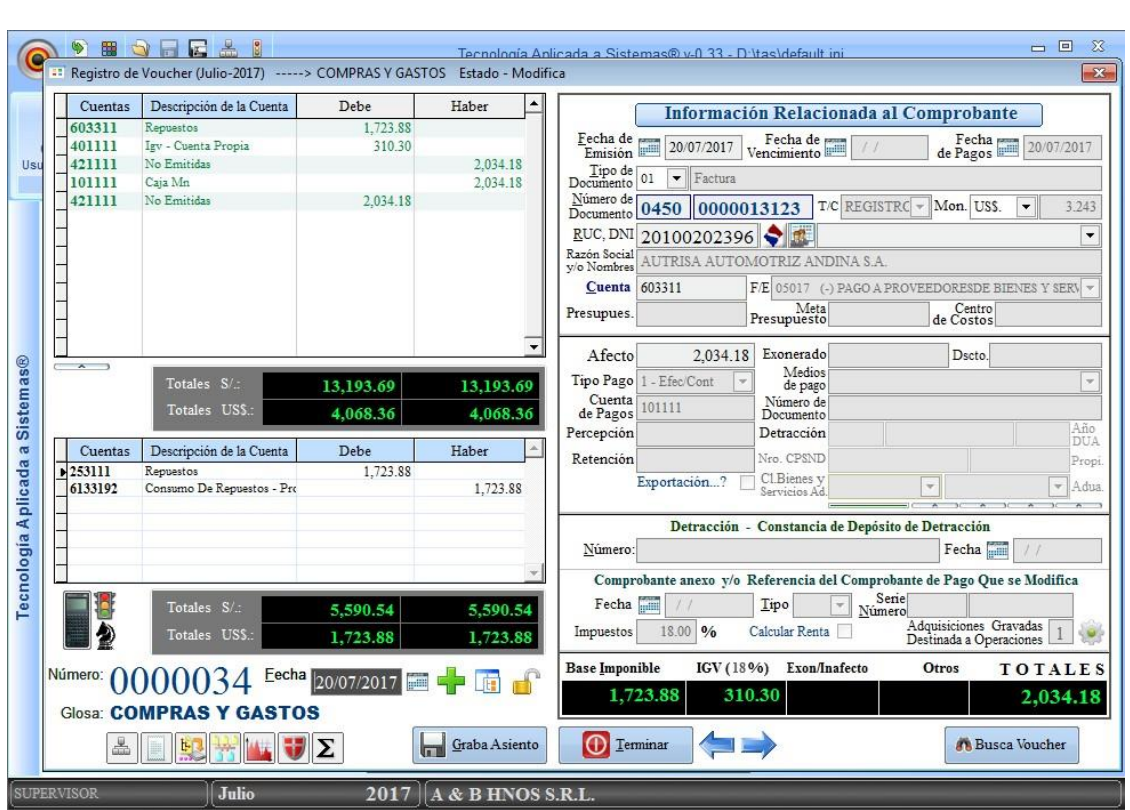

*Registro de Compras al Programa (TAS)*

*FUENTE: Tecnología Aplicada a Sistemas - TAS*

d) A continuación, mostramos el Registro de Compra.

### *CUADRO 9:*

*Registro de Compras de 07-2017*

#### A & B HNOS S.R.L. RUC Nº 20600042204 Jr. Panama Mza. A7 Lote. 14 (sin Ref) Puno - San R

#### REGISTRO DE COMPRAS (En Sol)

**Julio - 2017** 

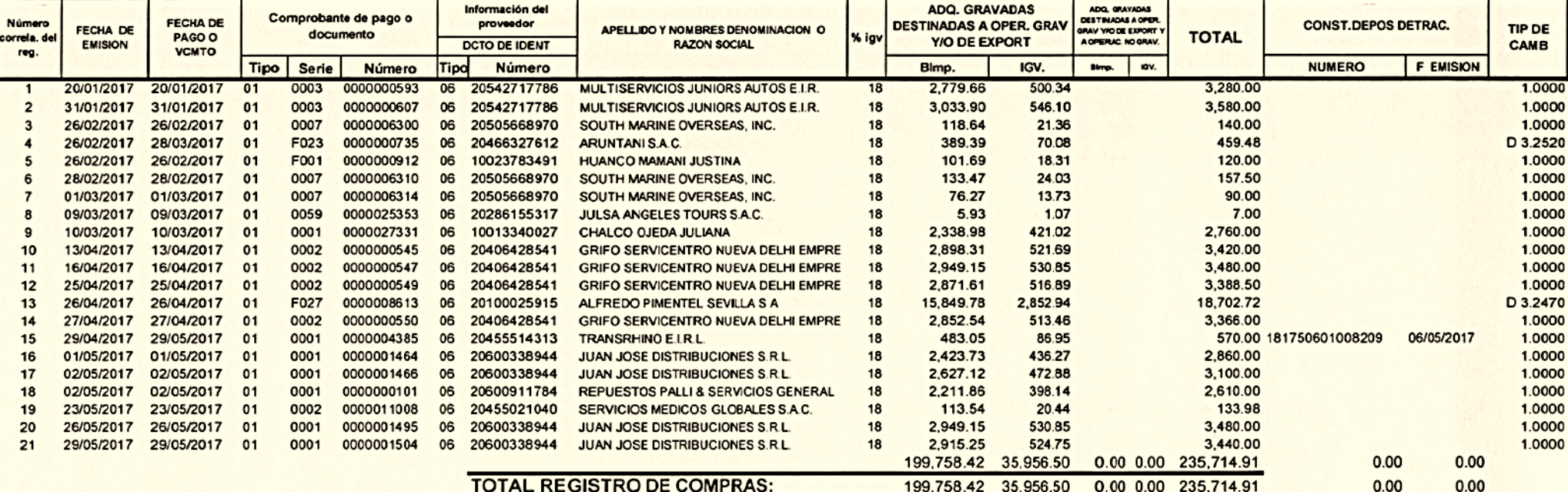

e) Generamos el Registro de Compras mediante el programa (TAS) el 8.1 Archivo de Compras Y 8.2 Registro de Compras –Op. Sujetos no Domiciliados.

#### *FIGURA 31:*

*Selección del Registro de Compras 8.1 y 8.2*

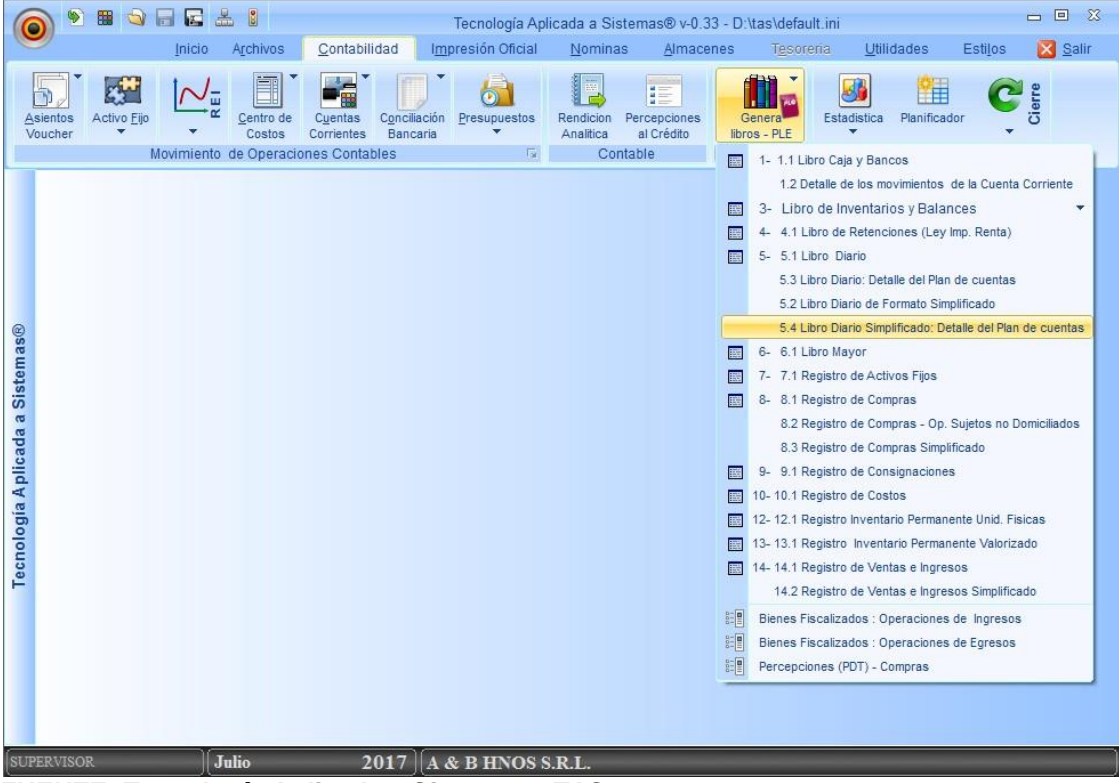

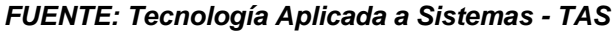
f) En este detalle añadimos los tres archivos (txt) del programa y como se pueden visualizar es para la presentación de Registro de Compras.

## *FIGURA 32:*

*Selección del Archivo Generado por el Programa TAS*

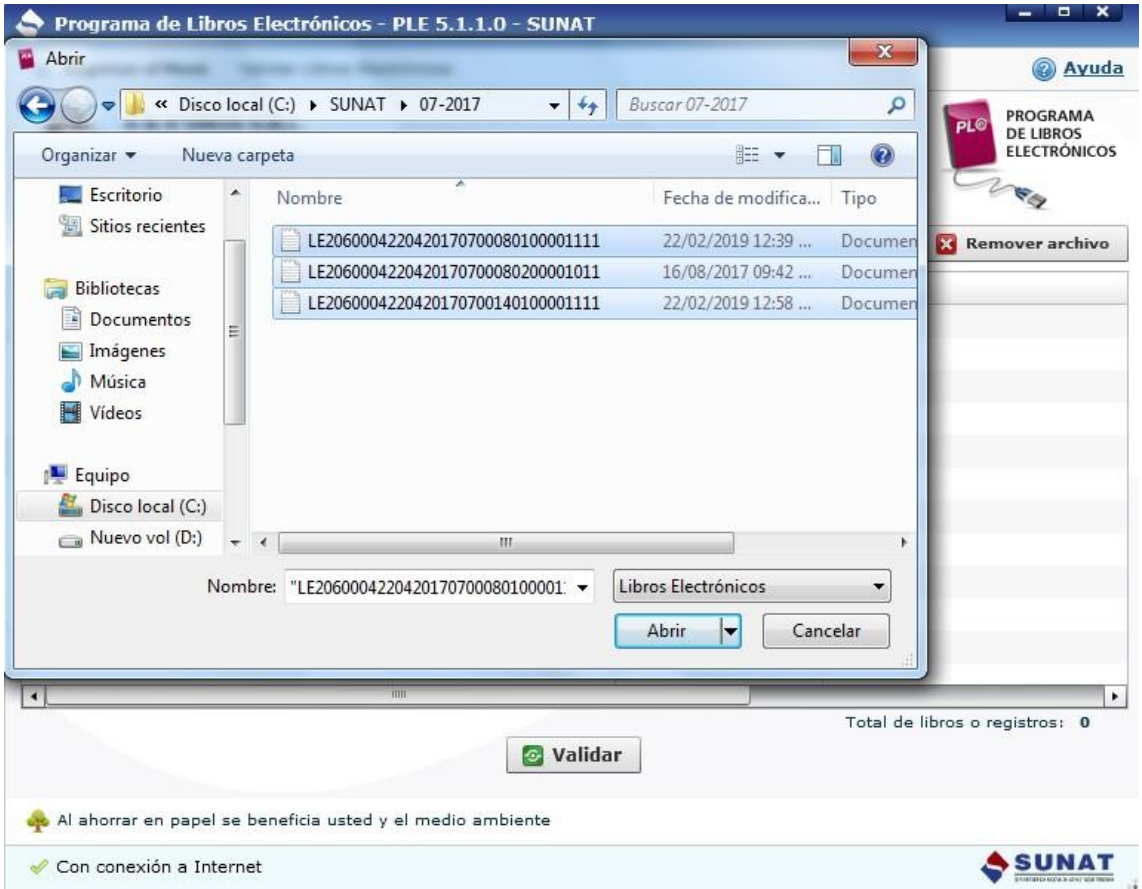

*FUENTE: http://orientación.sunat.gob.pe*

j) Se observa en este Libro del Registro de Compras de período Julio-2017 que no existen errores.

## *FIGURA 33:*

*Registro de Compras sin Errores – 07/2017*

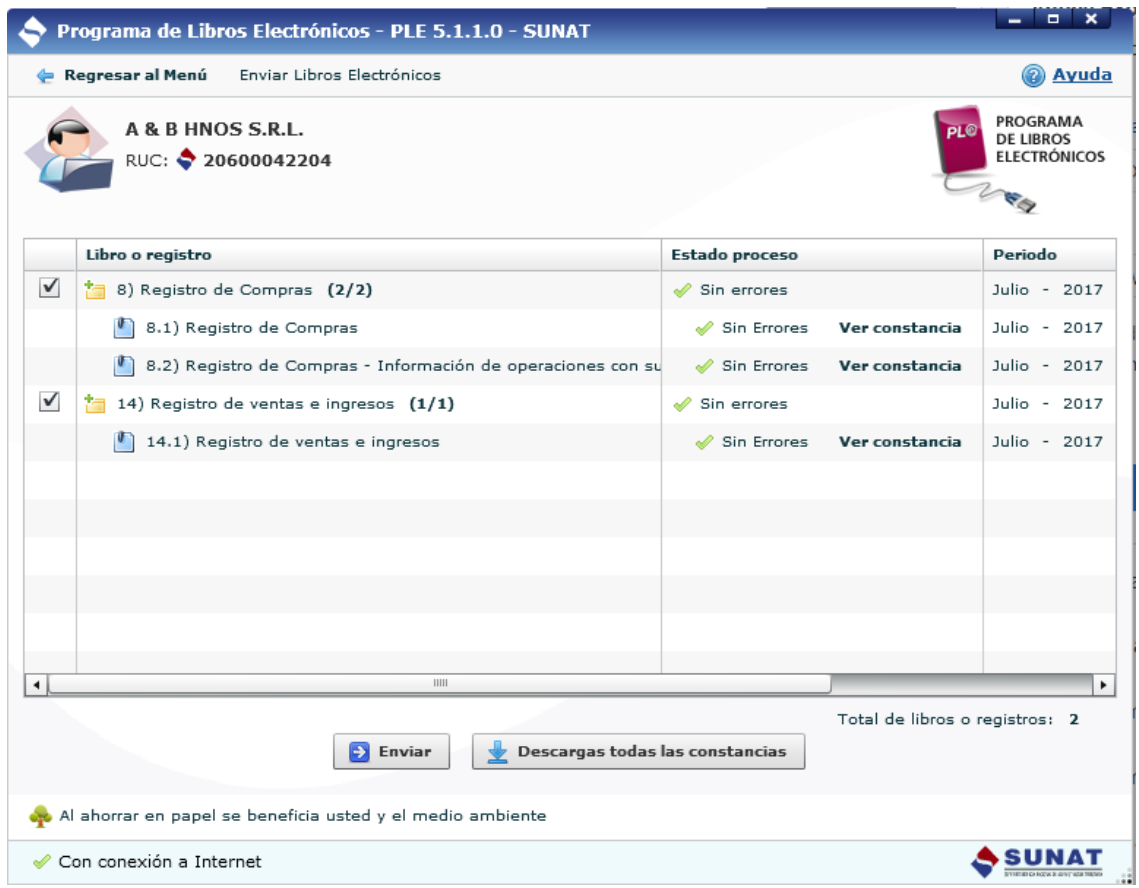

*FUENTE: http://orientación.sunat.gob.pe*

k) Y para poder verificar la información y tener la certeza de que estamos presentando sin errores, descargamos las constancias del Archivo de Compras de período Julio de 2017.

## *FIGURA 34:*

*Reporte de 8.1 Registro de Compras Consistente*

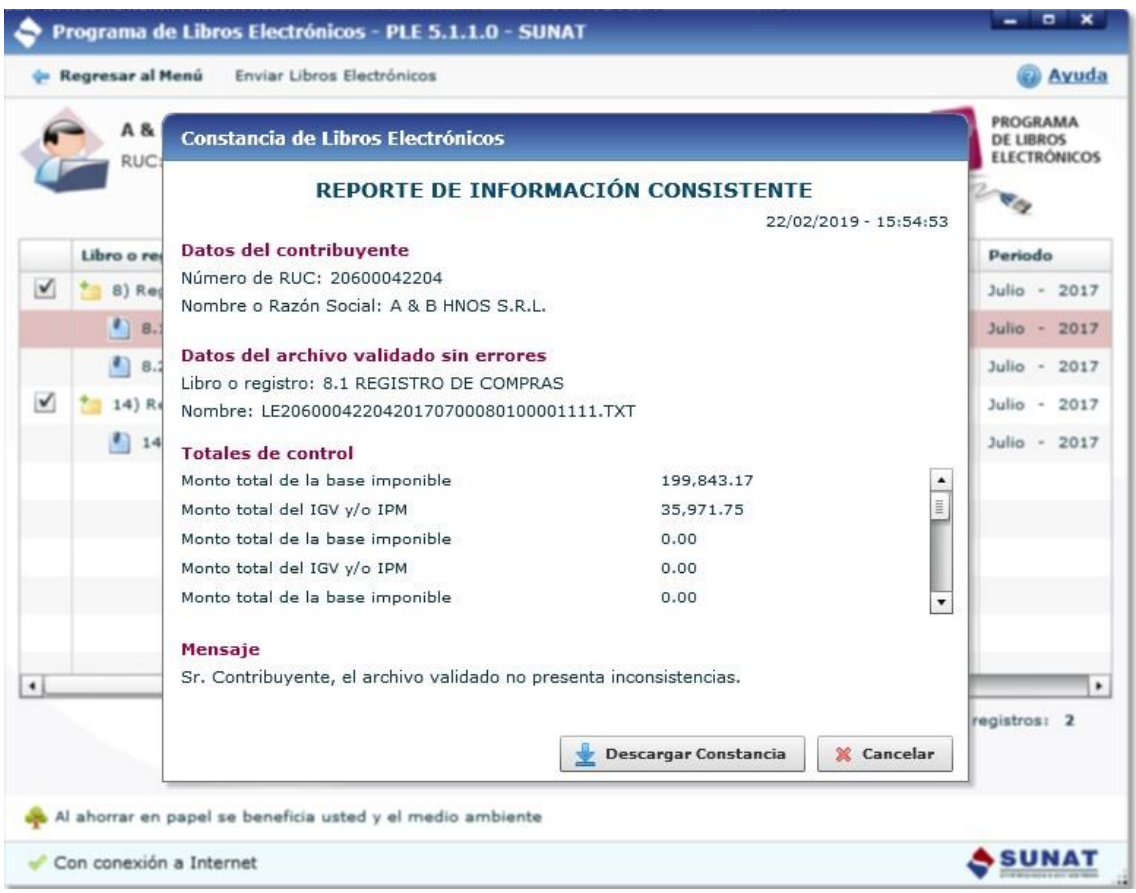

*FUENTE: http://orientación.sunat.gob.pe*

l) Como observamos tenemos la Certificación de Recepción de Compras de período Julio-2017.

## *FIGURA 35:*

*Registro 8.1 Certificación de Recepción del Libro Electrónico*

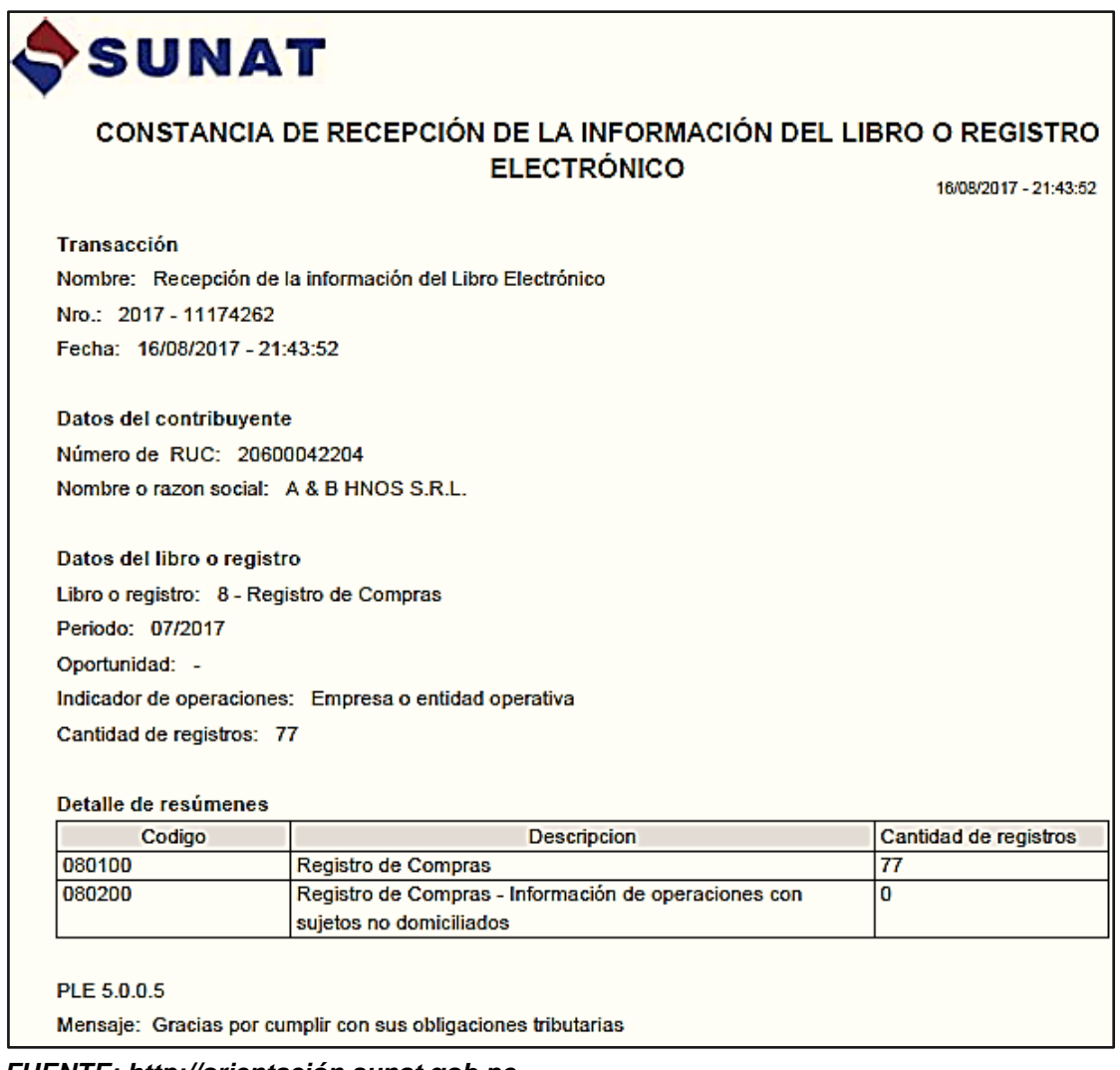

*FUENTE: http://orientación.sunat.gob.pe*

m) Archivo en Formato txt – Registro de Compras de 8.1 y 8.2 donde esta detallado en el Libro de período Julio-2017.

## *FIGURA 36:*

*El Archivo de Formato txt de 8.1 y 8.2*

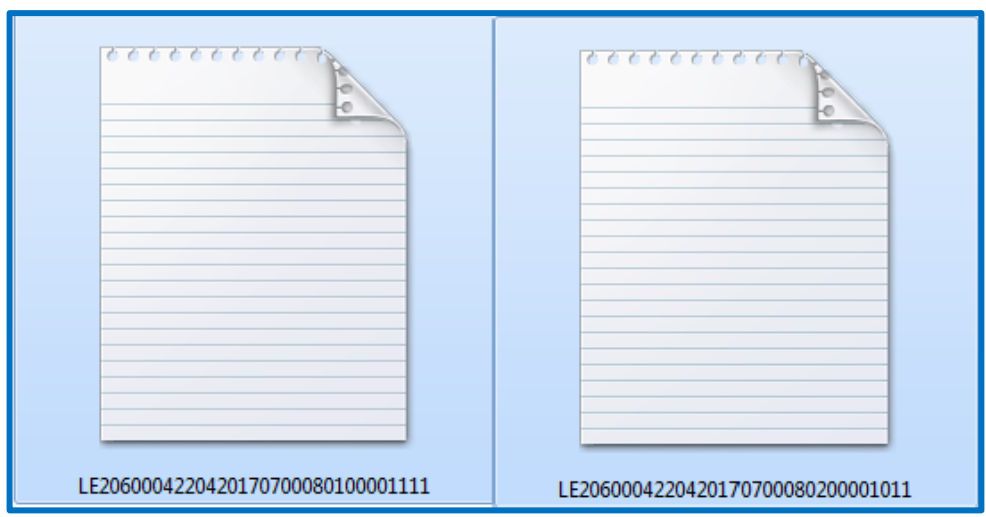

*FUENTE: http://orientación.sunat.gob.pe*

n) Constancia de Recepción (\*. xple)-Registro de Compras con respectivo Constancia de PDF del período Julio-2017, en este libro te autentifica si el Libro Electrónico verificado ha sido generado por el marco de Libros y Registros digitales de la SUNAT, es íntegro, auténtico y cumple con el estándar establecido.

## *FIGURA 37:*

*Constancia (xple) de Compras 8.1 y PDF*

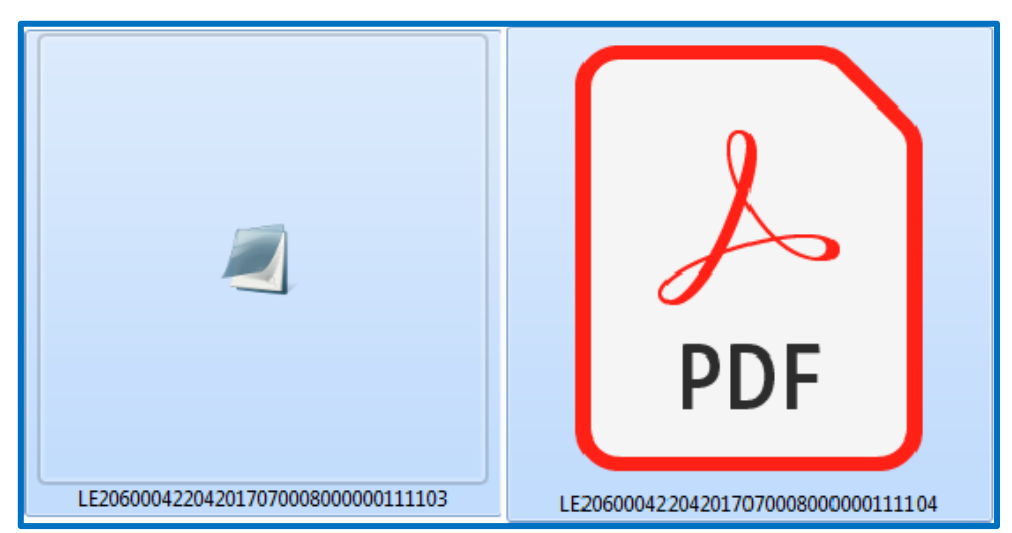

*FUENTE: http://orientación.sunat.gob.pe*

o) Tratamiento contable del Registro de Compras Julio de 2017.

**RUC:** 20600042204<br> **PERIODO:** JULIO – 2017

**RAZON SOCIAL: A & B HNOS S.R.L. PERIODO: JULIO – 2017**

## *FIGURA 38:*

*Tratamiento Contable*

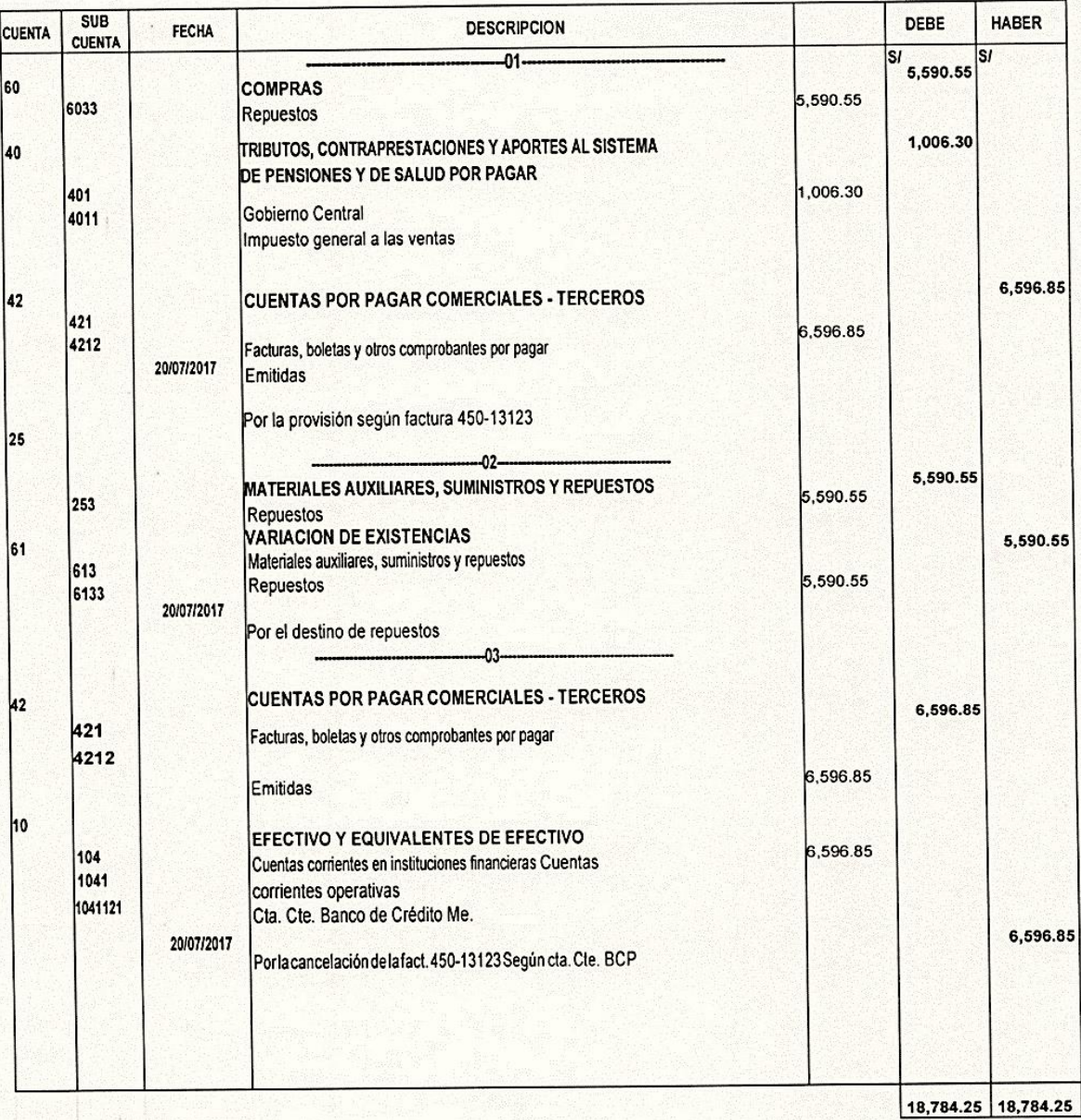

- ❖ Adjuntamos como Referencia el Formulario 621-PDT IGV-RENTA MENSUAL-IEV de los períodos Julio y Diciembre de 2017.
- a. Constancia de PDT-621 de Julio de 2017.

#### CONSTANCIA DE PRESENTACIÓN

Identificación de la Transacción Número de orden: 827350818-26 Datos de la Declaración RUC: Nombre o Razón Social: Formulario: Periodo: Rectificatoria: No

20600042204 A & B HNOS S.R.L. 0621-PDT IGV-RENTA MENSUAL-IEV 07/2017

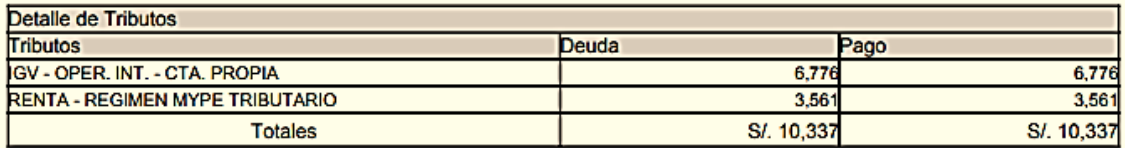

Detalle de Pago Banco: Num.Operación: Fecha de Pago:

**NACION** 00000000000415543429 2017-08-17 19:11:42

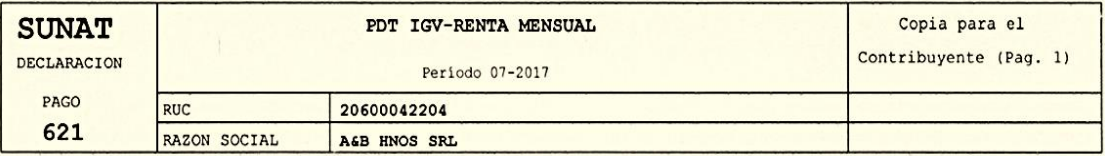

#### IGV VENTAS

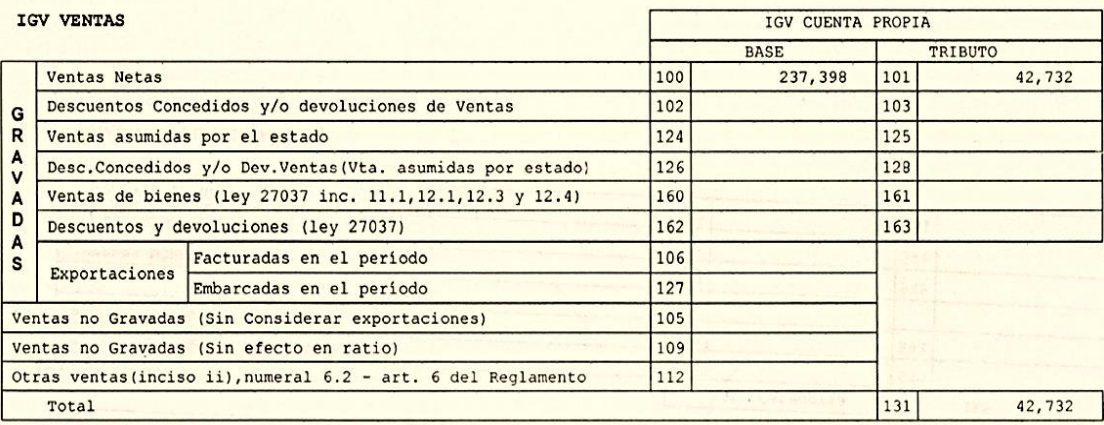

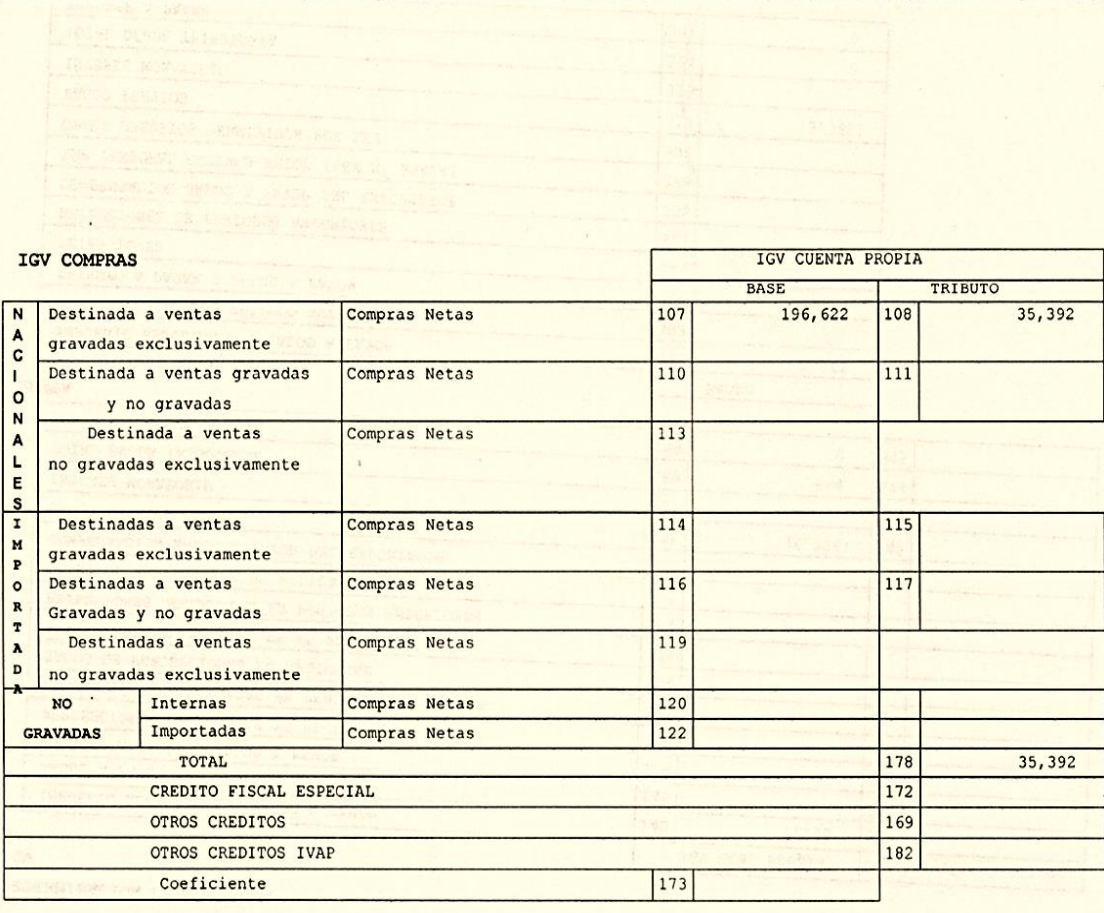

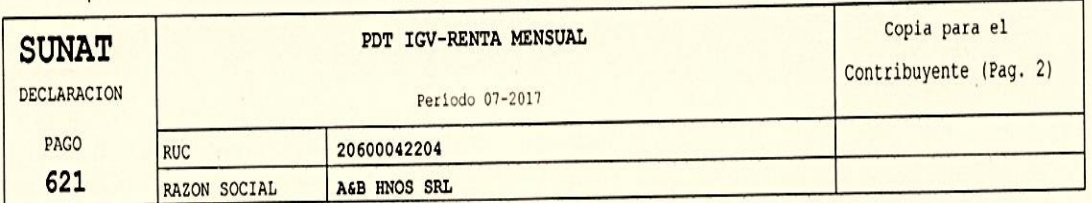

#### PAGOS A CUENTA DE RENTA

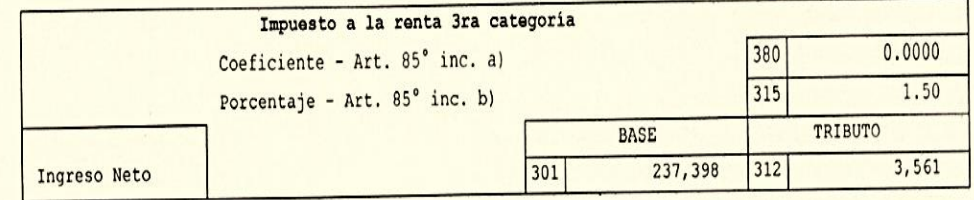

 $NQ$ 

 $361$ 

362

363

364

## SUSPENSION DE PAGOS A CUENTA

¿Cuenta con una Resolución aprobada y notificada de suspensión de pagos

a cuenta de Renta?

Número de RI.

 $\hat{\mathbf{r}}$ 

Fecha de Notificación

Coeficiente con el cual la SUNAT le aprobó la solicitud de suspensión de pagos

## RETENCIONES DE TRABAJADORES INDEPENDIENTES

SERIE MART DE LUBERTHOME I INDIANA MAREA

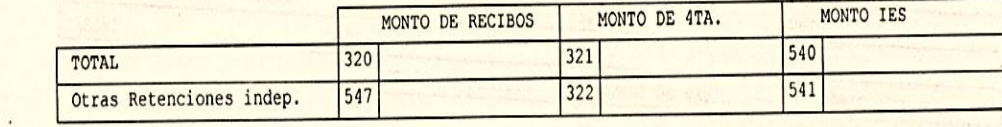

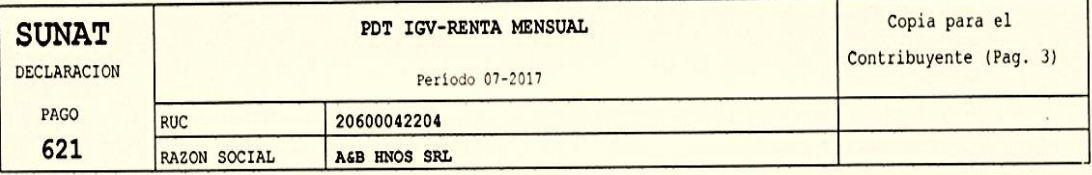

#### DETERMINACION DE LA DEUDA

**IGV** 

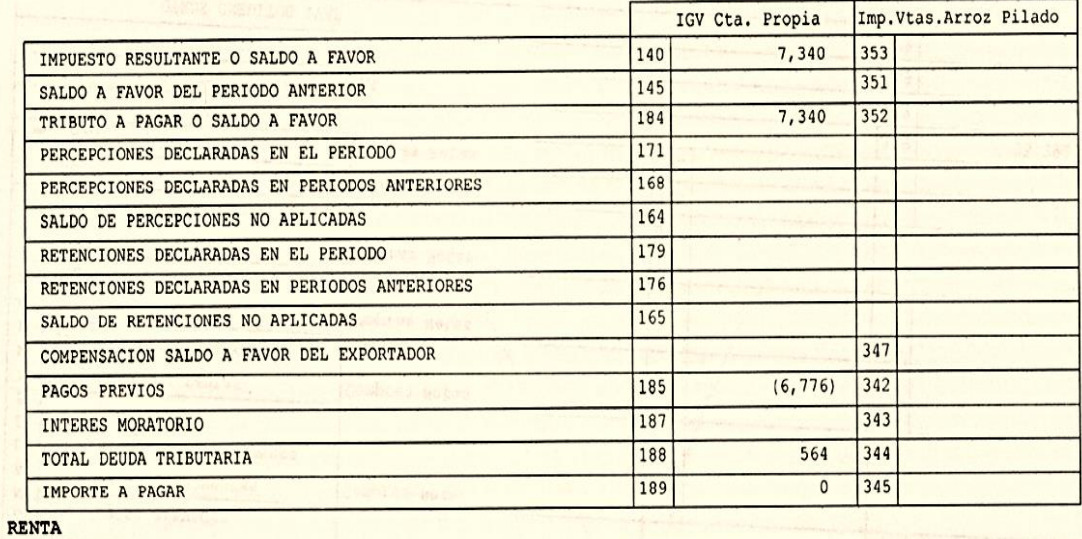

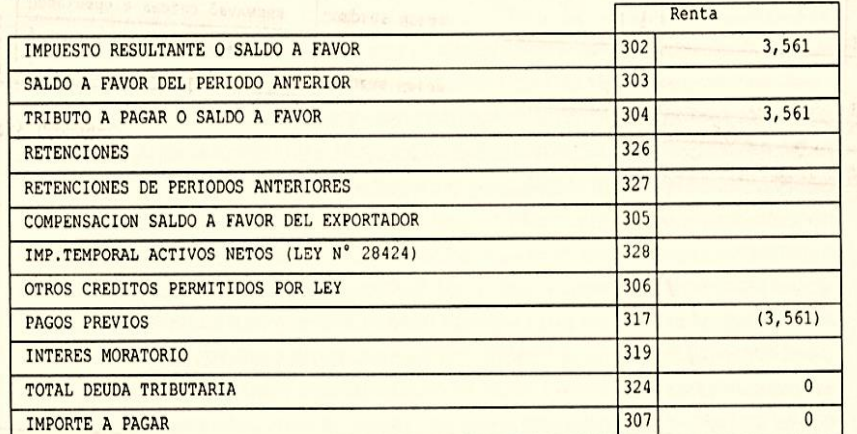

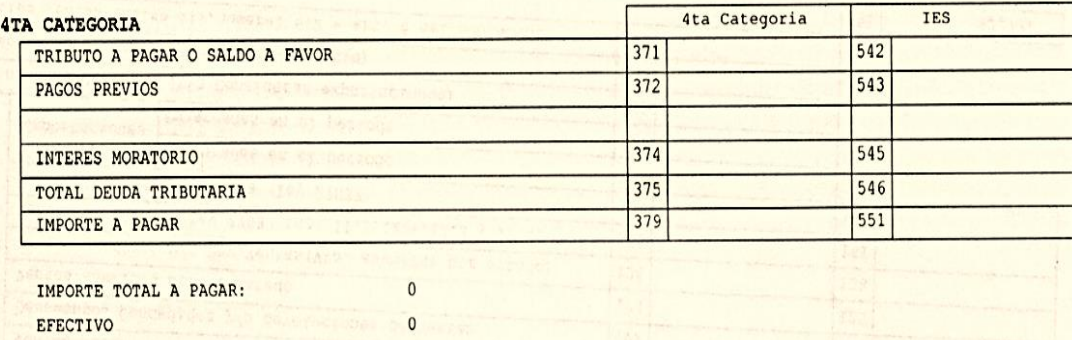

#### Constancia de PDT - 621 de Diciembre de 2017.  $b.$

#### **CONSTANCIA DE PRESENTACIÓN**

#### Identificación de la Transacción

832168701-24

Datos de la Declaración RUC: Nombre o Razón Social: Formulario: Periodo: Rectificatoria:

Número de orden:

20600042204 A & B HNOS S.R.L. 0621-PDT IGV-RENTA MENSUAL-IEV 12/2017 **No** 

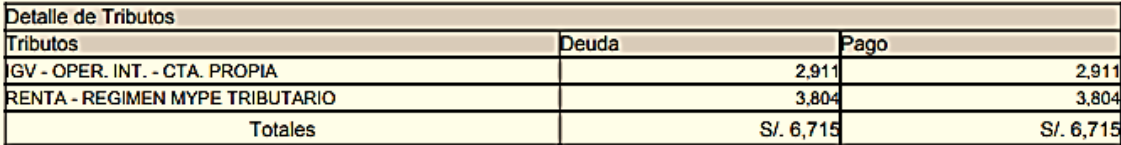

Detalle de Pago Banco: Num.Operación: Fecha de Pago:

**NACION** 00000000000442997322 2018-01-18 18:41:32

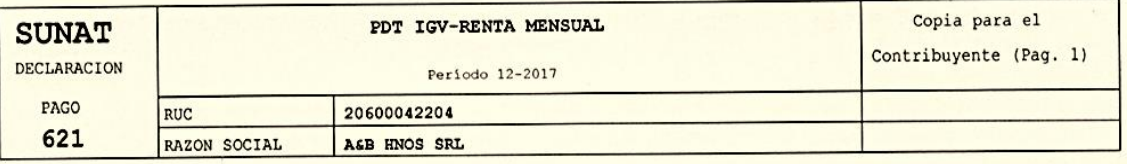

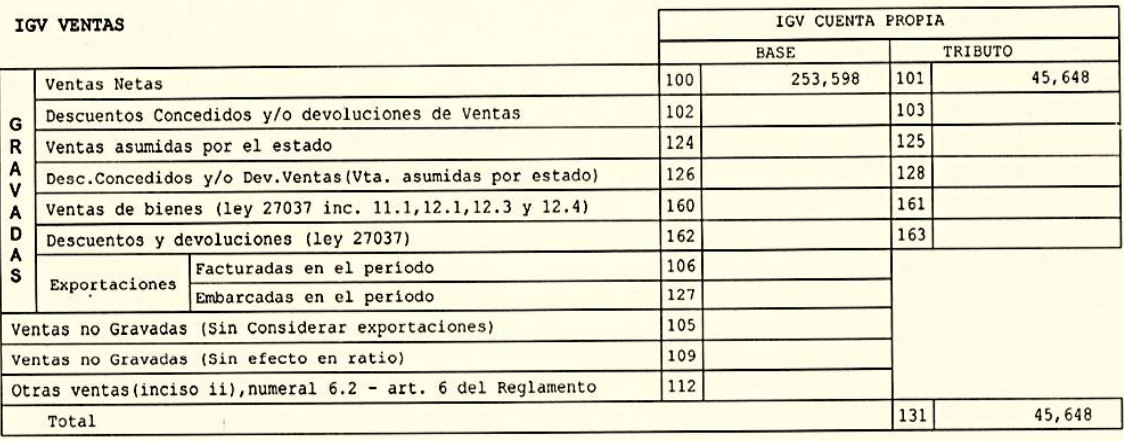

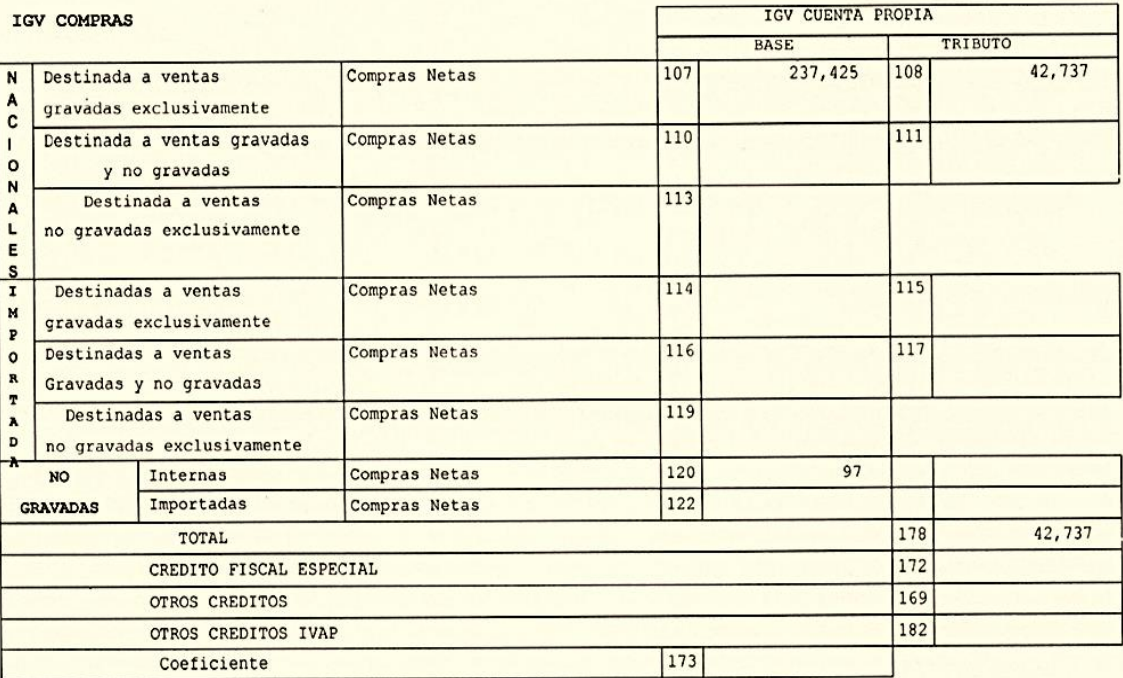

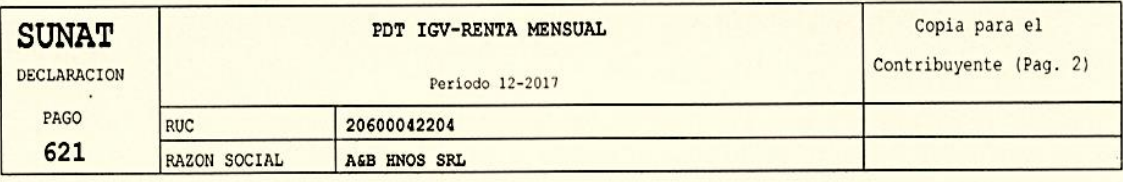

#### PAGOS A CUENTA DE RENTA

 $\ddot{\phantom{a}}$ 

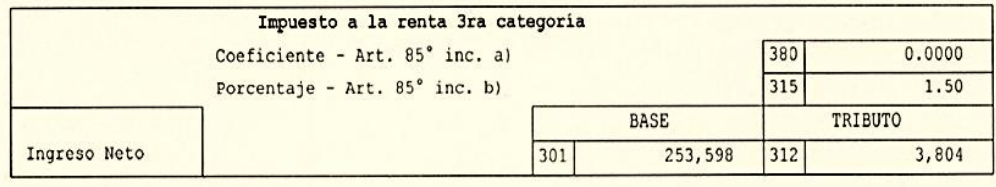

#### RETENCIONES DE TRABAJADORES INDEPENDIENTES

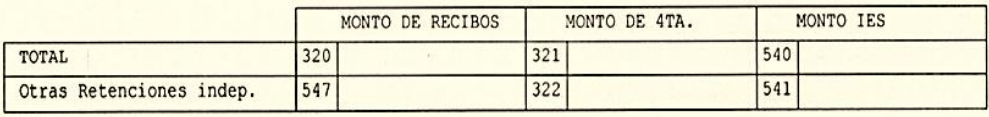

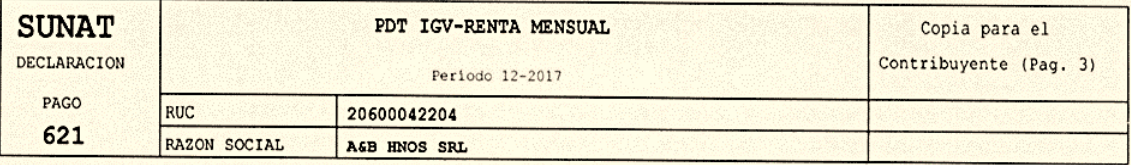

# DETERMINACION DE LA DEUDA

IGV

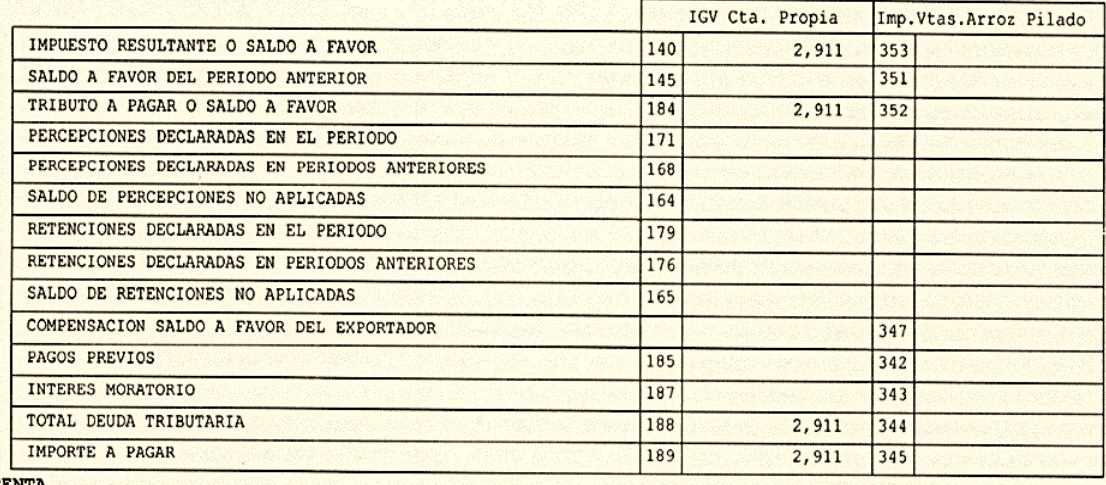

RENTA

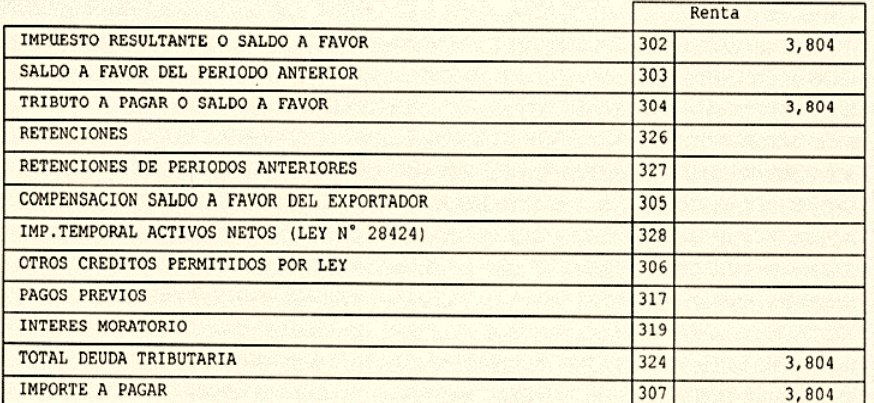

#### X.  $\overline{a}$

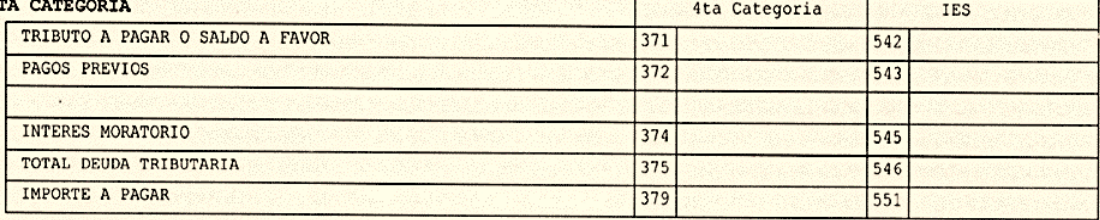

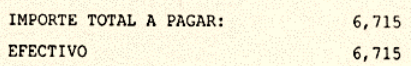

## **4.2. APORTE DEL CASO PRÁCTICO**

Se sugiere a la empresa brindar capacitaciones al personal del área de contabilidad para que puedan concientizar y actualizarse a las nuevas disposiciones que emite la Superintendencia Nacional de Administración Tributaria (SUNAT). Esta medida se sugiere que sea acompañada con elementos de soportes, tales como suscripción a revistas especializadas y/o consultorías externas. Con el objetivo de que puedan optimizar resultados favorables en cuanto a la información contable para que sean confiables, oportunos, a fin de procesar y adquirir información financiera correcta, y sobre todo de fácil acceso para los clientes.

## **4.3. CONCLUSIONES**

Con respecto a esta información la empresa está obligada a registrar las operaciones de compras y ventas de manera electrónica mediante el programa de libros electrónicos. Y esto le permite a la SUNAT tener información real y con ello tomar decisiones adecuadas para poder analizar si la empresa A&B HNOS S.R.L. no está cometiendo alguna omisión tributaria como el de alterar comprobantes.

El llevado de los libros electrónicos permite ahorrar costos a la empresa: legalización del notario, impresión, tinta, cambio de tóner, menor uso de papel por ende beneficia al medio ambiente.

La estructura de los libros y registros electrónicos permite que la intendencia tributaria cuente con datos previos a la fiscalización, esta realidad permite

**87**

conocer a los principales clientes y proveedores de una organización; por tanto, la inspección es mucho más efectiva pudiendo manifestar casi en línea ciertas características de evasión de impuestos, y con ello disminuir la brecha de declaración y pago de impuestos; en consecuencia, se mitigará la evasión de impuestos.

En la medida que en la actualidad los contribuyentes que sobrepasan las 75 UIT estén incitados a remitir registros electrónicos de compras y ventas al tener un resultado disuasivo y descubrir con anticipación operaciones inciertas cuando se utilizan registros electrónicos, se debe dar una disminución en la evasión de impuesto.

## **REFERENCIAS BIBLIOGRÁFICAS**

Aguirre Ormachea, J. (1996). *Contabilidad General* (Cultura S.). Madrid.

Altamirano Cieza, J. C. (2018). *Los Libros Electrónicos Establecidos por Sunat y su Incidencia en la Reducción de la Evasión Tributaria en la Empresa Corporación Yurack srl, Chota, 2017*. Universidad César Vallejo.

Rodriguez Jiron, L. E. (2019). *Sistema de Libros Electrónicos y su Incidencia en el Impuesto a la Renta de la Empresa Business Varomag S.A.C. Huánuco – 2017.* Universidad de Huánuco.

Zeballos Zeballos, E. (2014). *Contabilidad General* (Primera-Ma). Arequipa.

## **WEBGRAFÍA**

- Evia Puerto, M. (2006). ¿Es la contabilidad administrativa una herramienta útil para desarrollar la competitividad de las empresas? *Contaduría y Administración*, (219), 146–166. Recuperado de https://doi.org/10.22201/fca.24488410e.2006.594
- Gavelán Izaguirre, J. (2014). PRINCIPIOS DE CONTABILIDAD GENERALMENTE ACEPTADOS Vigencia y Aplicación. *Quipukamayoc*, *7*(13), 121. Recuperado de https://doi.org/10.15381/quipu.v7i13.5873
- SUNAT. (n.d.-a). Funcionalidades del PLE. Retrieved April 5, 2018, from. Recuperado de http://orientacion.sunat.gob.pe/index.php/empresasmenu/libros-y-registros-vinculados-asuntos-tributarios-empresas/sistemade-libros-electronicos-ple/6556-02-funcionalidades-del-ple-empresas
- SUNAT. (n.d.-b). Nomenclatura de Libros Electrónicos. Retrieved May 10, 2018, from. Recuperado de http://orientacion.sunat.gob.pe/index.php/empresasmenu/libros-y-registros-vinculados-asuntos-tributarios-empresas/sistemade-libros-electronicos-ple/6560-05-nomenclatura-de-libros-electronicos

# **ANEXOS**

## *ANEXO N° 1:*

## *Cronograma De Vencimientos De Libros Electrónicos*

Plazos de atraso para el año 2017: Los plazos han sido establecidos en los

siguientes anexos de la Resolución de Superintendencia Nº 335-2016/SUNAT.

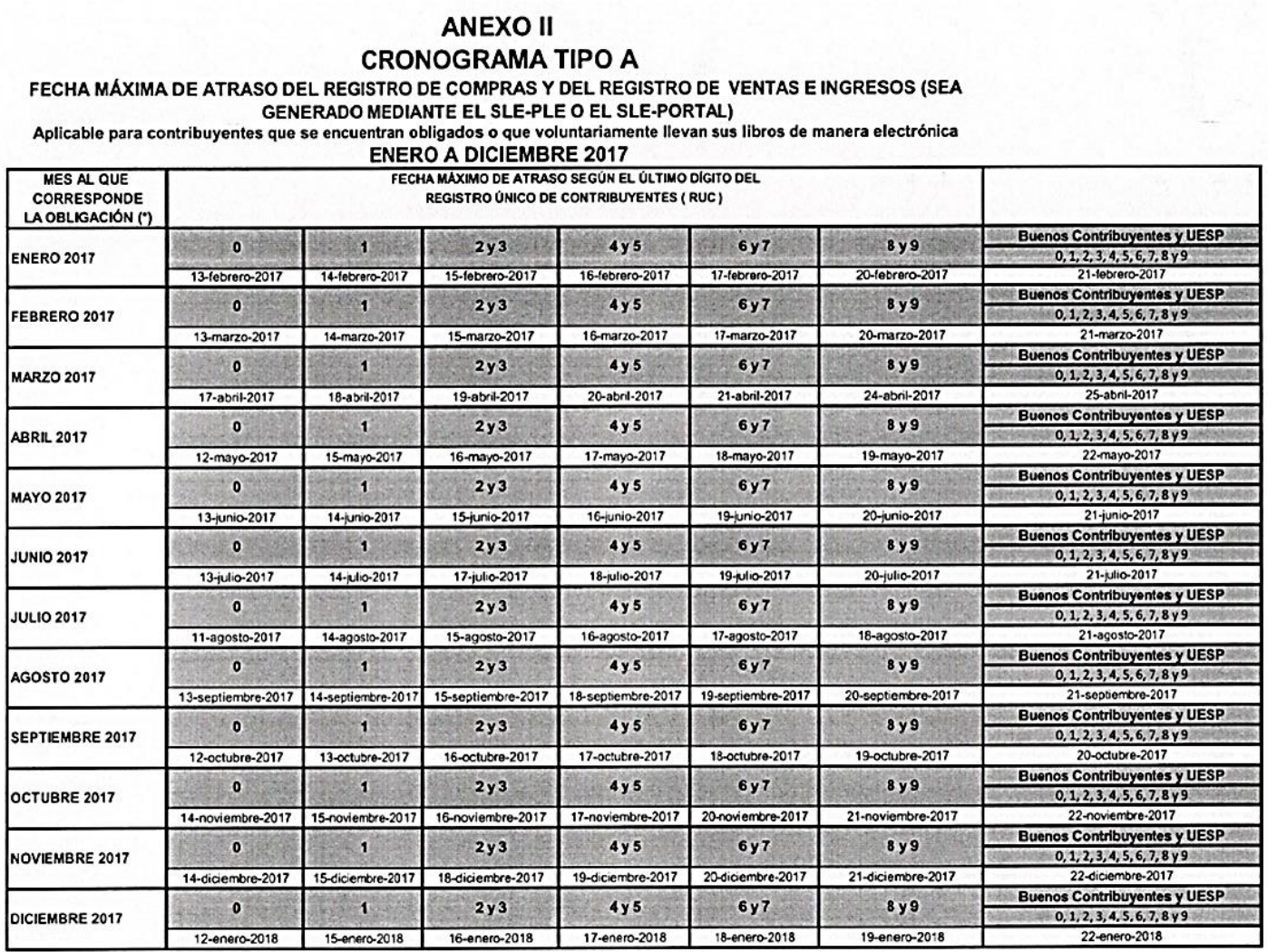

NOTA:

EN CADA CASILLA SE INDICA:<br>EN LA PARTE SUPERIOR EL ÚLTIMO DÍGITO DEL NÚMERO DE RUC, Y<br>EN LA PARTE INFERIOR EL DÍA CALENDARIO CORRESPONDIENTE AL VENCIMIENTO

**FUENTE: http://orientación.sunat.gob.pe**

## *ANEXO N° 2:*

## *Estados en el PLE*

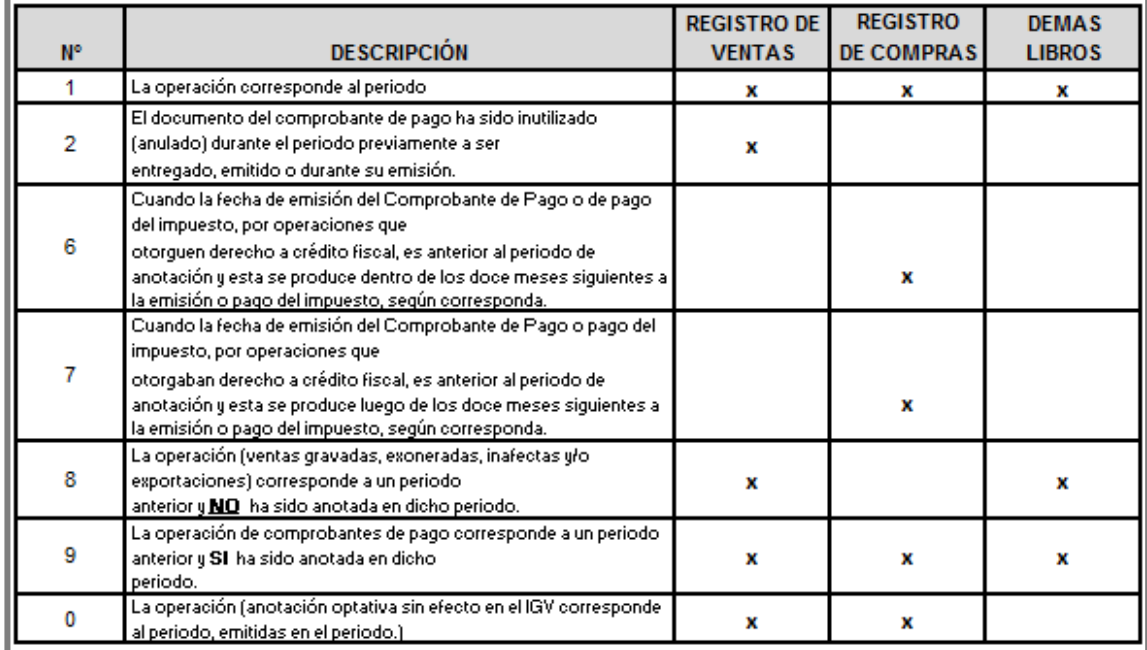

**FUENTE: http://orientación.sunat.gob.pe**

## *ANEXO N° 3:*

*Nueva Guía Para Decretar los Sujetos Requeridos Para Llevar Libros Electrónicos a Partir del 2017.*

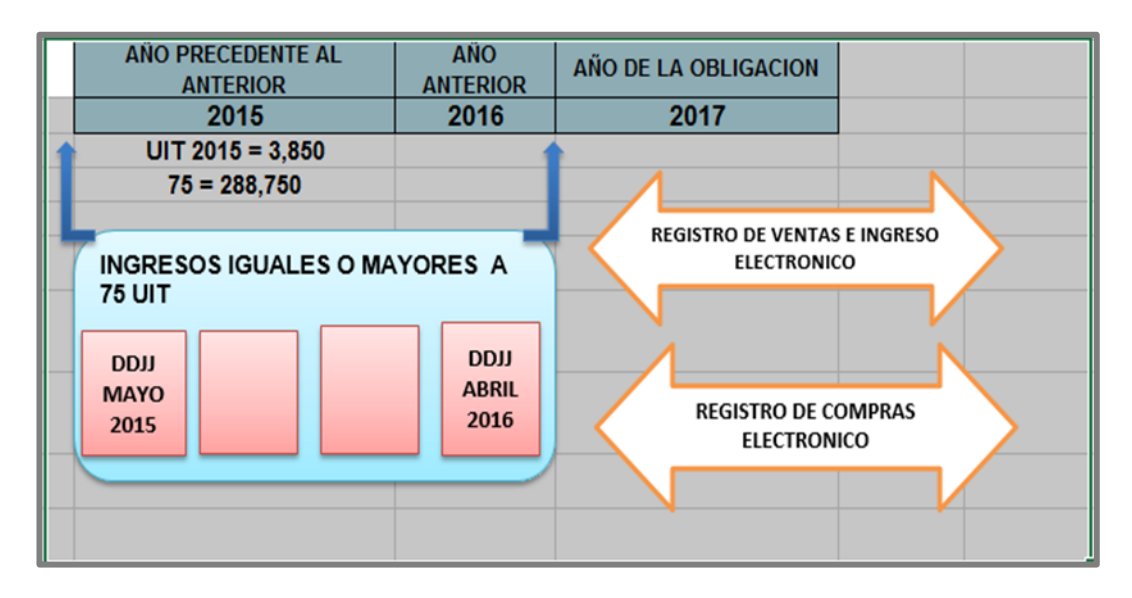

**FUENTE: http://orientación.sunat.gob.pe**

## *ANEXO N° 4:*

## *Ineludible a Portar Libros Electrónicos a Partir 2018*

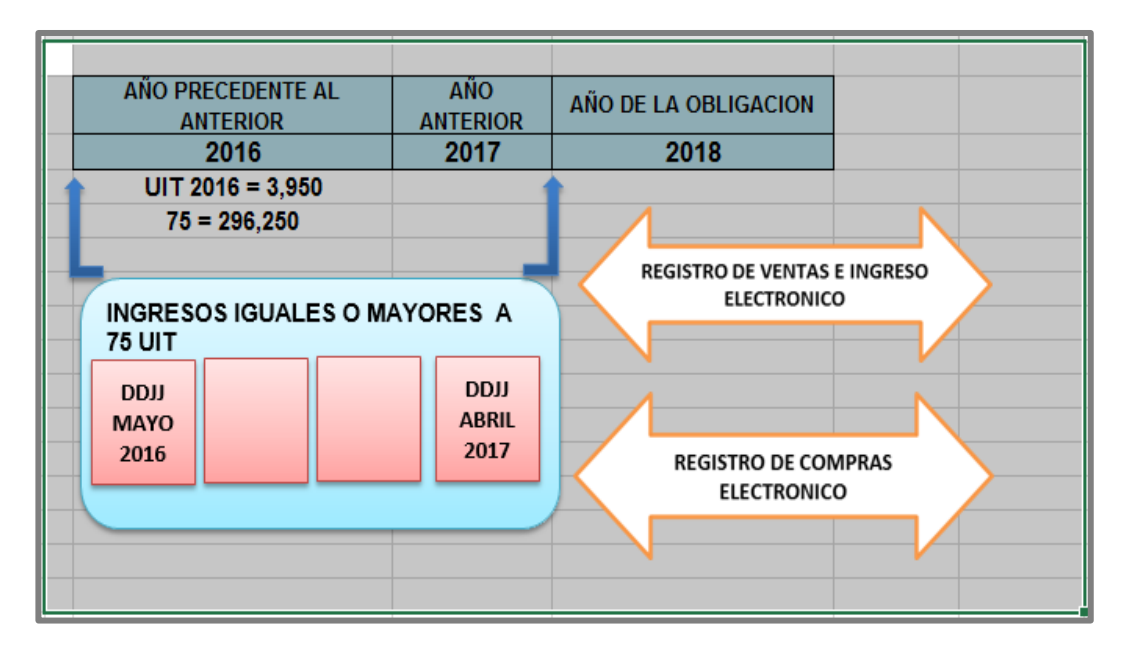

*FUENTE: http://orientación.sunat.gob.pe*